#### Metody numeryczne II. Układy równań liniowych

Oleksandr Sokolov

Wydział Fizyki, Astronomii i Informatyki Stosowanej UMK http://fizyka.umk.pl/~osokolov/MNII/

#### Układ równań liniowych

Układem równań liniowych nazywamy układ postaci:

d **równan** yukład postaci:  
\n
$$
a_{11}x_1 + a_{12}x_2 + a_{13}x_3 + \cdots + a_{1n}x_n = b_1
$$
  
\n $a_{21}x_1 + a_{22}x_2 + a_{23}x_3 + \cdots + a_{2n}x_n = b_2$   
\n $\cdots$   
\n $a_{n1}x_1 + a_{n2}x_2 + a_{n3}x_3 + \cdots + a_{mn}x_n = b_n$   
\nif ównania (dane)  
\ne)  
\nne (szukane)  
\n
$$
\mathbf{A} = \begin{bmatrix} a_{11} & \cdots & a_{1n} \\ \vdots & & \vdots \\ \vdots & & \vdots \end{bmatrix}, \mathbf{b} = \begin{bmatrix} b_1 \\ \vdots \end{bmatrix}
$$

- a są to współczynniki równania ( dane)
- b wyrazy wolne (dane)
- x niewiadome zmienne ( szukane)

**Jkład również winań liniowych nazywamy układ postaci:**

\n
$$
a_{11}x_1 + a_{12}x_2 + a_{13}x_3 + \cdots + a_{1n}x_n = b_1
$$

\n
$$
a_{21}x_1 + a_{22}x_2 + a_{23}x_3 + \cdots + a_{2n}x_n = b_2
$$

\n
$$
a_{n1}x_1 + a_{n2}x_2 + a_{n3}x_3 + \cdots + a_{nn}x_n = b_n
$$

\n**poółczynniki również (dane)**

\n**AM** (dane)

\n**AM** = 
$$
\begin{bmatrix}\na_{11} & \cdots & a_{1n} \\
\vdots & & \vdots \\
a_{n1} & \cdots & a_{nn}\n\end{bmatrix},\nb = \begin{bmatrix}\nb_1 \\
\vdots \\
b_n\n\end{bmatrix}
$$

## Przykłady zastosowań

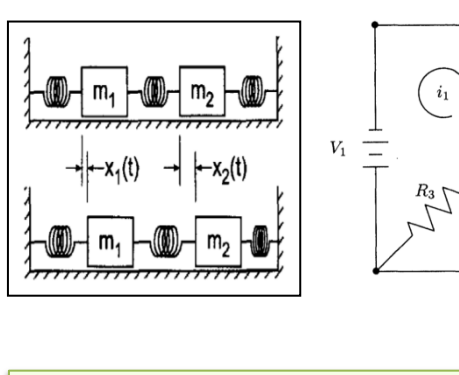

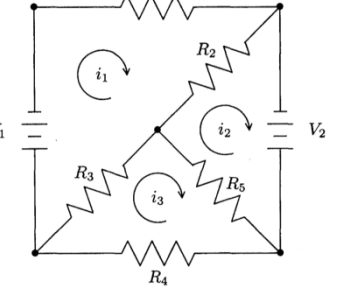

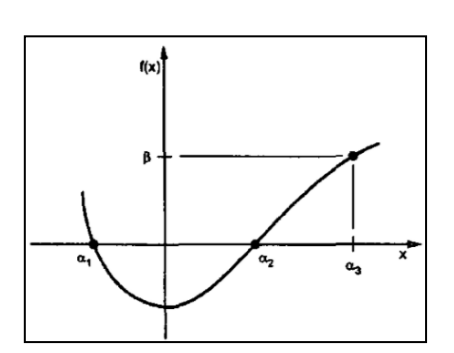

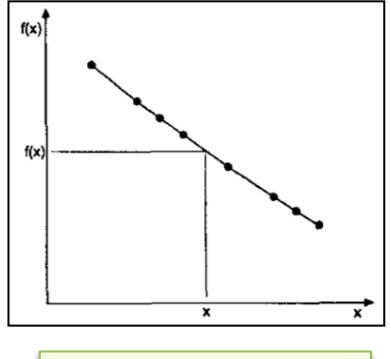

Układy mechaniczne/ elektryczne

Równania nieliniowe | Aproksymacja/

interpolacja

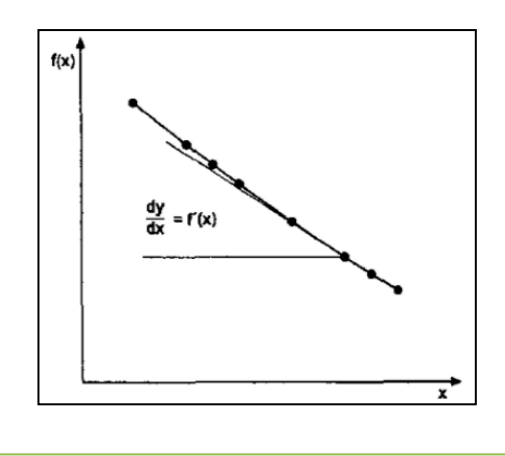

Różniczkowanie numeryczne | Całkowanie numeryczne

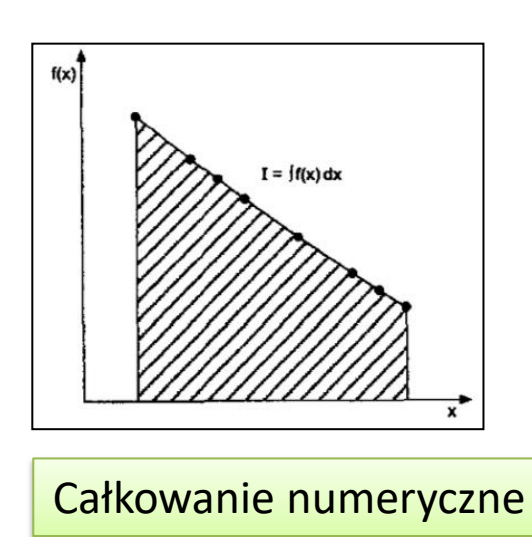

Num\_Methods\_Hoffmann.pdf

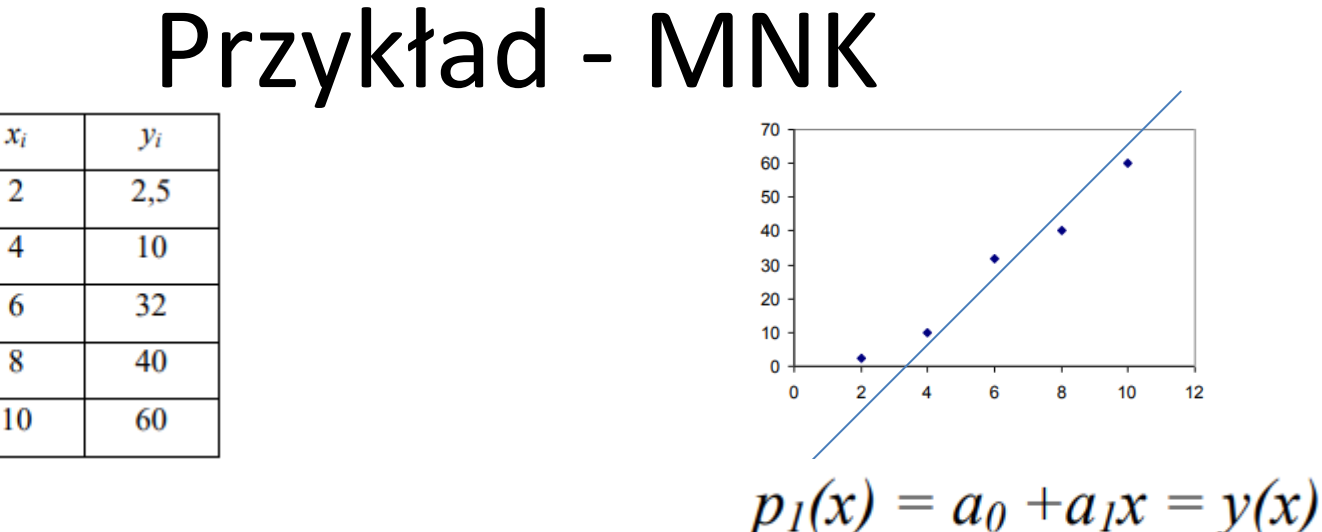

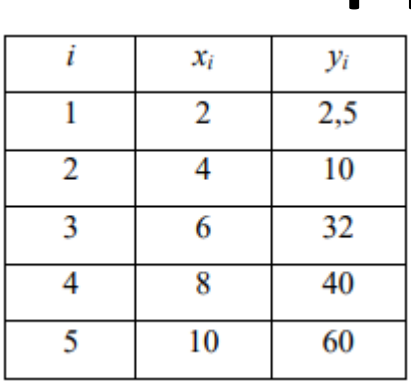

$$
S(a_0, a_1) = \sum_{i=1}^{n} (y_i - a_0 - a_1 x_i)^2 \longrightarrow \text{minimum}
$$

$$
\frac{\partial S(a_0, a_1)}{\partial a_0} = 2 \sum_{i=1}^n (y_i - a_0 - a_1 x_i)(-1) = 0
$$

 $\frac{\partial S(a_0, a_1)}{\partial a_1} = 2 \sum_{i=1}^n (y_i - a_0 - a_1 x_i)(-x_i) = 0$ 

$$
a_0 n + a_1 \sum_{i=1}^n x_i = \sum_{i=1}^n y_i
$$
  

$$
a_0 \sum_{i=1}^n x_i + a_1 \sum_{i=1}^n x_i^2 = \sum_{i=1}^n x_i y_i
$$

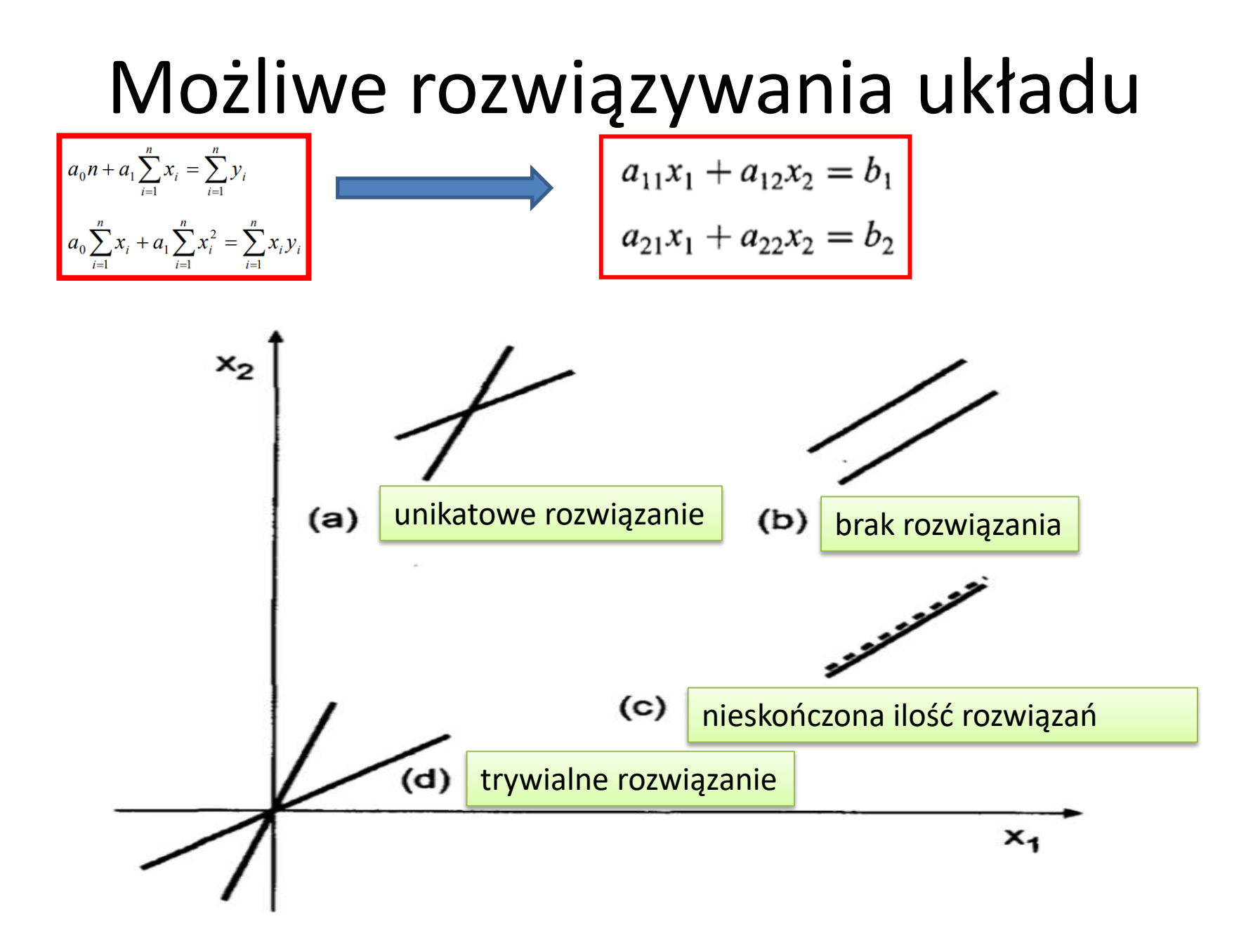

#### **Rodzaje metod rozwiązywania**  układów równań liniowych

**metody bezpośrednie** - dają rozwiązanie za skończoną liczbę kroków; wykorzystują dekompozycję Gaussa, Choleskiego itd. Podstawowa niedogodność stosowania metod bezpośrednich dla macierzy rzadkich to pojawianie się nowych niezerowych elementów w macierzy w trakcie obliczeń *(ang. fill-in)*; **metody iteracyjne** - polegają na iteracyjnym ulepszaniu przybliżonego rozwiązania do momentu osiągnięcia zadawalającej dokładności.

#### Niektóre metody rozwiązywania układów równań liniowych

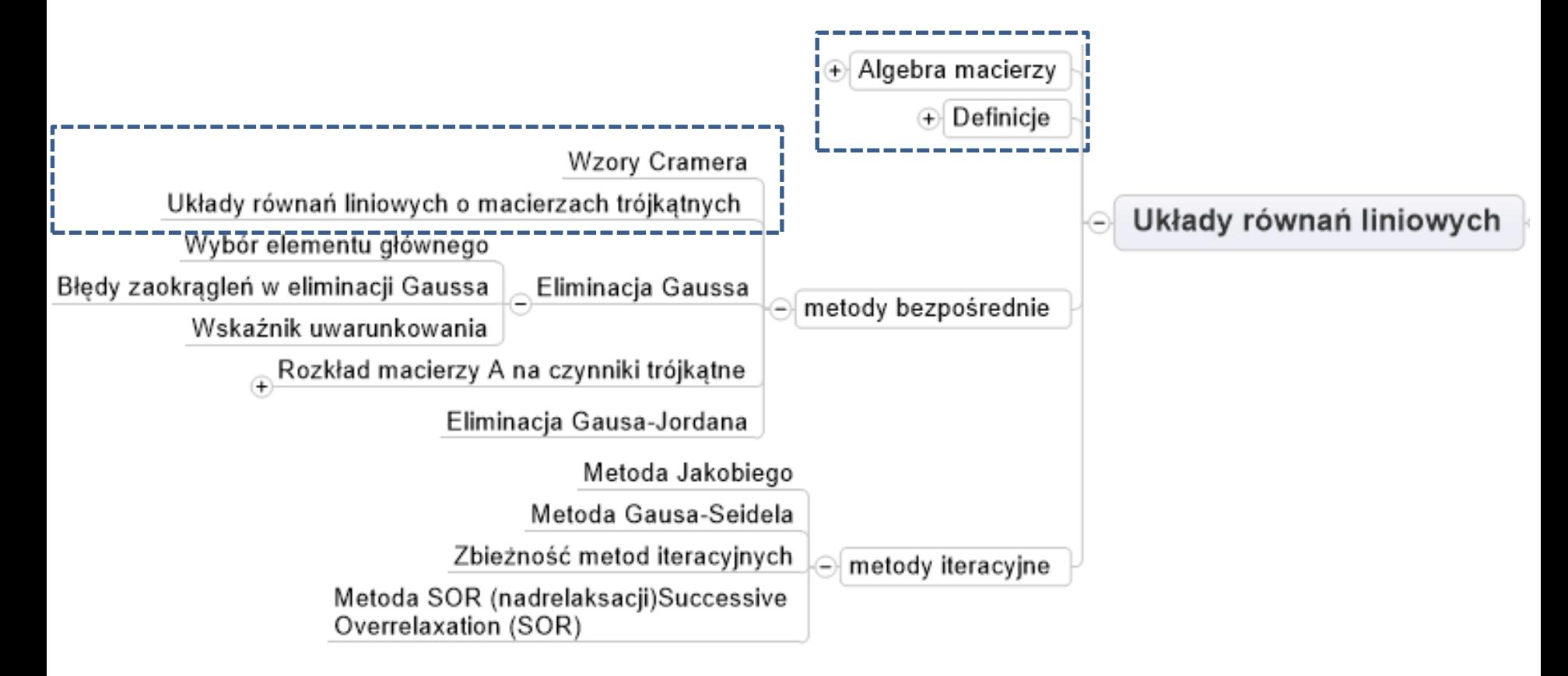

#### Definicje

Macierz jest prostokątnym układem elementów

**Macierz kwadratowa Macierz diagonalna Macierz jednostkowa**

$$
\mathbf{S} = \begin{bmatrix} a_{11} & a_{12} & \cdots & a_{1n} \\ a_{21} & a_{22} & \cdots & a_{2n} \\ \vdots & \vdots & \ddots & \vdots \\ a_{n1} & a_{n2} & \cdots & a_{nn} \end{bmatrix} \qquad \mathbf{D} = \begin{bmatrix} a_{11} & 0 & 0 & 0 \\ 0 & a_{22} & 0 & 0 \\ 0 & 0 & a_{33} & 0 \\ 0 & 0 & 0 & a_{44} \end{bmatrix}
$$

$$
\mathbf{I} = \begin{bmatrix} 1 & 0 & 0 & 0 \\ 0 & 1 & 0 & 0 \\ 0 & 0 & 1 & 0 \\ 0 & 0 & 0 & 1 \end{bmatrix}
$$

**Macierz trójkątna U Macierz trójkątna L**

$$
\mathbf{U} = \begin{bmatrix} a_{11} & a_{12} & a_{13} & a_{14} \\ 0 & a_{22} & a_{23} & a_{24} \\ 0 & 0 & a_{33} & a_{34} \\ 0 & 0 & 0 & a_{44} \end{bmatrix}
$$

$$
\mathbf{L} = \begin{bmatrix} a_{11} & 0 & 0 & 0 \\ a_{21} & a_{22} & 0 & 0 \\ a_{31} & a_{32} & a_{33} & 0 \\ a_{41} & a_{42} & a_{43} & a_{44} \end{bmatrix}
$$

#### Definicje (cd.)

**Trójdiagonalna macierz** T jest macierzą kwadratową, w której wszystkie elementy nie na głównej przekątnej i dwóch przekątnych otaczających główną przekątną są równe zeru.

$$
\mathbf{T} = \begin{bmatrix} a_{11} & a_{12} & 0 & 0 & 0 \\ a_{21} & a_{22} & a_{23} & 0 & 0 \\ 0 & a_{32} & a_{33} & a_{34} & 0 \\ 0 & 0 & a_{43} & a_{44} & a_{45} \\ 0 & 0 & 0 & a_{54} & a_{55} \end{bmatrix}
$$

**Macierz wstęgowa lub pasmowa** – kwadratowa macierz, której wszystkie elementy są zerowe poza diagonalą i wstęgą wokół niej.

$$
\mathbf{B} = \begin{bmatrix} a_{11} & a_{12} & 0 & a_{14} & 0 \\ a_{21} & a_{22} & a_{23} & 0 & a_{25} \\ 0 & a_{32} & a_{33} & a_{34} & 0 \\ a_{41} & 0 & a_{43} & a_{44} & a_{45} \\ 0 & a_{52} & 0 & a_{54} & a_{55} \end{bmatrix}
$$

#### Definicje (cd.)

**Macierz transponowana** (przestawiona) macierzy A to macierz, która powstaje z danej poprzez zamianę jej wierszy na kolumny i kolumn na wiersze.

Dla macierzy 
$$
A = (a_{ij})
$$
:  
\n
$$
A^T = (a_{ij})^T = (a_{ji})
$$

Macierz rzadka – macierz, w której większość elementów ma wartość zero.

$$
\begin{pmatrix} 0 & 0 & 0 & 0 \\ 5 & 8 & 0 & 0 \\ 0 & 0 & 3 & 0 \\ 0 & 6 & 0 & 0 \end{pmatrix}
$$

**Macierz dominująca** to macierz, której wartości bezwzględne elementów na głównej przekątnej są większe od sumy wartości bezwzględnych pozostałych elementów w wierszach

$$
|a_{i,i}| \geq \sum_{j=1, j \neq i}^{n} |a_{i,j}| \qquad (i = 1, ..., n)
$$

 $\begin{bmatrix} 10 & 2 & 0 & -1 \\ 1 & 8 & 2 & 2 \\ 3 & -2 & -14 & 1 \\ 0 & -1 & 4 & 6 \end{bmatrix}$ 

### Definicje (cd.)

**Rząd macierzy** - maksymalna liczba **liniowo niezależnych** wektorów tworzących kolumny danej macierzy.

**Liniowa niezależność** – własność algebraiczna rodziny wektorów mówiąca, że żaden z nich nie może być zapisany jako kombinacja liniowa skończenie wielu innych wektorów ze zbioru.

**Wyznacznik macierzy (Metoda Laplace'a)** 

Jeśli macierz jest stopnia n=1 (macierz jednoelementowa) to jej wyznacznik **detA=a**, gdzie **a** jest wartością elementu macierzy.

Jeśli macierz ma stopień n>1 to jej wyznacznik jest obliczany według następującego wzoru:

$$
det A = \begin{vmatrix} a_{11} & a_{12} & \dots & a_{1n} \\ a_{21} & a_{22} & \dots & a_{2n} \\ \dots & \dots & \dots & \dots \\ a_{n1} & a_{n2} & \dots & a_{nn} \end{vmatrix} = \sum_{j=1}^{n} a_{ij} \cdot det A_{ij}
$$

gdzie

**i**- jest ustalone, jest to **numer wiersza** względem którego rozwijamy dany wyznacznik

*Aij* - to dopełnienie algebraiczne elementu **aij** ( czyli **wyznacznik** powstały przez skreślenie i-tego wiersza i j-tej kolumny w macierzy **A pomnożony przez (-1)i+j**)

#### Algebra macierzy

$$
\text{Algebra macierzy}
$$
\n
$$
\mathbf{A} + \mathbf{B} = \begin{bmatrix} a_{i,j} \end{bmatrix} + \begin{bmatrix} b_{i,j} \end{bmatrix} = \begin{bmatrix} a_{i,j} + b_{i,j} \end{bmatrix} = \begin{bmatrix} c_{i,j} \end{bmatrix} = \mathbf{C}
$$
\n
$$
\mathbf{A} - \mathbf{B} = \begin{bmatrix} a_{i,j} \end{bmatrix} - \begin{bmatrix} b_{i,j} \end{bmatrix} = \begin{bmatrix} a_{i,j} - b_{i,j} \end{bmatrix} = \begin{bmatrix} c_{i,j} \end{bmatrix} = \mathbf{C}
$$
\n
$$
\mathbf{AB} = \begin{bmatrix} a_{i,j} \end{bmatrix} \begin{bmatrix} b_{i,j} \end{bmatrix} = \begin{bmatrix} c_{i,j} \end{bmatrix} = \mathbf{C}c_{i,j} = \sum_{k=1}^{m} a_{i,k}b_{k,j}
$$
\n
$$
(i = 1, 2, \dots, n, j = 1, 2, \dots, r)
$$
\n
$$
\text{Equation (a) } \mathbf{A} + (\mathbf{B} + \mathbf{C}) = (\mathbf{A} + \mathbf{B}) + \mathbf{C} \quad \mathbf{A} + \mathbf{B} = \mathbf{B} + \mathbf{A} \quad \text{Prememienno 66}
$$
\n
$$
\mathbf{A}(\mathbf{BC}) = (\mathbf{AB})\mathbf{C} \qquad \mathbf{AB} \neq \mathbf{BA}
$$

#### Algebra macierzy (cd.)

Odwracanie macierzy

dla kwadratowej macierzy

$$
\left. \begin{array}{l l} \boldsymbol{A}\boldsymbol{A}^{-1} = \boldsymbol{A}^{-1}\boldsymbol{A} = \boldsymbol{I} \\ \det(\boldsymbol{A}) \neq 0 \\ \mathrm{rank}(\boldsymbol{A}) = \boldsymbol{n} \end{array} \right|
$$

Rząd macierzy (**rank**) – maksymalna liczba liniowo niezależnych wektorów tworzących kolumny danej macierzy.

Faktoryzacja macierzy

reprezentacja macierzy jako iloczyn dwóch macierzy

 $A = BC$ 

 $A = LU$ 

Potęgowanie macierzy

$$
Ar = \underbrace{A A A \dots A}_{r \text{ razy}},
$$

$$
Ap Aq = Ap+q
$$

Wielomian macierzy

$$
P(A) = \alpha_0 I + \alpha_1 A +
$$

$$
\alpha_2 A^2 + \ldots + \alpha_k A^k
$$

#### Normy wektora i macierzy

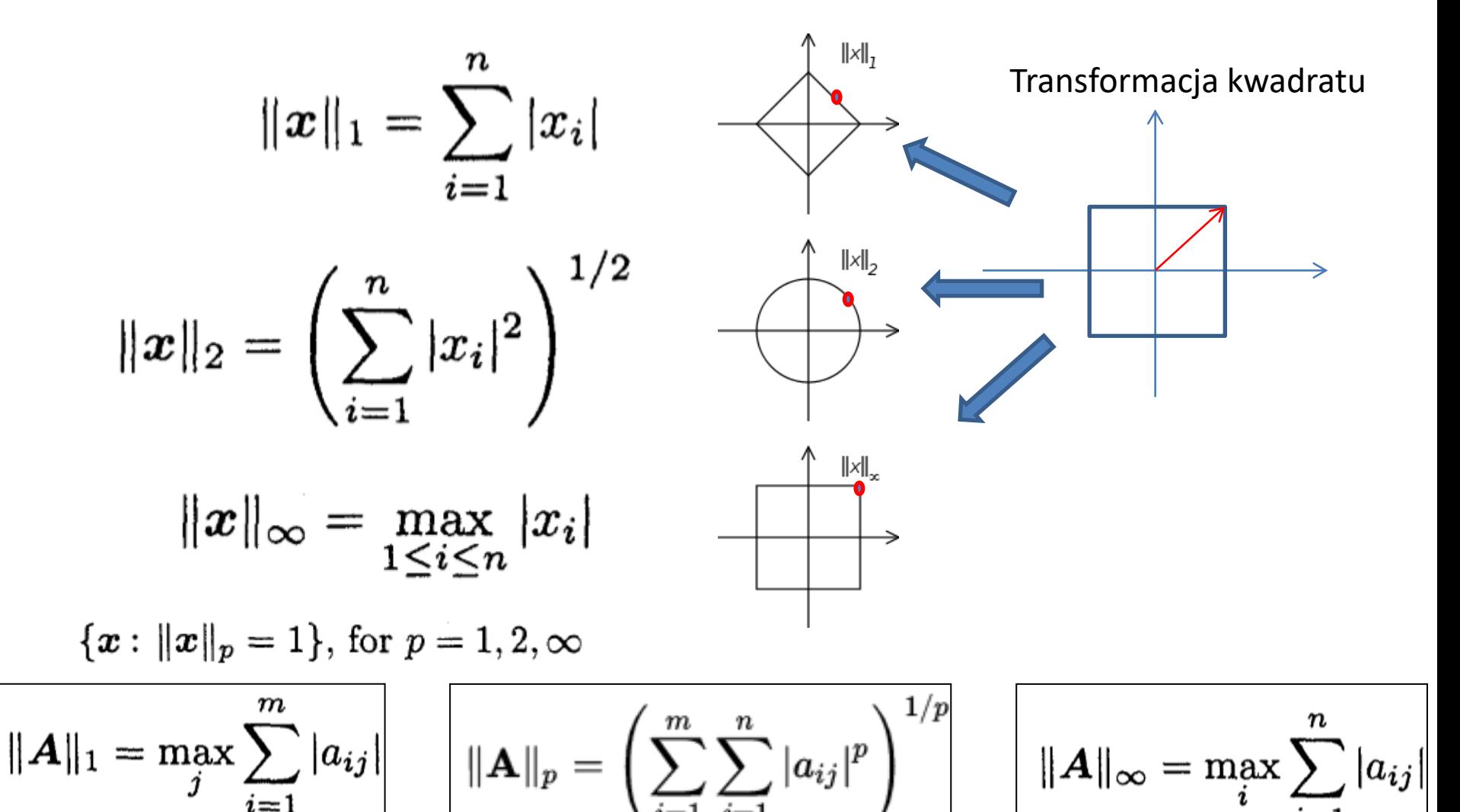

#### Właściwości norm macierzy

Dla kwadratowych macierzy

**Właściwości norm macierzy**  
\n
$$
\parallel AB \parallel , , \parallel A \parallel \parallel B \parallel_{\text{Dla kwadratowych macierzy}}
$$
\n
$$
\parallel A \parallel = \sup \{ \parallel Ax \parallel : x \in K^n \text{ gdy } \parallel x \parallel = 1 \} = \sup \{ \frac{\parallel Ax \parallel}{\parallel x \parallel} : x \in K^n \text{ with } x \neq 0 \}
$$
\n
$$
\parallel A \parallel_{p} = \sup_{x \neq 0} \frac{\parallel Ax \parallel_{p}}{\parallel x \parallel_{p}}
$$

$$
\| A \|_p = \sup_{x \neq 0} \frac{\| Ax \|_p}{\| x \|_p}
$$

#### Operacje na macierzach w Matlabie

Do generacji niektórych specjalnych macierzy służą funkcje:

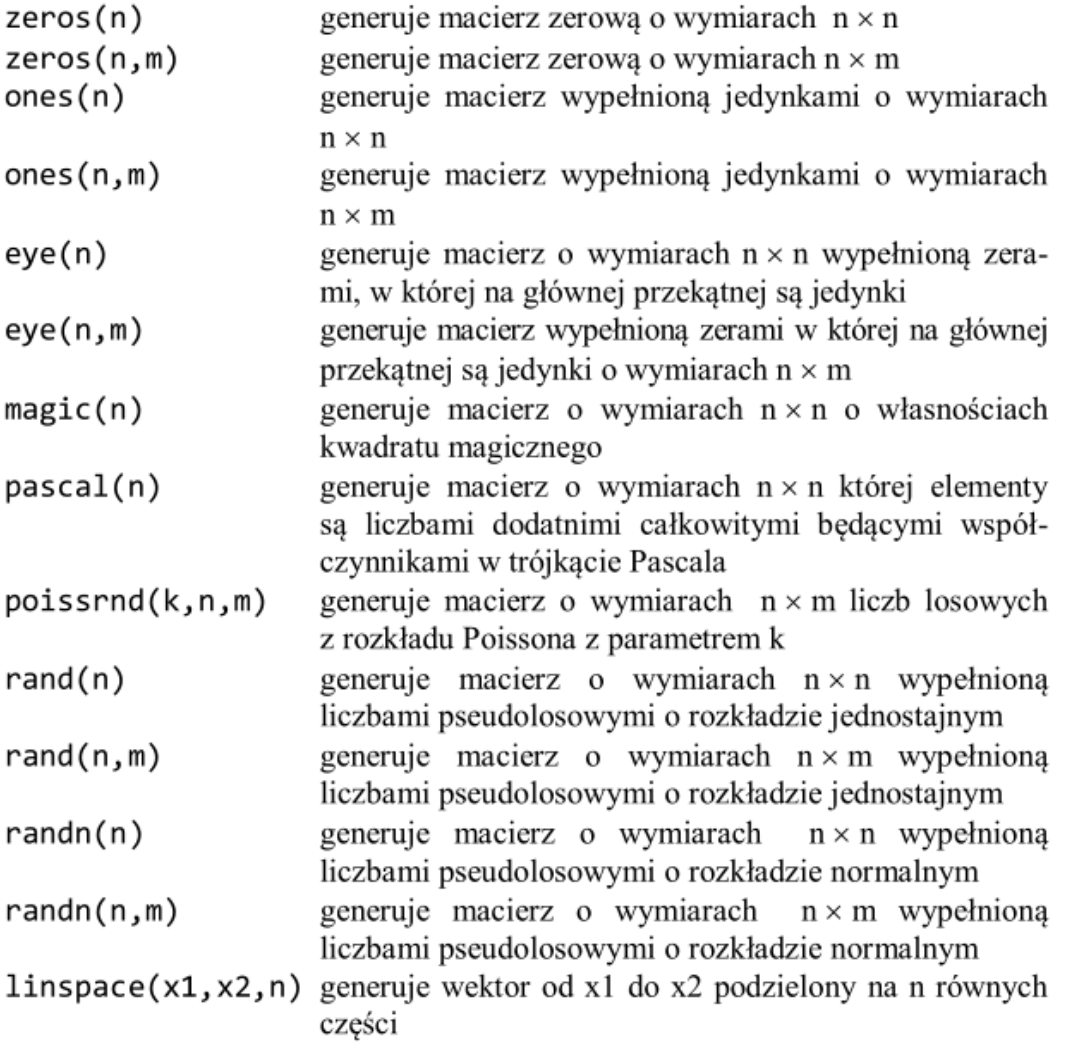

#### Operacje na macierzach w Matlabie

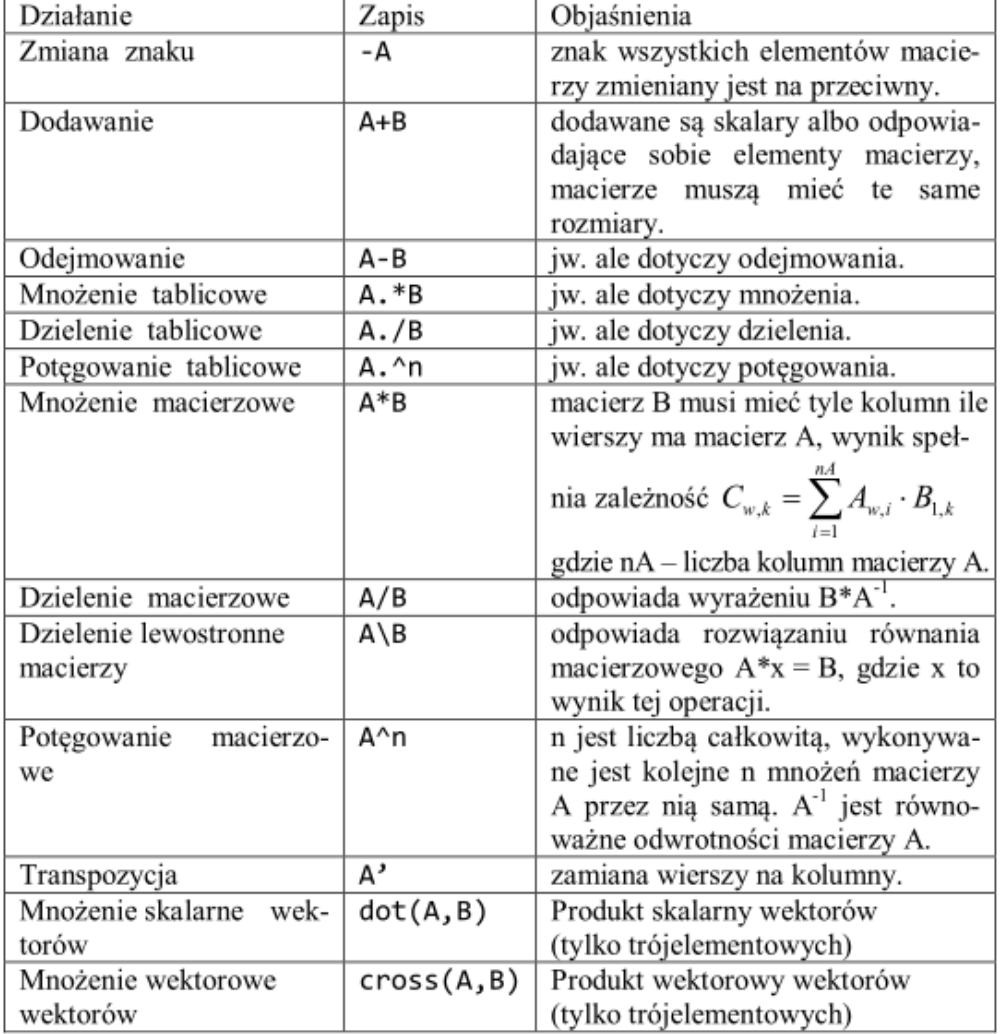

Tablica 3.1. Operacje macierzowe i tablicowe

#### Operacje na macierzach w Matlabie

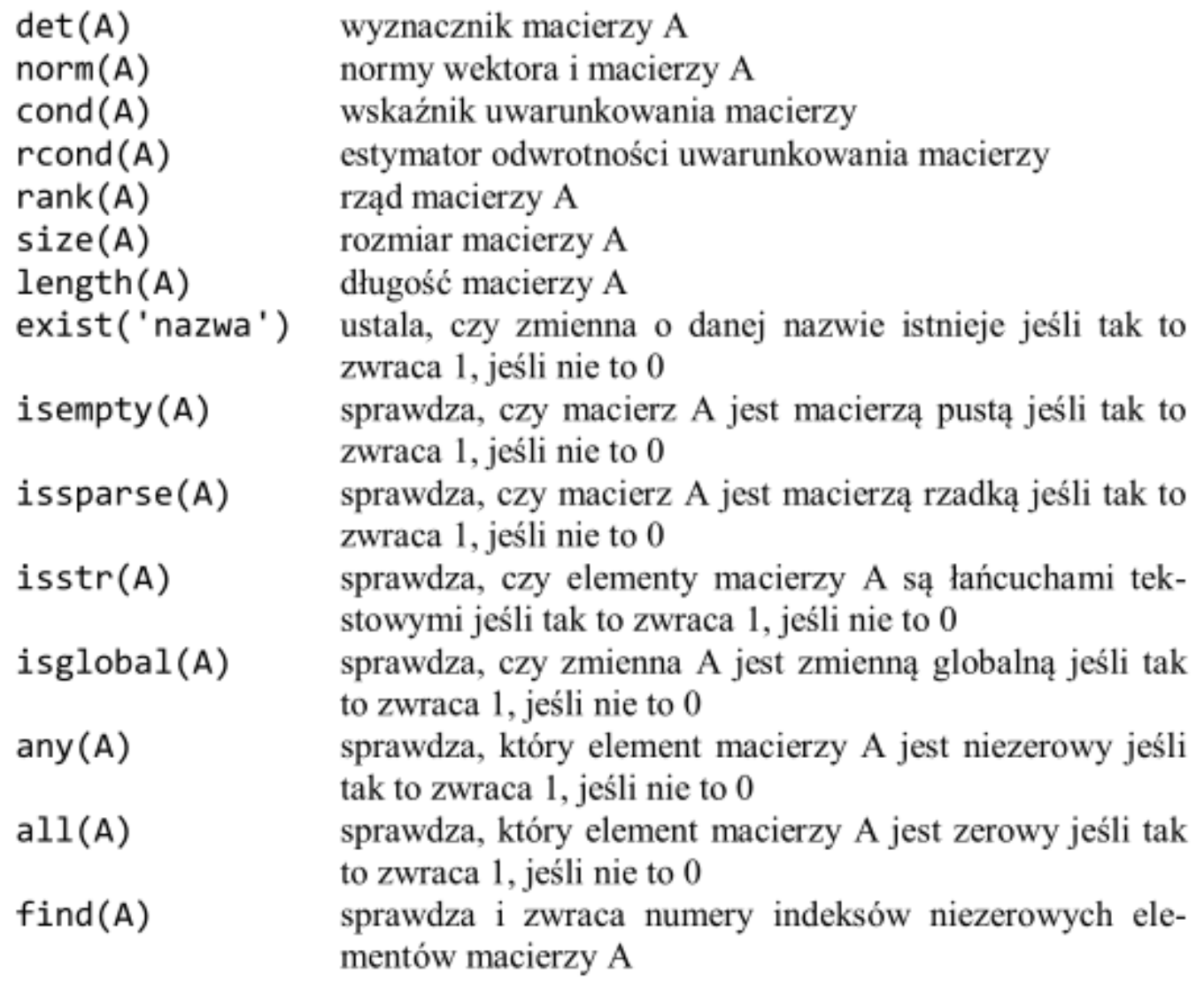

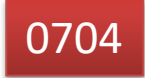

#### Metoda Cramera

$$
x_{k} = \frac{1}{\det(\mathbf{A})} \begin{vmatrix} a_{11} & a_{12} & \dots & a_{1k-1} & b_1 & a_{1k+1} & \dots & a_{1n} \\ a_{21} & a_{22} & \dots & a_{2k-1} & b_2 & a_{2k+1} & \dots & a_{2n} \\ \vdots & \vdots & \dots & \vdots & \vdots & \vdots & \dots & \vdots \\ a_{n1} & a_{n2} & \dots & a_{nk-1} & b_n & a_{nk+1} & \dots & a_{nn} \end{vmatrix}
$$

$$
x_{j} = \frac{\det(\mathbf{A}^{j})}{\det(\mathbf{A})}
$$

A<sup>j</sup> - wyznacznik z macierzy, która powstaje z analyze z którego powstaje z które powstaje z które powstaje z któr macierzy A , przez zastąpienie kolumny współczynników niewiadomej *x<sup>j</sup>* przez kolumnę wyrazów wolnych **B**

det(A)≠0

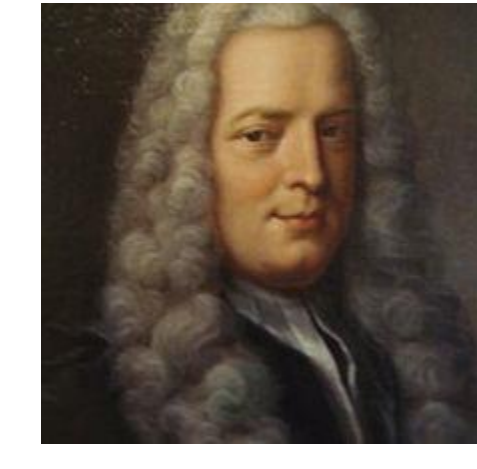

Gabriel Cramer (ur. 31 lipca 1704 w Genewie, zm. 4 stycznia 1752) – szwajcarski matematyk i fizyk, uczeń Johanna Bernoulliego (opublikował jego dzieła), profesor uniwersytetu w

Ilość operacji mnożenia i dodawania

$$
N=(n-1)(n+1)!
$$

$$
n = 10 \quad N = 360,000,000
$$

$$
n=100,\,N=10^{157}
$$

| \n $\begin{aligned}\n & \frac{80x_1 - 20x_2 - 20x_3 = 20}{-20x_1 + 40x_2 - 20x_3 = 20} \\  &- 20x_1 - 20x_2 + 130x_3 = 20\n \end{aligned}$ \n | \n $\begin{aligned}\n & \text{det}(A) = \begin{vmatrix}\n 80 & -20 & -20 \\  -20 & 40 & -20 \\  -20 & -20 & 130\n \end{vmatrix} = 300,000 \\  & \text{det}(A^1) = \begin{vmatrix}\n 20 & -20 & -20 \\  20 & -20 & 130\n \end{vmatrix} = 180,000 \\  & \text{det}(A^2) = 300,000 \\  & \text{det}(A^2) = 300,000 \\  & \text{det}(A^3) = 120,000 \\  & \text{det}(A^3) = 120,000 \\  & \text{det}(A^3) = 120,000 \\  & \text{det}(A^3) = 120,000 \\  & \text{det}(A^3) = 300,000 \\  & \text{det}(A^3) = 300,000 \\  &$ |
|----------------------------------------------------------------------------------------------------|----------------------------------------------------------------------------------------------------|
|----------------------------------------------------------------------------------------------------|----------------------------------------------------------------------------------------------------|

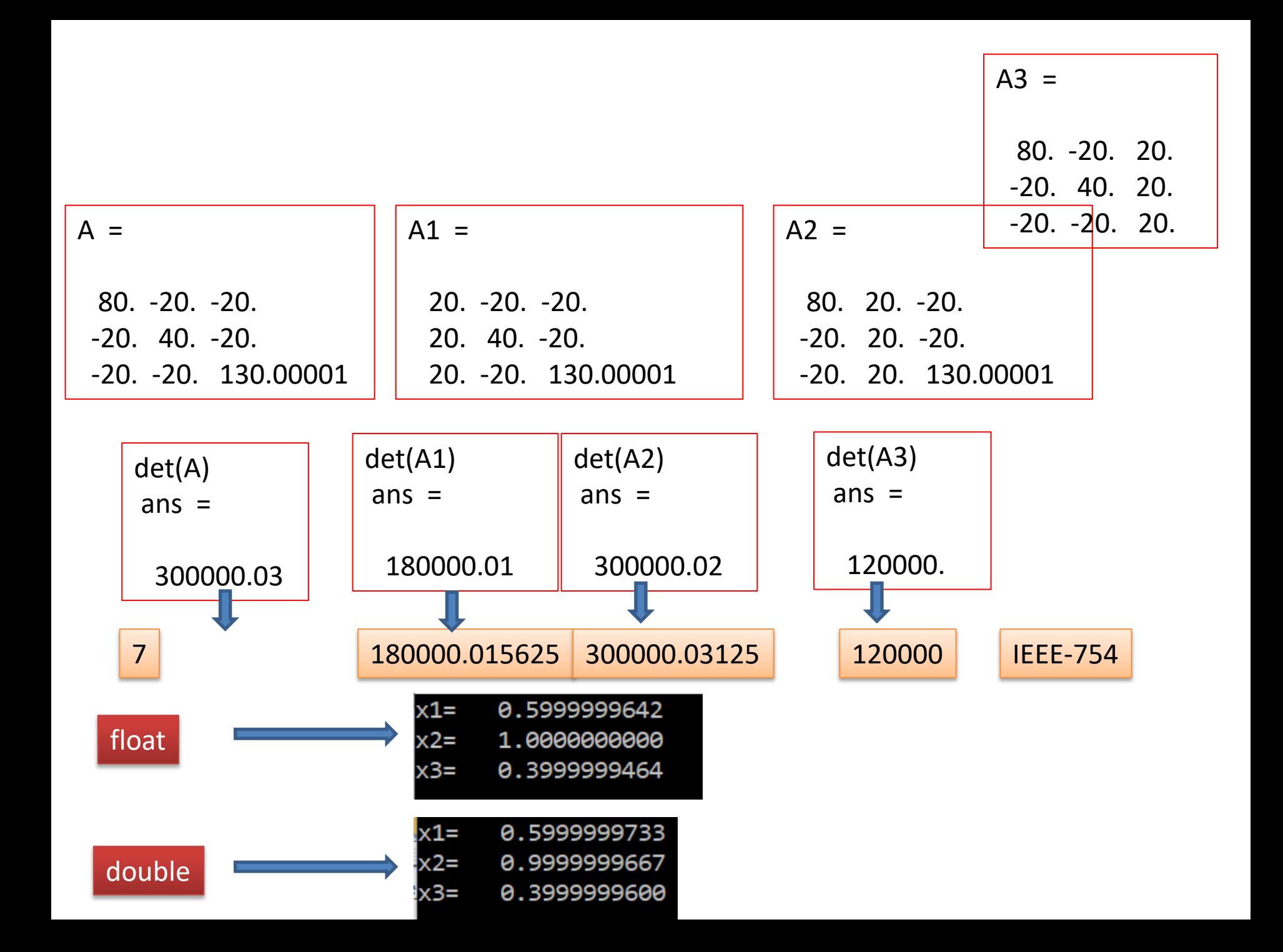

```
\#include \{math.h\}#include <stdio.h>
\#include \ltstdlib.h>
int main(int argc, char **argy) {
    float A1, A2, A3, A, x1, x2, x3;A=300000.03;
    A1=180000.01;
    A2=300000.02;
    A3=120000.00;
    x1 = A1/A;
                                                                   0.5999999642
                                                            x1 =x2=AA2/A;
                                                            x2=1.0000000000
    x3=AB/A;
                                                            x3=0.3999999464
                                                            v1 =0.5999999642
    print(f''x1=215.10f \n\mid \n, x1);|v2=1.0000000000
    print(f''x2=815.10f \n\mid \n, x2);v3=0.3999999464
    print('x3=%15.10f \n\cdot x3);float B1, B2, B3, B, y1, y2, y3;B=300000.03125;
    B1=180000.015625;
    B2=300000.03125;
    B3=120000.00;
    v1 = B1/B;
    y2 = B2/B;y3=BB/B;print(f''y1=15.10f \n\pi, y1);printf("y2=%15.10f \n",y2);
    print(f("y3=%15.10f \n\cdot y3);return EXIT SUCCESS;
```
#### Przykład

x1=-10:10;  $b1=4;$  $b2=7;$ y1=1/3.\*(b1-2.\*x1); %x2 dla 1 rownania y2=1/4.\*(b2- 5.\*x1);%x2 dla 2 rownania plot(x1,y1); hold on; plot(x1,y2,'r');

url1.m

$$
x_1 = -\frac{1}{7} \begin{vmatrix} b_1 & 3 \\ b_2 & 4 \end{vmatrix} = -\frac{1}{7} (-5b_1 + 2b_2)
$$
  

$$
x_2 = -\frac{1}{7} \begin{vmatrix} 2 & b_1 \\ b_2 & 4 \end{vmatrix} = -\frac{1}{7} (-5b_1 + 2b_2)
$$
  

$$
det(A) = -7
$$
 Definiuje kat

#### Przykład (cd.)

$$
\begin{cases} 2x_1 + 3x_2 = b_1 \\ 4x_1 + 6x_2 = b_2 \end{cases} \Longleftrightarrow \begin{cases} 2x_1 + 3x_2 = b_1 \\ 0x_1 + 0x_2 = b_2 - 2b_1 \end{cases}
$$

$$
\det(\boldsymbol{A})=0
$$

 $x1=-10:10;$  $b1=4;$  $b2=7;$ y1=1/3.\*(b1-2.\*x1); %x2 dla 1 rownania y2=1/6.\*(b2-4.\*x1);%x2 dla 2 rownania plot(x1,y1); hold on; plot(x1,y2,'r');

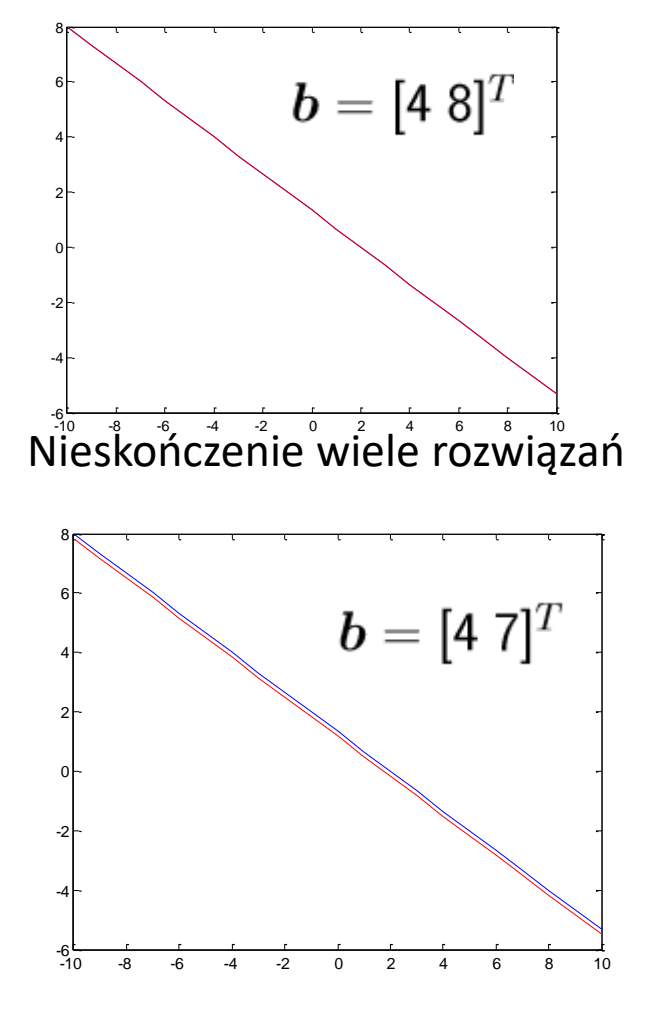

Brak rozwiązań

#### Wskaźnik uwarunkowania macierzy

**Wskaźnik uwarunkowania** macierzy **A** w równaniu  $AX = b$ 

jest charakterystyczną własnością macierzy informującą o tym *jakie wzmocnienie będzie miała zmiana normy macierzy A na normę rozwiązania x.*

Wskaźnik uwarunkowania macierzy definiuje się bardziej precyzyjnie jako maksymalny **stosunek błędu względnego wektora rozwiązania x do błędu względnego b:**  $\widetilde{b} = b + e$ 

Załóżmy, że **e** jest błędem **b**. Stąd błąd w rozwiązaniu **A-1b** wynosi **A-1e.** Stąd stosunek relatywnego błędu rozwiązania do relatywnego błędu w **b** wynosi:

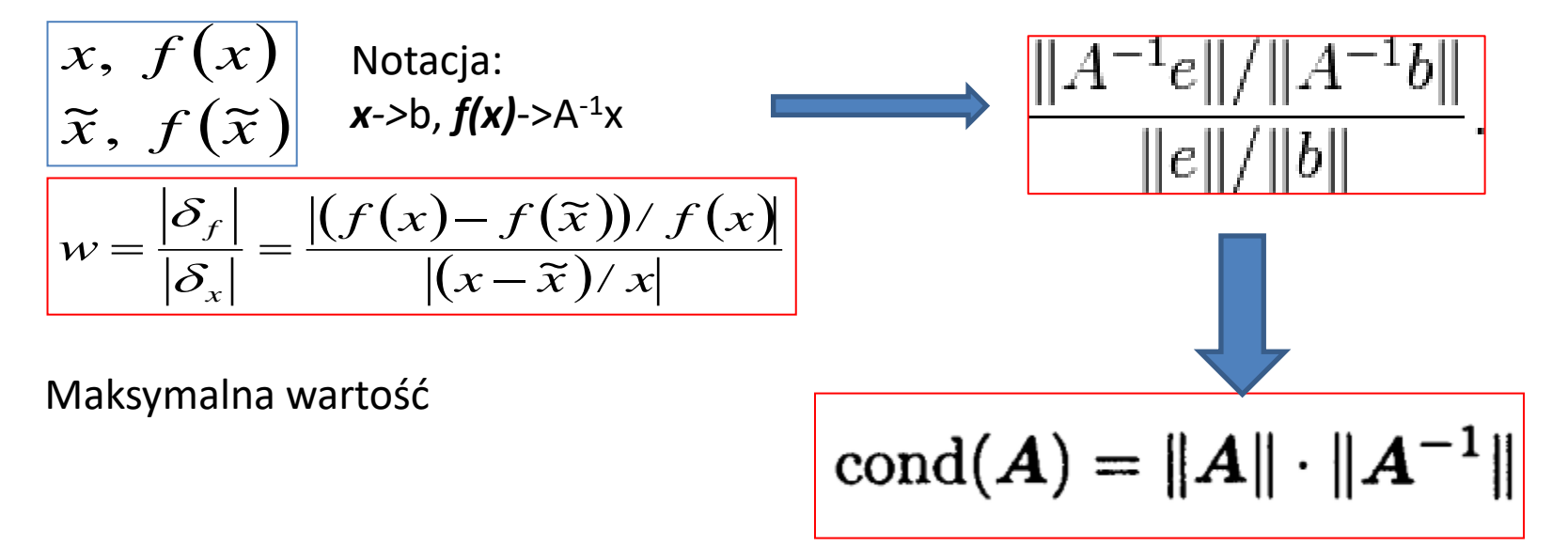

#### Przykład

A=[1 10;100 1001]  $A =$  1 10 100 1001  $\Rightarrow$  cond(A)  $ans =$  1.0121e+06 >> b=[11 1101]'  $b =$  11 1101 >> e=[0.01 0]'  $e =$  0.0100 0  $\gg$  a1=A^-1\*b  $a1 =$  1.0000 1.0000 >> a2=A^-1\*e  $a2 =$  10.0100 -1.0000 >> norm(a2)/norm(e)\*norm(b)/norm(a1)  $ans =$ 7.8322e+05

$$
\begin{aligned}\n\left\{\n\begin{array}{l}\nu + 10v = 11 \\
100u + 1001v = 1101\n\end{array}\n\right. & \text{[u,v]} = \{1;1\}.\n\end{aligned}
$$
\n
$$
\begin{aligned}\nu + 10v = 11 + 0.01 \\
100u + 1001v = 1101\n\end{aligned}
$$
\n
$$
\begin{aligned}\n\text{max} \\
\left\{\n\frac{\|A^{-1}e\|}{\|e\|} \frac{\|b\|}{\|A^{-1}b\|}\n\right\} & = \max_{e \neq 0} \left\{\n\frac{\|A^{-1}e\|}{\|e\|} \right\} \max_{b \neq 0} \left\{\n\frac{\|b\|}{\|A^{-1}b\|}\n\right\} \\
& = \max_{e \neq 0} \left\{\n\frac{\|A^{-1}e\|}{\|e\|} \right\} \max_{x \neq 0} \left\{\n\frac{\|A^{-1}e\|}{\|e\|} \right\} \max_{x \neq 0} \left\{\n\frac{\|Ax\|}{\|x\|}\n\right\}\n\end{aligned}
$$

$$
\max_{b \neq 0} \left\{ \frac{\|A^{-1}e\|}{\|e\|} \frac{\|b\|}{\|A^{-1}b\|} \right\} = \max_{e \neq 0} \left\{ \frac{\|A^{-1}e\|}{\|e\|} \right\} \max_{b \neq 0} \left\{ \frac{\|b\|}{\|A^{-1}b\|} \right\}
$$

$$
= \max_{e \neq 0} \left\{ \frac{\|A^{-1}e\|}{\|e\|} \right\} \max_{x \neq 0} \left\{ \frac{\|Ax\|}{\|x\|} \right\}
$$

$$
= \|A^{-1}\| \|A\|.
$$

## Odwracanie macierzy za pomocą reguły Cramera  $A^{-1} = \frac{1}{\det(A)} \begin{bmatrix} A_{11} & A_{21} & \cdots & A_{n1} \\ A_{12} & A_{22} & \cdots & A_{n2} \\ \vdots & \vdots & \ddots & \vdots \\ A_{1n} & A_{2n} & \cdots & A_{nn} \end{bmatrix}$

 $A_{ii}$  to dopełnienia algebraiczne kolejnych elementów macierzy A

Obliczenie macierzy odwrotnej jak rozwiązanie równania **A-1**\*A=I

oliczenie macierzy odwrotnej ja

\nrozwiązanie równania A<sup>-1</sup>\*A=1

\n
$$
\begin{pmatrix}\nb_1 & b_2 \\
b_3 & b_4\n\end{pmatrix}\n\cdot\n\begin{pmatrix}\na_1 & a_2 \\
a_3 & a_4\n\end{pmatrix} = \begin{pmatrix}\n1 & 0 \\
0 & 1\n\end{pmatrix}
$$
\n
$$
\begin{pmatrix}\na_1 & a_2 \\
a_3 & a_4\n\end{pmatrix} = \begin{pmatrix}\n1 & 0 \\
0 & 1\n\end{pmatrix}
$$
\n
$$
\begin{pmatrix}\na_1 & a_2 \\
a_3 & a_4\n\end{pmatrix} = \begin{pmatrix}\nb_1a_1 + b_2a_3 & a_1 + b_2a_3a_4 \\
b_1a_2 + b_2a_4 & a_1 + b_2a_3a_4 \\
b_1a_3 & a_2 + b_2a_4 & a_3\n\end{pmatrix}
$$
\n
$$
\begin{pmatrix}\nb_1a_1a_4 + b_2a_3a_4 & b_1 \\
b_1a_2a_3 + b_2a_4a_3 & b_1 \\
b_1a_4 & a_2a_3\n\end{pmatrix} =
$$

**Obliczenie macierzy odwrotnej jak**  
\n**rozwiązanie równania A<sup>-1\*</sup>A=|**  
\n
$$
\begin{pmatrix} b_1 & b_2 \ b_3 & b_4 \end{pmatrix} \cdot \begin{pmatrix} a_1 & a_2 \ a_3 & a_4 \end{pmatrix} = \begin{pmatrix} 1 & 0 \ 0 & 1 \end{pmatrix}
$$
\n
$$
\begin{pmatrix} b_1a_1 + b_2a_3 = 1 & b_1a_1 + b_2a_3 = 1(*a_4) & b_1a_1a_4 + b_2a_3a_4 = a_4 \ b_1a_2 + b_2a_4 = 0 & b_1a_2 + b_2a_4 = 0(*a_3) & b_1a_2a_3 + b_2a_4a_3 = 0 \ b_3a_1 + b_4a_3 = 0 & b_1(a_1a_4 - a_2a_3) = a_4 \ b_3a_2 + b_4a_4 = 1 & b_1 = \frac{\det(A_{11})}{\det(A)}
$$

$$
b_1 = \frac{\det(A_{11})}{\det(A)}
$$

$$
A = \begin{bmatrix} 0 & 1 & 2 \\ -2 & 3 & -1 \\ 4 & 0 & 1 \end{bmatrix} \begin{matrix} \text{Przykland} \\ A^{-1} = \frac{1}{\det(A)} \begin{bmatrix} A_{11} & A_{21} & \cdots & A_{n1} \\ A_{12} & A_{22} & \cdots & A_{n2} \\ \vdots & \vdots & \ddots & \cdots \\ A_{1n} & A_{2n} & \cdots & A_{nn} \end{bmatrix}
$$

$$
A_{11} = \begin{vmatrix} 3 & -1 \\ 0 & 1 \end{vmatrix} = 3, \quad A_{12} = -\begin{vmatrix} -2 & -1 \\ 4 & 1 \end{vmatrix} = -2, \quad A_{13} = \begin{vmatrix} -2 & 3 \\ 4 & 0 \end{vmatrix} = -12
$$
  
\n
$$
\det(A) = a_{11}A_{11} + a_{12}A_{12} + a_{13}A_{13} = 0 \cdot 3 + 1 \cdot (-2) + 2 \cdot (-12) = -26
$$
  
\n
$$
A_{21} = -\begin{vmatrix} 1 & 2 \\ 0 & 1 \end{vmatrix} = -1, \quad A_{22} = \begin{vmatrix} 0 & 2 \\ 4 & 1 \end{vmatrix} = -8, \quad A_{23} = -\begin{vmatrix} 0 & 1 \\ 4 & 0 \end{vmatrix} = 4,
$$

$$
A_{31} = \begin{vmatrix} 1 & 2 \\ 3 & -1 \end{vmatrix} = -7
$$
,  $A_{32} = -\begin{vmatrix} 0 & 2 \\ -2 & -1 \end{vmatrix} = -4$ ,  $A_{33} = \begin{vmatrix} 0 & 1 \\ -2 & 3 \end{vmatrix} = 2$ 

$$
A^{-1} = -\frac{1}{26} \begin{bmatrix} 3 & -1 & -7 \ -2 & -8 & -4 \ -12 & 4 & 2 \end{bmatrix} = \begin{bmatrix} -\frac{3}{26} & \frac{1}{26} & \frac{7}{26} \\ \frac{1}{13} & \frac{4}{13} & \frac{2}{13} \\ \frac{6}{13} & -\frac{2}{13} & -\frac{1}{13} \end{bmatrix}
$$

#### Obliczanie wskaźnika uwarunkowania macierzy za pomocą metody Cramera

# $A = \left(\begin{array}{cc} 1 & 2 \\ 3 & 4 \end{array}\right)$

 $\text{cond}_1(\boldsymbol{A}) = ||\boldsymbol{A}||_1 \cdot ||\boldsymbol{A}^{-1}||_1$ 

#### Odpowiedź

$$
A = \left(\begin{array}{cc} 1 & 2 \\ 3 & 4 \end{array}\right)
$$

 $Det(A_{11}) = -(1)^{1+1*4} = 4$ 

Det(A)=1\*4-2\*3=-2 Det(A<sub>12</sub>)=-(1)<sup>1+2\*</sup>3=-3

Det(A<sub>21</sub>)=-(1)<sup>2+1\*</sup>2=-2

Det(A<sub>22</sub>)=-(1)<sup>2+2\*</sup>1=1

#### $det(A_{11})$   $det(A_{12})$  $det(A_{21})$   $det(A_{22})$ A  $\mathsf{I}^{-1} = \left( \begin{array}{cc} \mathsf{det}(A_{11}) & \mathsf{det}(A_{12}) \ \mathsf{det}(A_{21}) & \mathsf{det}(A_{22}) \end{array} \right)'/\mathsf{det}(A)$

 $\text{cond}_1(\boldsymbol{A}) = ||\boldsymbol{A}||_1 \cdot ||\boldsymbol{A}^{-1}||_1$ 

$$
\|\bm{A}\|_1 = \max_j \sum_{i=1}^m |a_{ij}|
$$

#### Odpowiedź

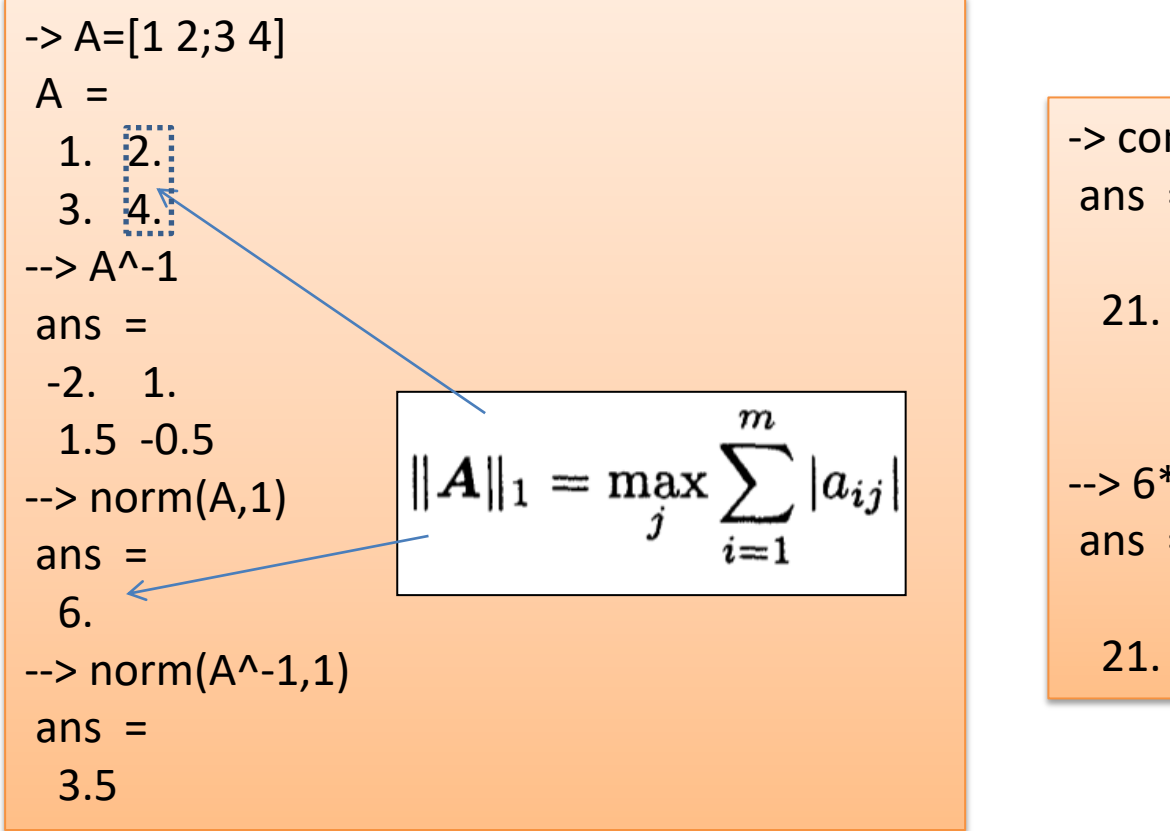

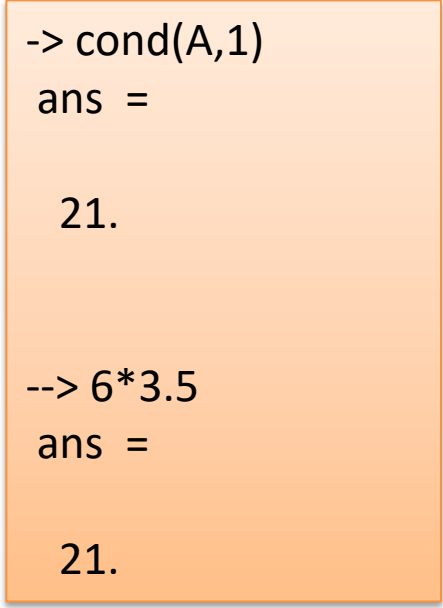

#### Interpretacja geometryczna

Zniekształcenie przestrzeni

A**XY**

Stosunek maksymalnego **rozciągnięcia** do maksymalnej **kompresji**

$$
\|\bm{A}\| \cdot \|\bm{A}^{-1}\| = \left(\max_{\bm{x} \neq 0} \frac{\|\bm{A}\bm{x}\|}{\|\bm{x}\|}\right) \cdot \left(\min_{\bm{x} \neq 0} \frac{\|\bm{A}\bm{x}\|}{\|\bm{x}\|}\right)^{-1}
$$
  

$$
A_{1} = \begin{bmatrix} 0.87 & 0.5 \\ -0.5 & 0.87 \end{bmatrix}, \text{ cond}_{2}(\bm{A}_{1}) = 1
$$

#### Zniekształcenie przestrzeni (c.d.)

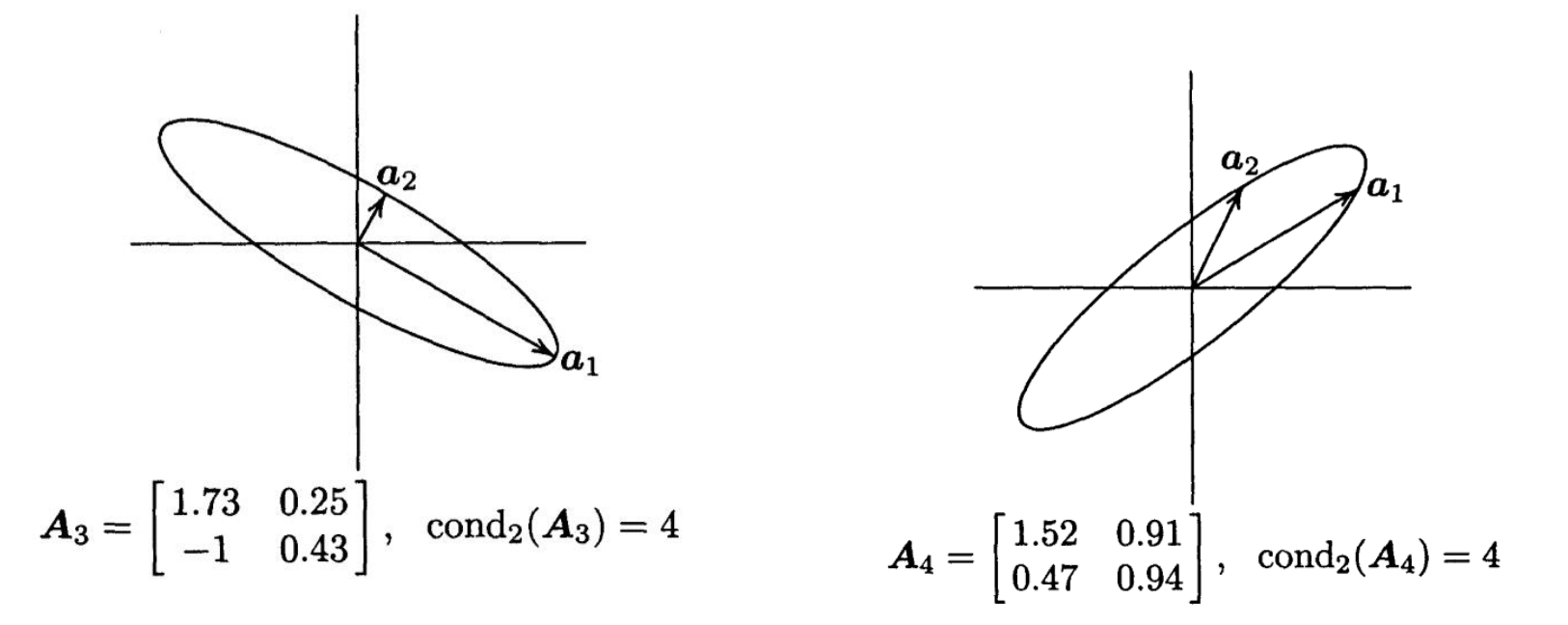

Ortogonalne kolumny

#### condMatrixOS.m

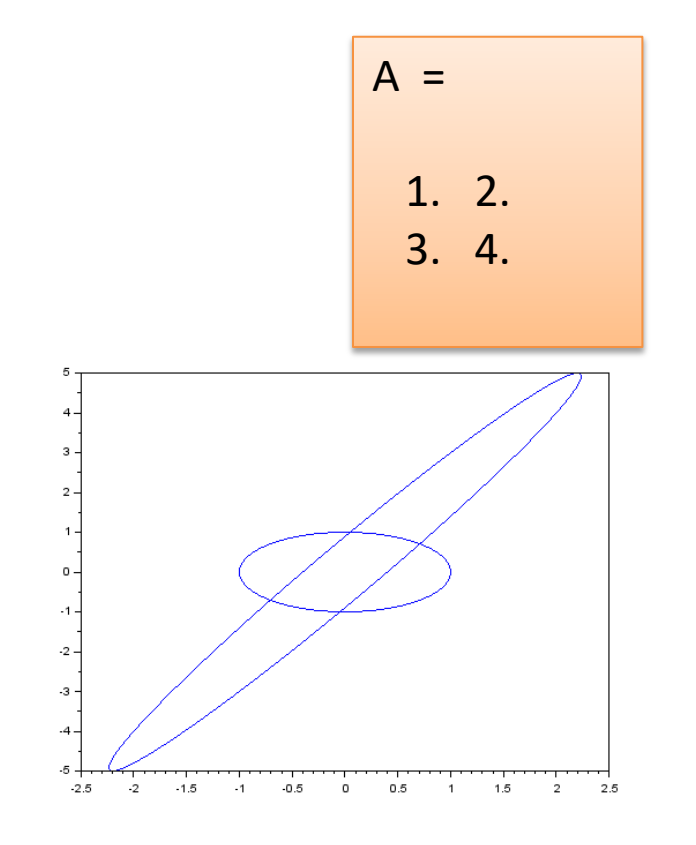

L=linspace(0,2\*pi,100);  $X = cos(L);$ Y=sin(L); plot(X,Y); hold on; A=[1 2;2 3.999]; %A=[1 2;3 5.99999]; A=[10 2;0.30 0.40];  $cond(A,1)$  $B=A^*[X; Y]$ ; plot(B(1,:),B(2,:)); maxB=max(max(B)); %axis([XMIN XMAX YMIN YMAX]); axis([-maxB maxB -maxB maxB ]);

Właściwości wskaźnika uwarunkowania macierzy $\text{cond}(\boldsymbol{A}) \geq 1$  $cond(I) = 1$  $cond(\gamma A) = cond(A)$  $\bm{D} = \text{diag}(d_{\bm{i}}), \, \text{cond}(\bm{D}) = (\max |d_{\bm{i}}|)/(\min |d_{\bm{i}}|)$
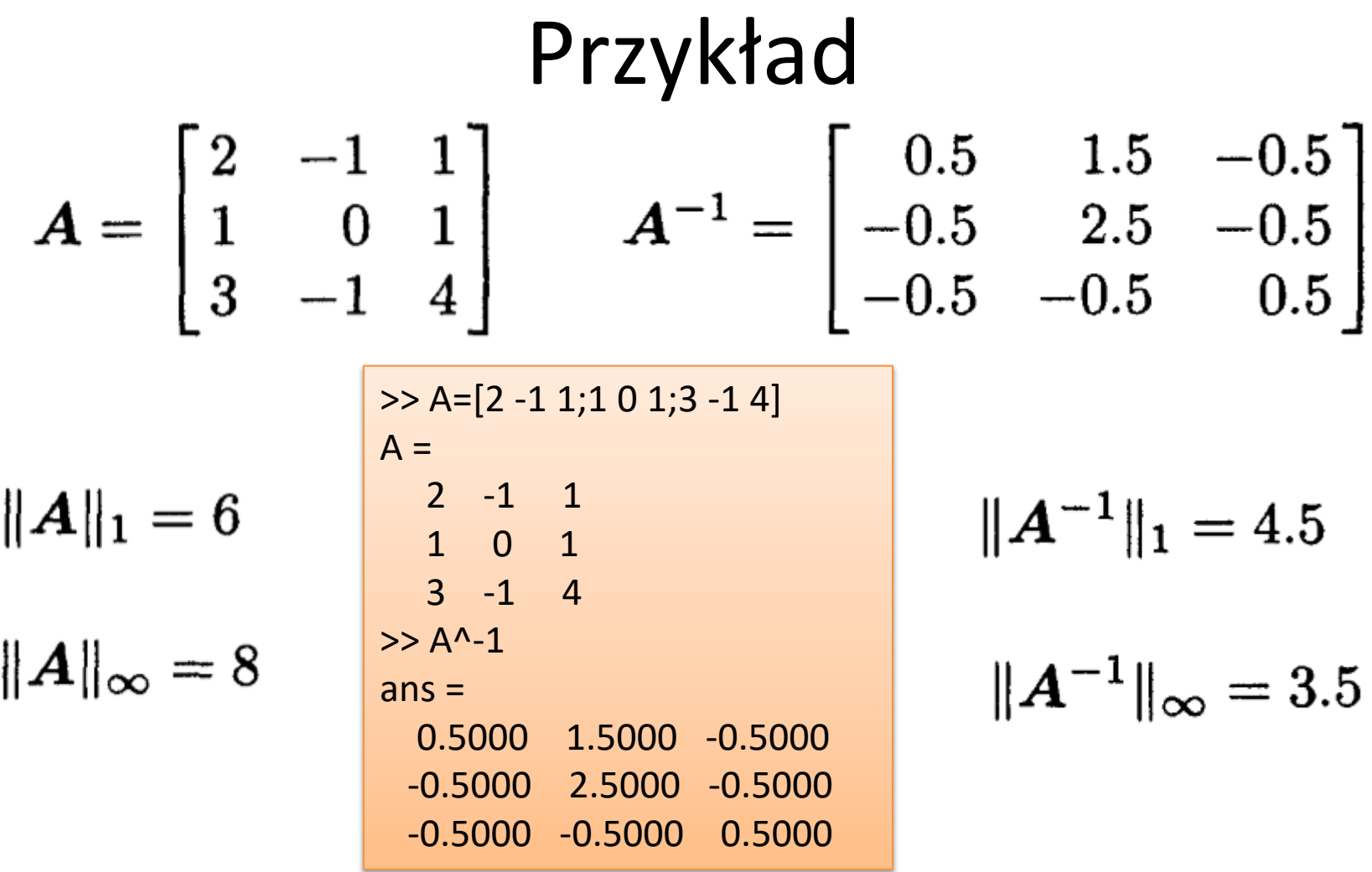

$$
cond_{1}(A) = ||A||_{1} \cdot ||A^{-1}||_{1} = 6 \cdot 4.5 = 27
$$

$$
cond_{\infty}(A) = ||A||_{\infty} \cdot ||A^{-1}||_{\infty} = 8 \cdot 3.5 = 28
$$

#### Błędy reprezentacji

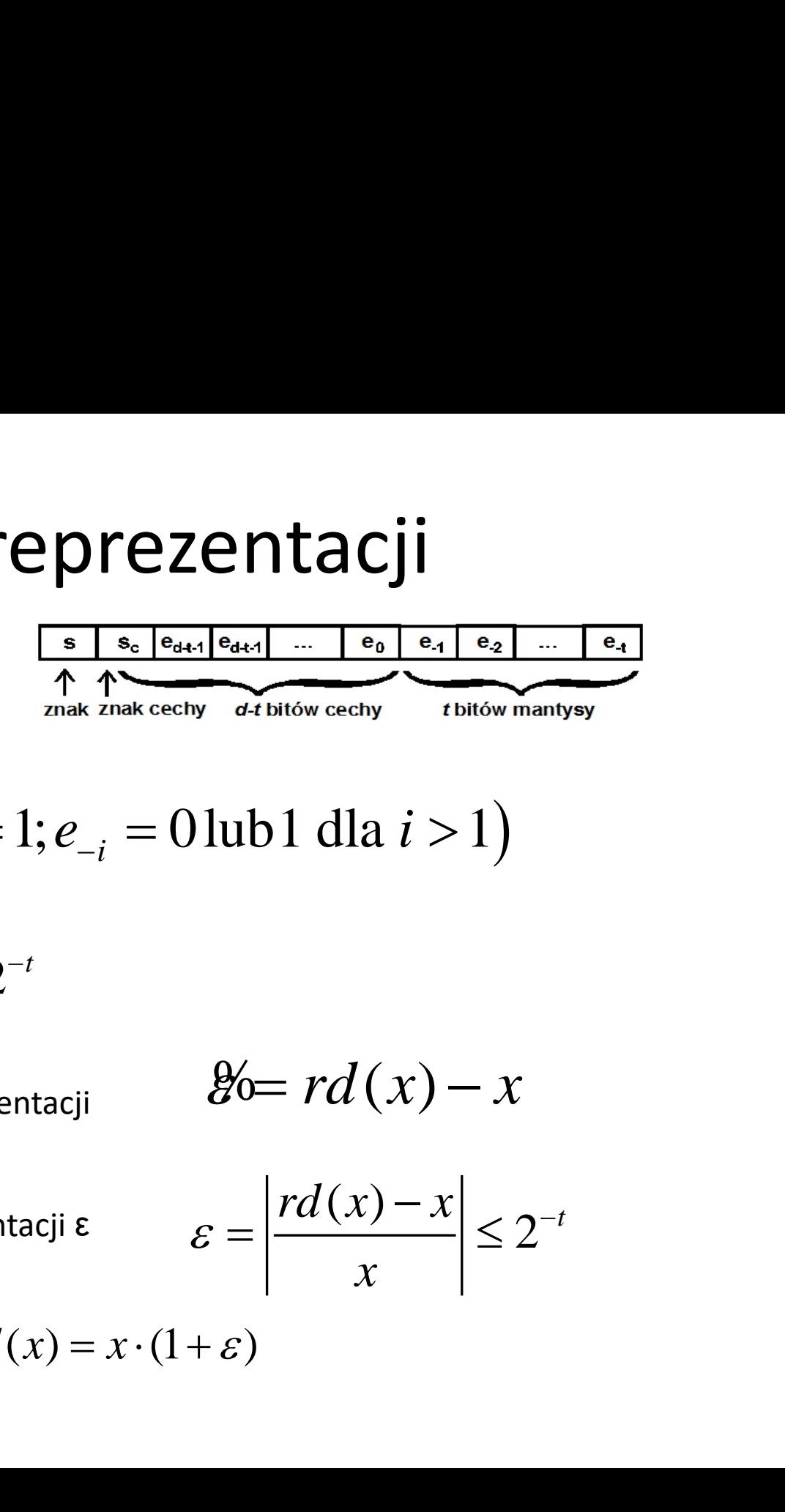

$$
P_{i} = s \cdot m_{i} \cdot 2^{c}
$$
\n
$$
P_{i} = s \cdot m_{i} \cdot 2^{c}
$$
\n
$$
m = \sum_{i=1}^{\infty} e_{-i} \cdot 2^{-i} \quad (e_{-1} = 1; e_{-i} = 0 \text{ lub } 1 \text{ dla } i > 1)
$$
\n
$$
m_{i} = \sum_{i=1}^{t} e_{-i} \cdot 2^{-i} + e_{-(t+1)} \cdot 2^{-t}
$$
\n
$$
B_{i} = \sum_{i=1}^{t} e_{-i} \cdot 2^{-i} + e_{-(t+1)} \cdot 2^{-t}
$$
\n
$$
B_{i} = r d(x) - x
$$
\n
$$
B_{i} = \sum_{i=1}^{t} e_{-i} \cdot 2^{-i} + e_{-(t+1)} \cdot 2^{-t}
$$
\n
$$
B_{i} = r d(x) - x
$$
\n
$$
B_{i} = r d(x) - x
$$
\n
$$
B_{i} = \left| \frac{r d(x) - x}{x} \right| \leq 2^{-t}
$$
\n
$$
| \mathcal{E} | \leq 2^{-t} \quad r d(x) = x \cdot (1 + \mathcal{E})
$$

$$
m_{t} = \sum_{i=1}^{t} e_{-i} \cdot 2^{-i} + e_{-(t+1)} \cdot 2^{-t}
$$

Błąd bezwzględny reprezentacji

$$
\mathscr{Y} = rd(x) - x
$$

Błąd względny reprezentacji <sup>ε</sup>

$$
\varepsilon = \left| \frac{rd(x) - x}{x} \right| \leq 2^{-t}
$$

 $\varepsilon \leq 2^{-t}$ 

#### Maszynowy epsilon

IEEE 754 Converter (JavaScript), V0.22

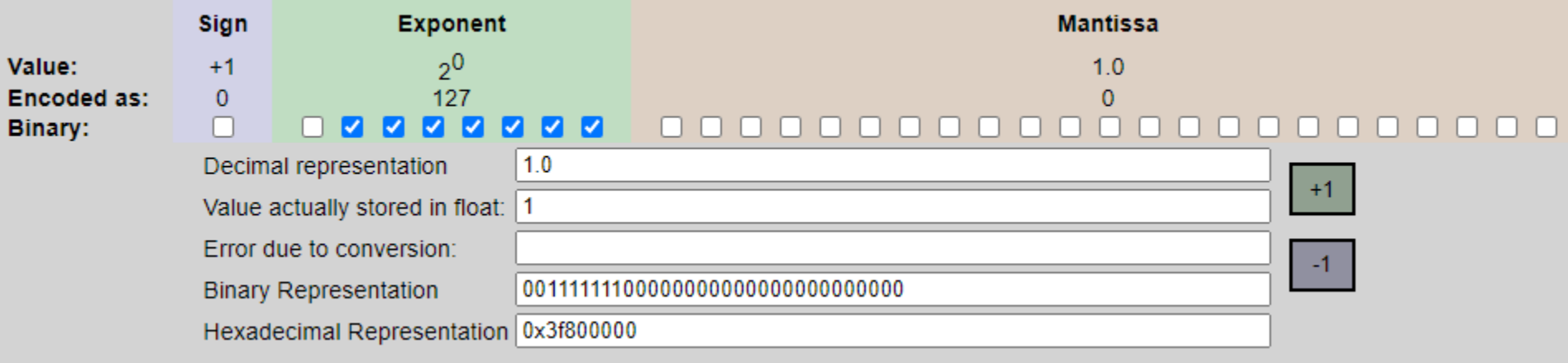

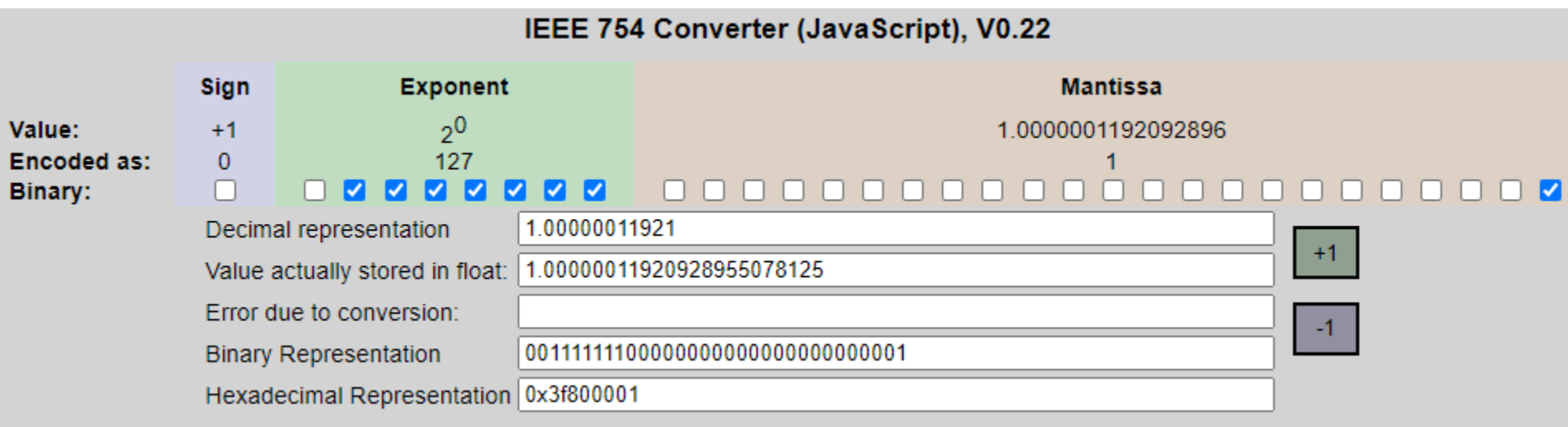

# Przykład  $A = \begin{vmatrix} 1 & 2 \\ 3 & 4 \end{vmatrix}$   $A^{-1} = \begin{vmatrix} -2 & 1 \\ 1.5 & -0.5 \end{vmatrix}$ .  $||A^{-1}|| \cdot ||A|| = 21$

Załóżmy dodatkowo, że mamy do czynienia z maszyną, która przechowuje liczby rzeczywiste używając 24 bitowej mantysy, wtedy **epsilon maszynowy** wynosi

$$
\varepsilon_{\text{mass}} = 2^{1-24} = 0.119209 \cdot 10^{10}
$$
  
\n
$$
\varepsilon_{\text{spin}} = 2.5034e-06
$$
  
\n
$$
\varepsilon_{\text{spin}} = 2.5034e-06
$$
  
\n
$$
\varepsilon_{\text{spin}} = 2.5034e-06
$$
  
\n
$$
\varepsilon_{\text{spin}} = 2.5034e-06
$$
  
\n
$$
\varepsilon_{\text{spin}} = 2.5034e-06
$$
  
\n
$$
\varepsilon_{\text{spin}} = 2.5034e-06
$$
  
\n
$$
\varepsilon_{\text{spin}} = 2.5034e-06
$$
  
\n
$$
\varepsilon_{\text{spin}} = 2.5034e-06
$$
  
\n
$$
\varepsilon_{\text{spin}} = 2.5034e-06
$$
  
\n
$$
\varepsilon_{\text{spin}} = 2.5034e-06
$$
  
\n
$$
\varepsilon_{\text{spin}} = 2.5034e-06
$$
  
\n
$$
\varepsilon_{\text{spin}} = 2.5034e-06
$$
  
\n
$$
\varepsilon_{\text{spin}} = 2.5034e-06
$$
  
\n
$$
\varepsilon_{\text{spin}} = 2.5034e-06
$$
  
\n
$$
\varepsilon_{\text{spin}} = 2.5034e-06
$$
  
\n
$$
\varepsilon_{\text{spin}} = 2.5034e-06
$$
  
\n
$$
\varepsilon_{\text{spin}} = 2.5034e-06
$$
  
\n
$$
\varepsilon_{\text{spin}} = 2.5034e-06
$$
  
\n
$$
\varepsilon_{\text{spin}} = 2.5034e-06
$$
  
\n
$$
\varepsilon_{\text{nonion}} = 2.5034e-06
$$
  
\n
$$
\varepsilon_{\text{nononon}} = 2.5034e-06
$$
  
\n
$$
\varepsilon_{\text{nonononononononon
$$

Po pomnożeniu tych wartości możemy oszacować do ilu miejsc po przecinku otrzymany wynik będzie istotny: t

$$
\left|\widetilde{x} - x\right| \le \frac{1}{2} \cdot 10^{-7}
$$

Obliczając m, możemy wnioskować, że w tym przypadku dokładność wyniesie 6 miejsc po przecinku

#### Przykład (cd.)

 $Ax = b$ 

35988\*0.119209\*10^-6 = 0.0043<1/2\*10-4

$$
\mathbf{A} = \begin{bmatrix} 1 & 2 \\ 2 & 3.999 \end{bmatrix}; \mathbf{b} = \begin{bmatrix} 4 \\ 7.999 \end{bmatrix}; cond(\mathbf{A}) = 35988.
$$

>> A=[1 2 ;2 3.999]  $A =$  1.0000 2.0000 2.0000 3.9990 >> B=[4 7.999]'  $B =$  4.0000 7.9990  $>> A^{\wedge}-1^*B$  $ans =$  2 1

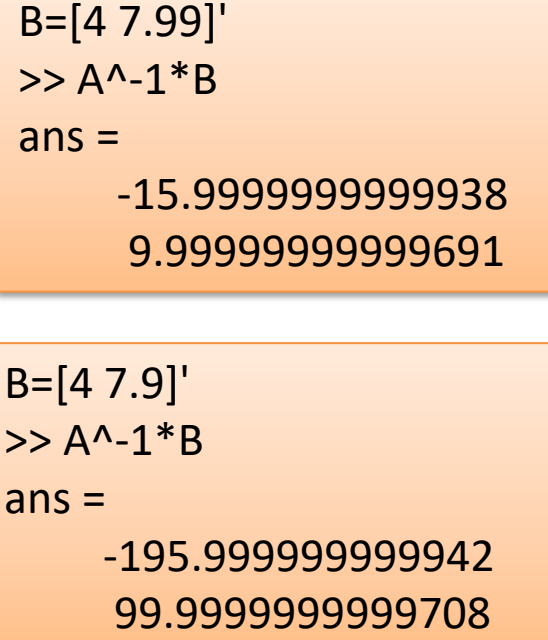

 $>> B=[4 8]'$  $B =$  4 8  $>> A^{\wedge} - 1^*B$  $ans =$  4 0

#### Przykład(cd)

A=[1 2 ;2 3.99]

cond(A)

 $ans =$ 

2492.00959871794

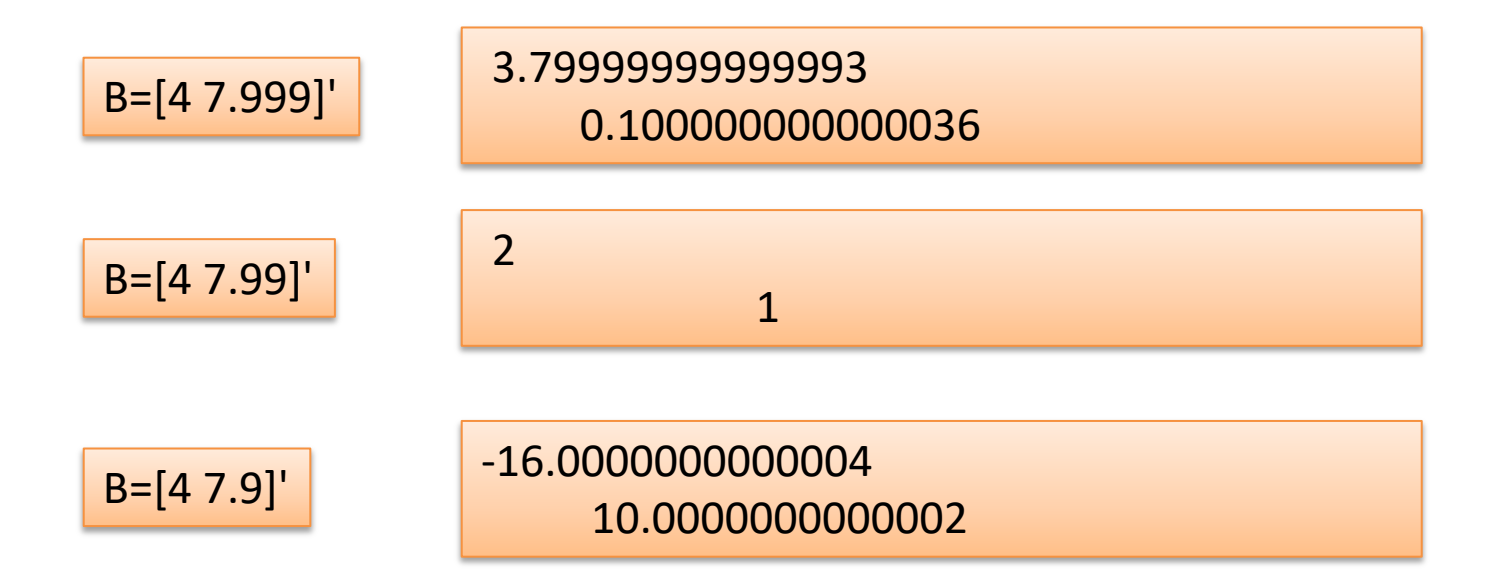

Ocena wskaźnika uwarunkowania macierzy na podstawie równania Az=y

$$
\text{cond}(A) = ||A|| \cdot ||A^{-1}||
$$
\n
$$
Az = y
$$
\n
$$
||z|| = ||A^{-1}y|| \le ||A^{-1}|| \cdot ||y||
$$
\n
$$
\frac{||z||}{||y||} \le ||A^{-1}||
$$

$$
Przyk4ad
$$
\n
$$
A = \begin{bmatrix} 0.913 & 0.659 \\ 0.457 & 0.330 \end{bmatrix}
$$
\n
$$
z = [-7780, 10780]^T \quad \boxed{Az = y} \qquad y = [0, 1.5]^T
$$
\n
$$
||A^{-1}||_1 \approx \frac{||z||_1}{||y||_1} \approx 1.238 \times 10^4
$$
\n
$$
\text{Oszacowane A}^1
$$
\n
$$
\text{cond}_1(A) = ||A||_1 \cdot ||A^{-1}||_1 \approx 1.370 \times 1.238 \times 10^4 = 1.696 \times 10^4
$$

#### Ocena błędów

$$
A\hat{x} = b + \Delta b
$$
  

$$
(A + E)\hat{x} = b
$$
  

$$
(A + E)\hat{x} = b + \Delta b
$$

#### Ocena błędu rozwiązania układu równań liniowych

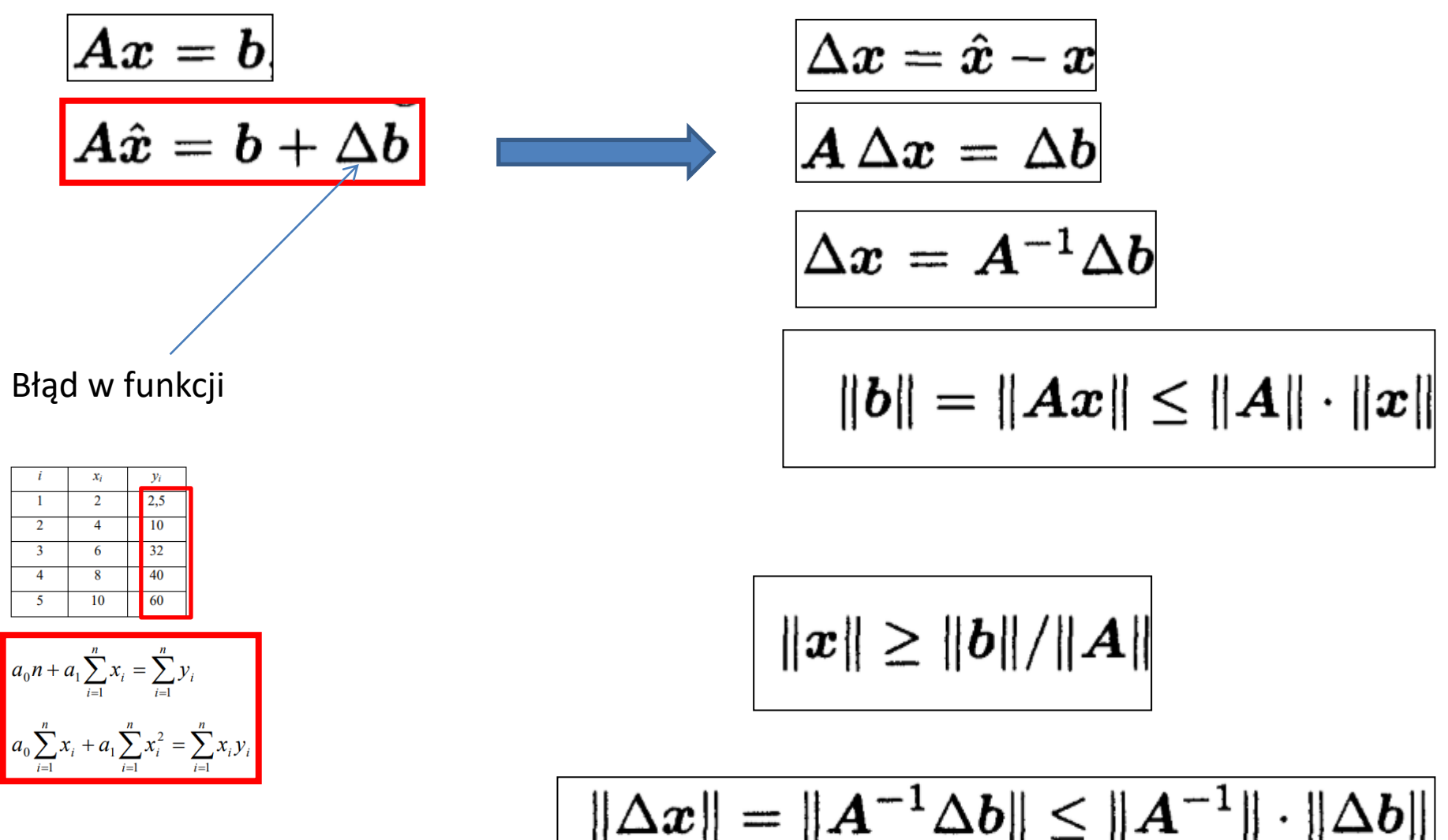

#### Ocena błędu rozwiązania układu równań liniowych (cd)

$$
\|\Delta x\| = \|A^{-1}\Delta b\| \le \|A^{-1}\| \cdot \|\Delta b\|
$$

$$
\|b\| = \|Ax\| \le \|A\| \cdot \|x\|
$$

$$
\frac{\|\Delta x\|}{\|x\|} \le \|A^{-1}\| \cdot \|\Delta b\| \, \frac{\|A\|}{\|b\|}
$$

$$
\frac{\|\Delta x\|}{\|x\|} \leq \text{cond}(A) \frac{\|\Delta b\|}{\|b\|}
$$

Faktor wzmocnienia błędu względnego

#### Ocena błędu rozwiązania układu równań liniowych (c.d.)

$$
(\bm{A+E})\hat{\bm{x}}=\bm{b}
$$

Błąd w argumentach

 $\frac{\|\Delta \bm{x}\|}{\|\hat{\bm{x}}\|} \leq \text{cond}(\bm{A})$ 

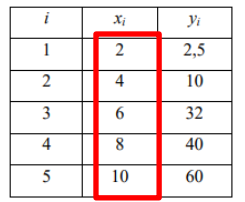

$$
a_0 n + a_1 \sum_{i=1}^n x_i = \sum_{i=1}^n y_i
$$
  

$$
a_0 \sum_{i=1}^n x_i + a_1 \sum_{i=1}^n x_i^2 = \sum_{i=1}^n x_i y_i
$$

#### Ocena błędu rozwiązania układu równań liniowych (c.d.)

Błąd w argumentach oraz funkcji

$$
A\hat{x} = \hat{b}
$$

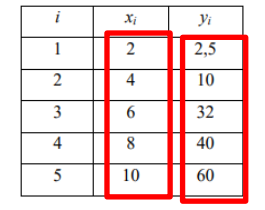

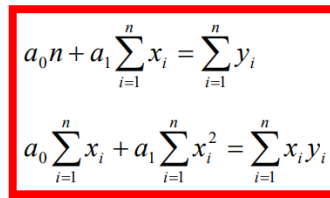

$$
\overline{(A+E)\hat{x}}=b+\Delta\bar{b}
$$

$$
\frac{\|\Delta \boldsymbol{x}\|}{\|\boldsymbol{x}\|} \leq \text{cond}(\boldsymbol{A}) \left( \frac{\|\Delta \boldsymbol{b}\|}{\|\boldsymbol{b}\|} + \frac{\|\boldsymbol{E}\|}{\|\boldsymbol{A}\|} \right)
$$

#### Dowód

$$
(A+E)\hat{x} = b + \Delta b,
$$
  
Ax = b,  

$$
\hat{x} = x + \Delta x
$$

 $(A+E)(x+\Delta x)=b+\Delta b,$  $Ax + A\Delta x + Ex + E\Delta x = b + \Delta b$  $Ax = b$  $A\Delta x + Ex + E\Delta x = \Delta b,$  $A\Delta x + Ex \approx \Delta b$ ,

$$
\Delta x \approx A^{-1} (\Delta b - Ex)
$$

$$
\left\|\Delta x\right\| \le \left\|A^{-1}\right\| \cdot \left(\left\|\Delta b\right\| - \left\|E\right\| \cdot \left\|x\right\|\right)
$$

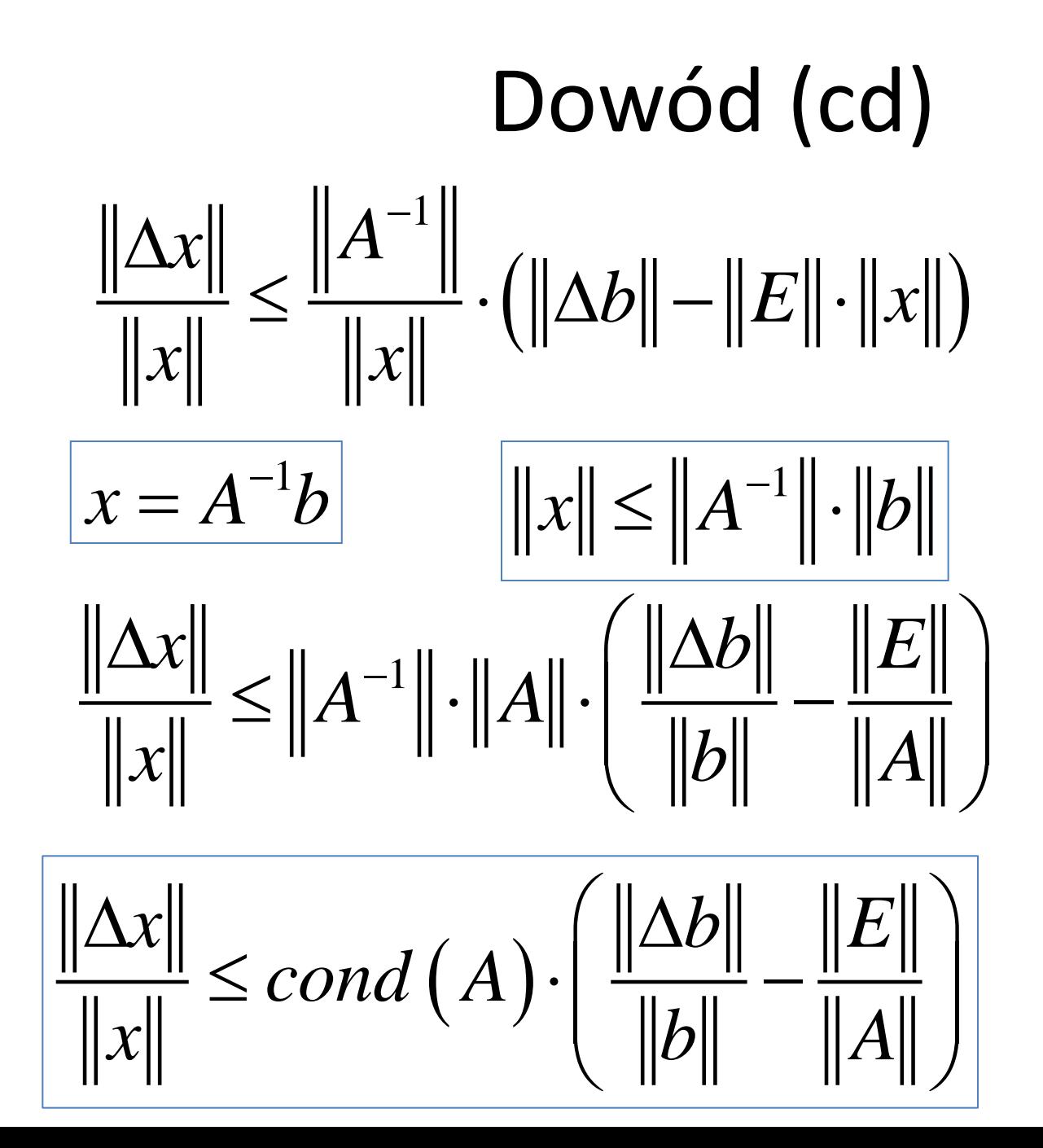

#### Wartość rezydualna (resztkowa)

 $r = b - A\hat{x}$ 

 $\|\Delta x\| = \|\hat{x} - x\| = \|A^{-1}(A\hat{x} - b)\| = \|-A^{-1}r\| \leq \|A^{-1}\| \cdot \|r\|$ 

$$
\frac{\|\Delta \boldsymbol{x}\|}{\|\hat{\boldsymbol{x}}\|} \leq \mathrm{cond}(\boldsymbol{A})\frac{\|\boldsymbol{r}\|}{\|\boldsymbol{A}\| \cdot \|\hat{\boldsymbol{x}}\|}
$$

#### Wizualizacja uwarunkowania układu równań liniowych

Rozwiązanie układu dwóch równań liniowych

$$
a_{11}x_1 + a_{12}x_2 = b_1
$$
  

$$
a_{21}x_1 + a_{22}x_2 = b_2
$$

Jest to punkt przecięcia dwóch prostych wyznaczonych przez dane współczynniki i wyrazy prawej strony

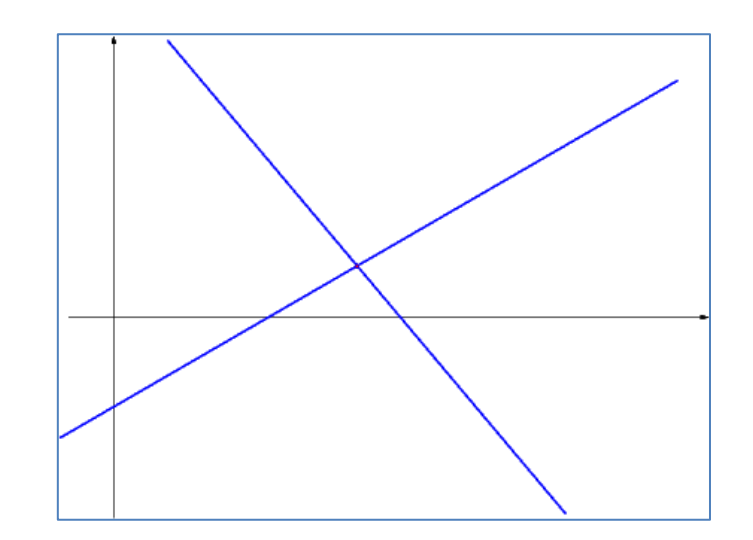

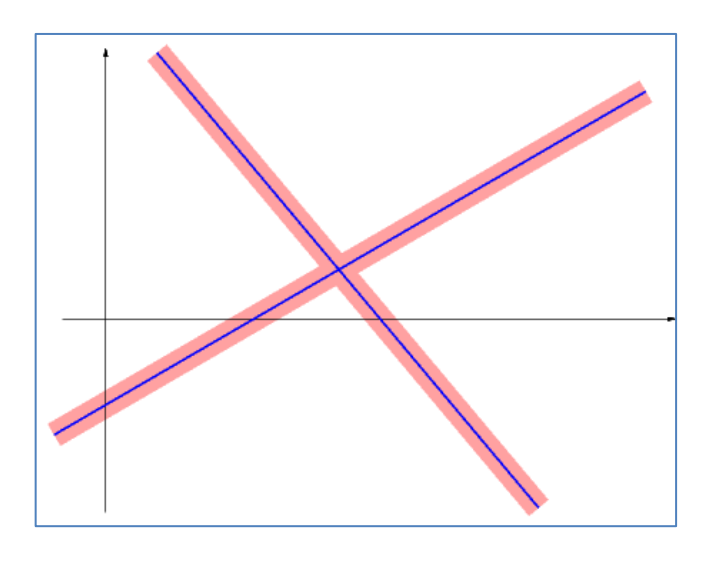

#### Wizualizacja uwarunkowania układu równań liniowych (cd)

Rozwiązanie układu dwóch równań liniowych

 $a_{11}x_1 + a_{12}x_2 = b_1$ <br>  $a_{21}x_1 + a_{22}x_2 = b_2$ 

Obszar, gdzie mogą znaleźć się rozwiązania zaburzonego układu

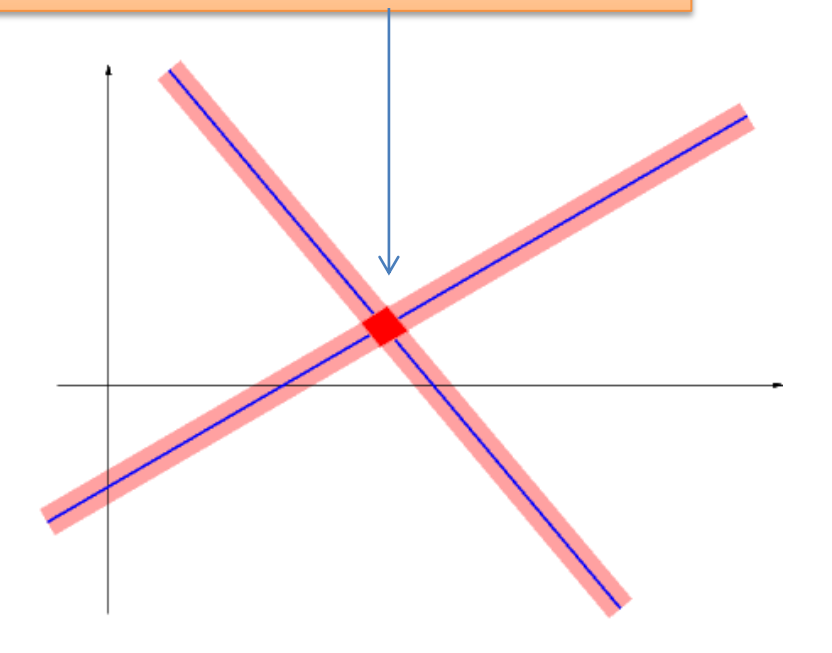

zaburzymy prawą stronę takiego układu

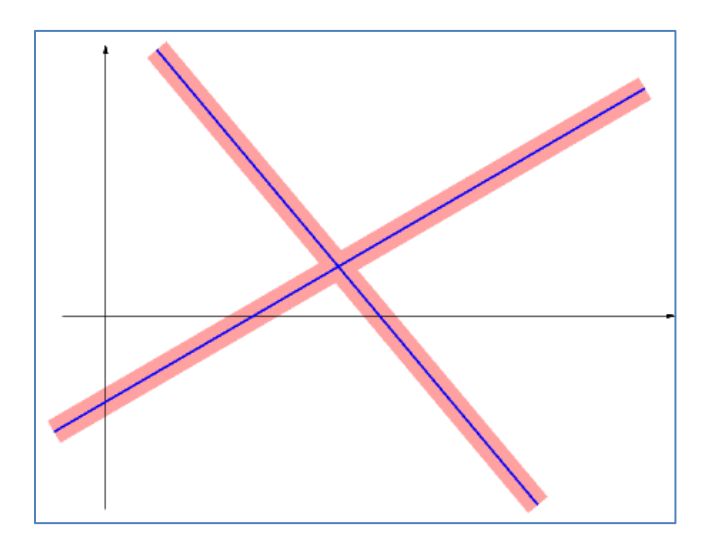

#### Wizualizacja uwarunkowania układu równań liniowych (cd)

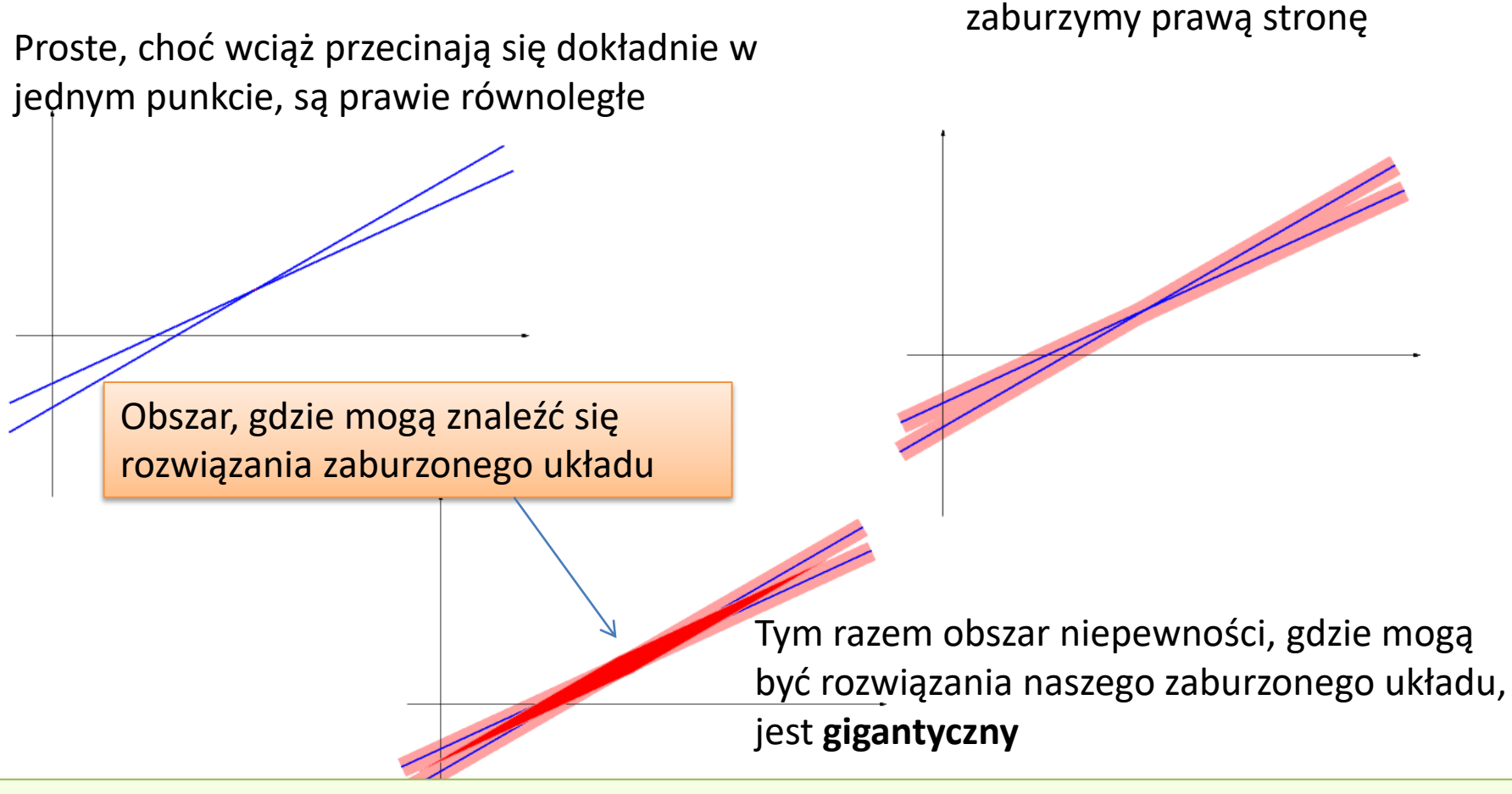

Gdy zamiast prawej strony, zaburzymy wyrazy macierzy układu, może nawet okazać się, że dostaniemy **układ równao sprzecznych**

#### Przykład

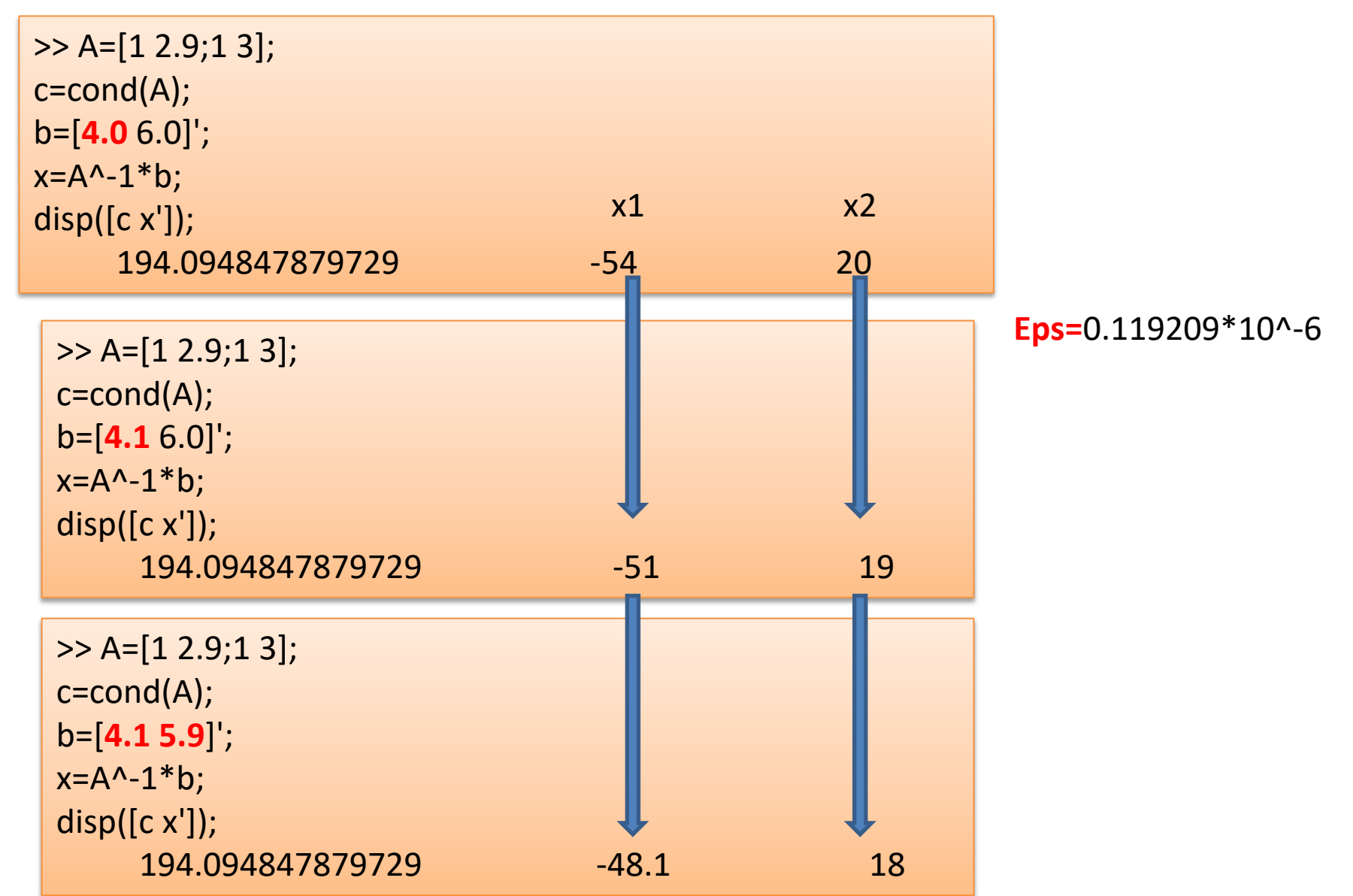

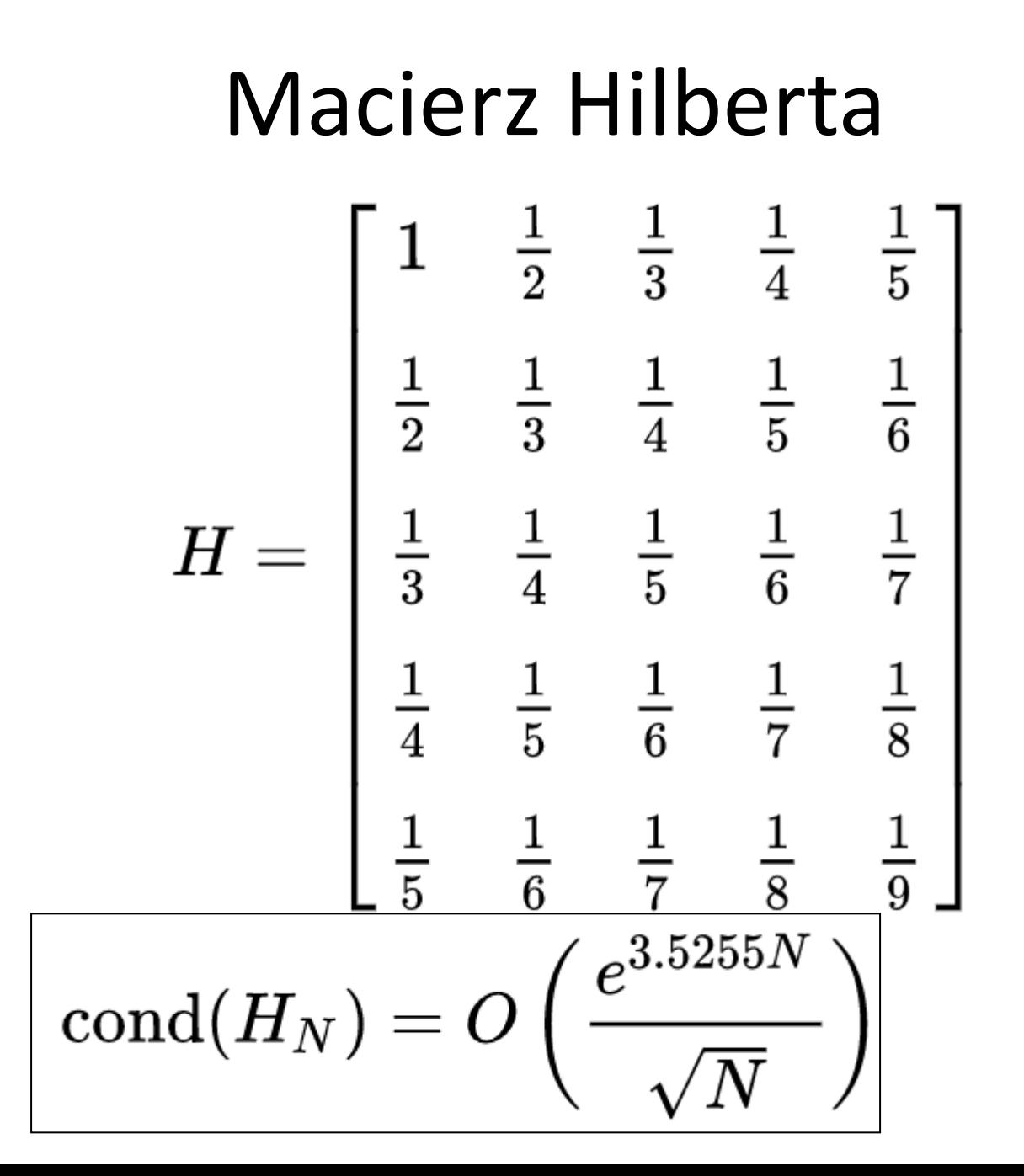

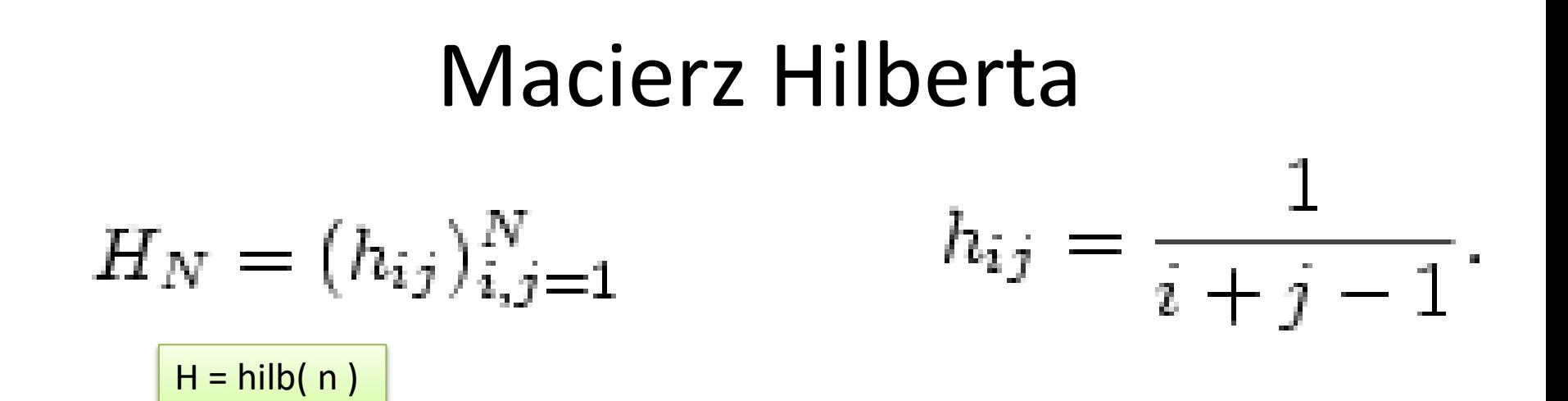

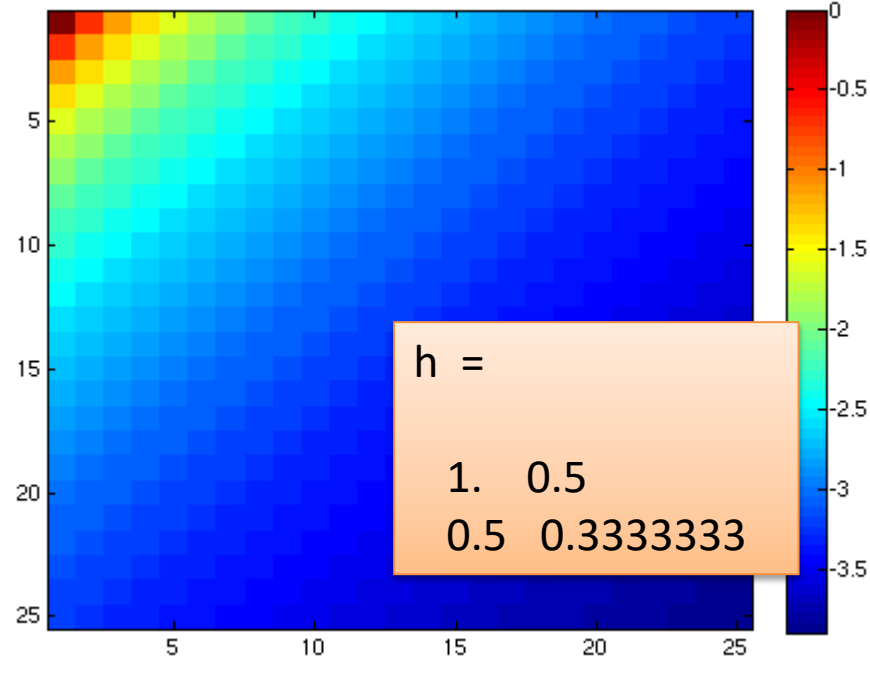

cond(hilb(5)) ans = 4.7661e+05  $\frac{1}{2}$ -0.5 cond(hilb(10)) ans = 1.6025e+13 cond(hilb(15)) ans = 3.7689e+17 cond(hilb(20)) ans = 7.1209e+19

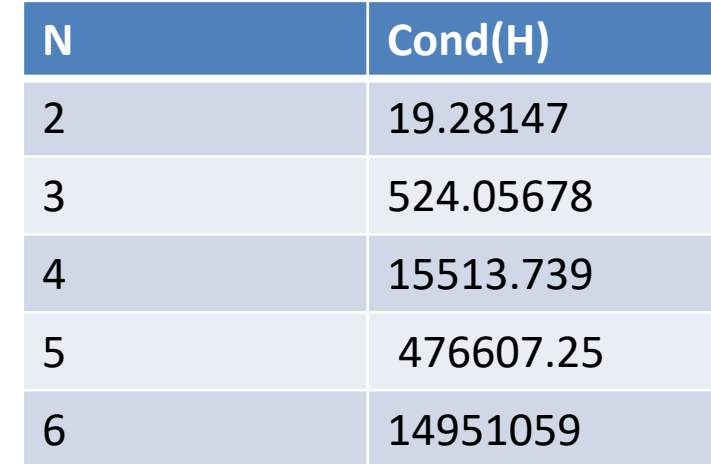

#### Przykład

 $H = hilb(20);$  $cond(H) = 2.1065e+18$ H\*inv(H)

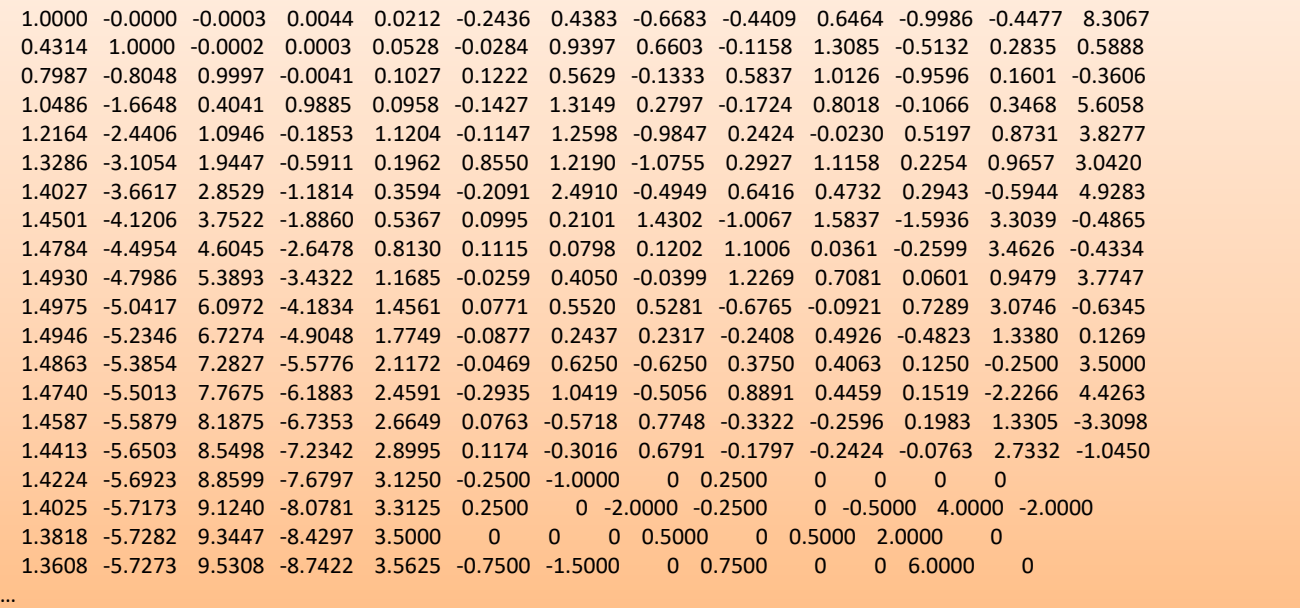

### Przykład

#### >> n=6;x=hilb(n)^-1\*[1 1 1 1 1 **1**]'

 $x =$ 

 -6.00000000042746 210.000000012747 -1680.00000008801 5040.00000023213 -6300.00000025821 2772.00000010268

>> n=6;x=hilb(n)^-1\*[1 1 1 1 1 **1.1**]'

 $x =$ 

 -283.200000012066 8526.0000003624 -59892.0000025162 160272.000006648 -180936.000007413 72626.4000029423

#### Macierz osobliwa

Macierz A jest osobliwa, jeśli

- $\bullet$  nie posiada macierzy odwrotnej, tj. nie istnieje  $\bm{M}$  taka, że  $AM = MA = I$
- $\bullet$  det $(A) = 0^9$
- $\bullet$  r( $\bm{A}) < n$ , tj. maksymalna liczba liczba liniowo niezależnych wierszy lub kolumn jest mniejsza niż  $n$

 $\mathsf{r}(A) = n \iff \det(A) \neq 0$ 

 $\bullet$   $\boldsymbol{A}\boldsymbol{z}=\boldsymbol{o}$  dla jakiegś  $\boldsymbol{z}\neq\boldsymbol{o}$ ,  $\boldsymbol{o}=[0\ldots0]^T$ 

Jeśli macierz  $\bm{A}$  jest nieosobliwa, to istnieje  $\bm{A}^{-1}$  i  $\bm{x}~=~\bm{A}^{-1}\bm{b}$  dla dowolnego wektora b;  $r(A) = r(A|b) = n$ .

Jeśli det $(A) = 0$ , to układ równań może nie mieć rozwiązań (układ sprzeczny) lub mieć wiele rozwiązań (jeśli  $\bm{x}$  jest rozwiązaniem, to  $\bm{x} + \gamma \bm{z}$ też jest rozwiązaniem dla dowolnego skalara  $\gamma$ ).

<sup>&</sup>lt;sup>9</sup>Dla  $n = 1$ , det $(A) = a_{11}$ . Dla  $n > 1$ , det $(A) = \sum_{i=1}^{n} (-1)^{i+n} a_{in}$  det $(A_{in})$ , gdzie  $A_{in}$  powstaje z A po wykreśleniu  $i$ -tego wiersza i *n*-tej kolumny.

Przykład 1:  $det(A) \neq 0$ 

$$
\begin{aligned}\n\begin{cases}\n2x_1 + 3x_2 &= b_1 \\
5x_1 + 4x_2 &= b_2\n\end{cases} \\
x_1 &= -\frac{1}{7} \begin{vmatrix} b_1 & 3 \\ b_2 & 4 \end{vmatrix} = -\frac{1}{7} (4b_1 - 3b_2) \\
x_2 &= -\frac{1}{7} \begin{vmatrix} 2 & b_1 \\ 5 & b_2 \end{vmatrix} = -\frac{1}{7} (-5b_1 + 2b_2)\n\end{aligned}
$$

 $\det(\bm{A})=-7$ : rozwiązanie istnieje dla każdego wektora  $\bm{b}$ . Proste  $2 h.$  $x_2 = -\frac{5}{4}x_1 + \frac{b_2}{4}$ 

$$
x_2 = -\frac{2}{3}x_1 + \frac{0}{3}
$$

przecinają się w jednym punkcie.

Przykład 2:  $det(A) = 0$ 

$$
\begin{cases} 2x_1 + 3x_2 = b_1 \\ 4x_1 + 6x_2 = b_2 \end{cases} \Longleftrightarrow \begin{cases} 2x_1 + 3x_2 = b_1 \\ 0x_1 + 0x_2 = b_2 - 2b_1 \end{cases}
$$

Jeśli  $\mathbf{b} = [4 \ 7]^T$ , to sprzeczność, bo  $0 \neq -1$ . Brak rozwiązań! Jeśli  $\boldsymbol{b} = [4 \ 8]^T$ , to  $\boldsymbol{x} = [\gamma \quad (4-2\gamma)/3]^T$ . Nieskończenie wiele rozwiązań.

#### Układy równań liniowych o macierzach

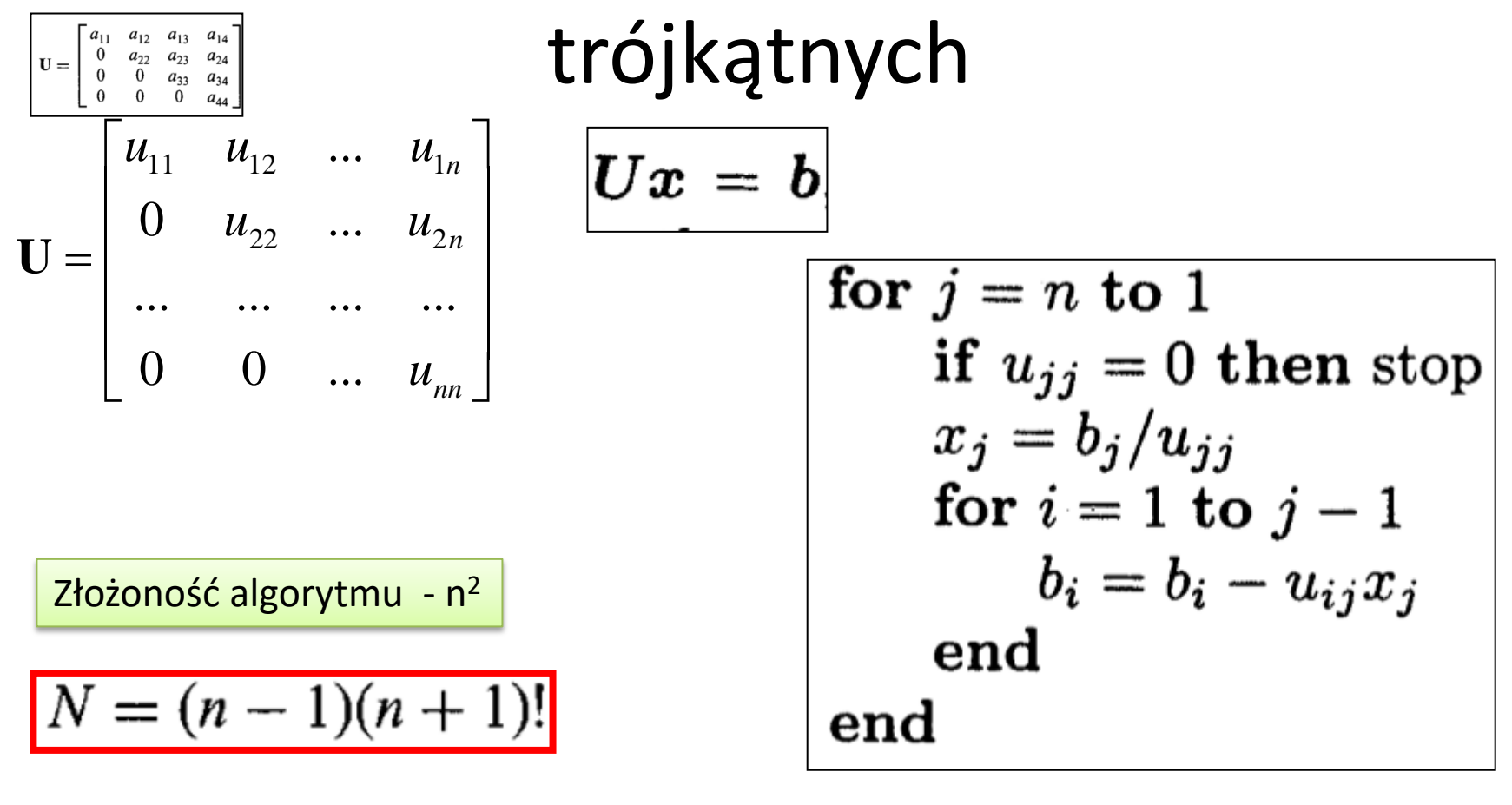

$$
x_n = b_n/u_{nn}
$$
,  $x_i = \left(b_i - \sum_{j=i+1}^n u_{ij}x_j\right)/u_{ii}$ ,  $i = n-1,...,1$ .

#### Układy równań liniowych o macierzach  $\mathbf{L} = \begin{bmatrix} a_{11} & 0 & 0 & 0 \\ a_{21} & a_{22} & 0 & 0 \\ a_{31} & a_{32} & a_{33} & 0 \end{bmatrix}$ trójkątnych (cd.)

$$
\mathbf{L} = \begin{bmatrix} l_{11} & 0 & \dots & 0 \\ l_{21} & l_{22} & \dots & 0 \\ \dots & \dots & \dots & \dots \\ l_{n1} & l_{n2} & \dots & l_{nn} \end{bmatrix}
$$

 $\boldsymbol{L}\boldsymbol{x}=\boldsymbol{b}$ 

for 
$$
j = 1
$$
 to *n*  
\nif  $\ell_{jj} = 0$  then stop  
\n $x_j = b_j/\ell_{jj}$   
\nfor  $i = j + 1$  to *n*  
\n $b_i = b_i - \ell_{ij}x_j$   
\nend  
\nend

$$
x_1 = b_1/\ell_{11},
$$
  $x_i = \left(b_i - \sum_{j=1}^{i-1} \ell_{ij} x_j\right)/\ell_{ii}, i = 2, ..., n.$ 

#### Przykład

$$
\begin{bmatrix} 1 & 2 & 2 \ 0 & -4 & -6 \ 0 & 0 & -1 \end{bmatrix} \begin{bmatrix} x_1 \ x_2 \ x_3 \end{bmatrix} = \begin{bmatrix} 3 \ -6 \ 1 \end{bmatrix}
$$

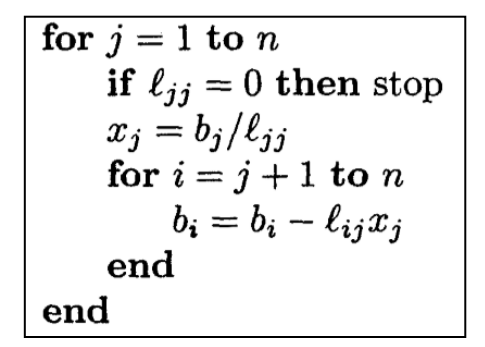

 $x_3 = -1$  $x_2=3$  $x_1 = -1$ 

### Eliminacja Gaussa

Układ równań liniowych można przekształcić w **układ równoważny** dodając do dowolnego równania kombinację liniową innych równań.

Jeśli **det(A) ≠ 0**, to można przekształcid macierz układu w **macierz trójkątną górną.** 

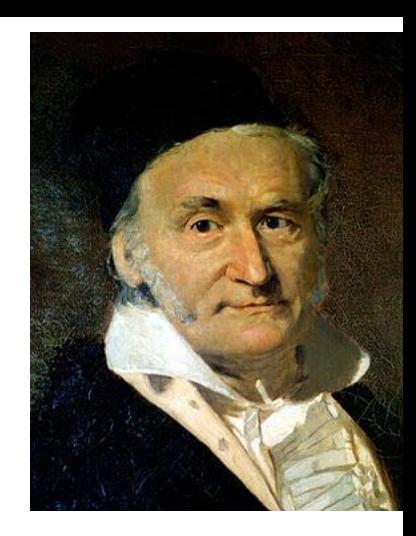

ur. 30 kwietnia 1777 w Brunszwiku, zm. 23 lutego 1855 w Getyndze) – niemiecki matematyk, fizyk, astronom i geodeta.

| \n $x_1 = [20 - (-20)x_2 - (-20)x_3]/80$ \n                                                                                                  | \n $\begin{array}{r}\n 80x_1 - 20x_2 - 20x_3 = 20 \\  -20x_1 + 40x_2 - 20x_3 = 20\n \end{array}$ \n |
|----------------------------------------------------------------------------------------------------|----------------------------------------------------------------------------------------------------|
| \n $\begin{array}{r}\n 750 \\  \hline\n 7^7x_3 = \frac{300}{7}\n \end{array}$ \n                                                             |                                                                                                    |
| \n $\begin{array}{r}\n 80x_1 - 20x_2 + 130x_3 = 20 \\  \hline\n 80x_1 - 20x_2 - 20x_3 = 20 \\  \hline\n 35x_2 - 25x_3 = 25\n \end{array}$ \n |                                                                                                    |

## Macierz eliminująca

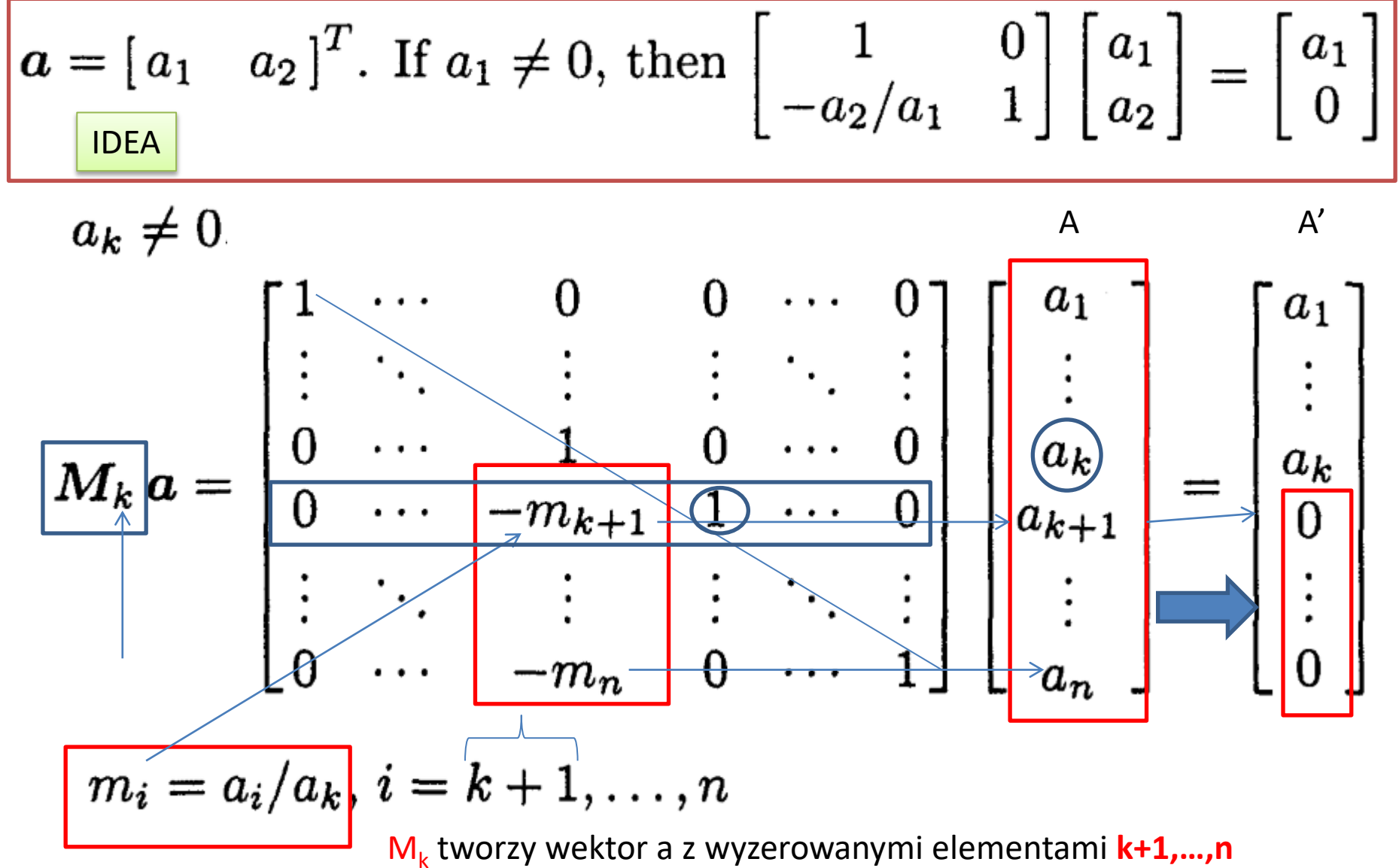

#### Przykład

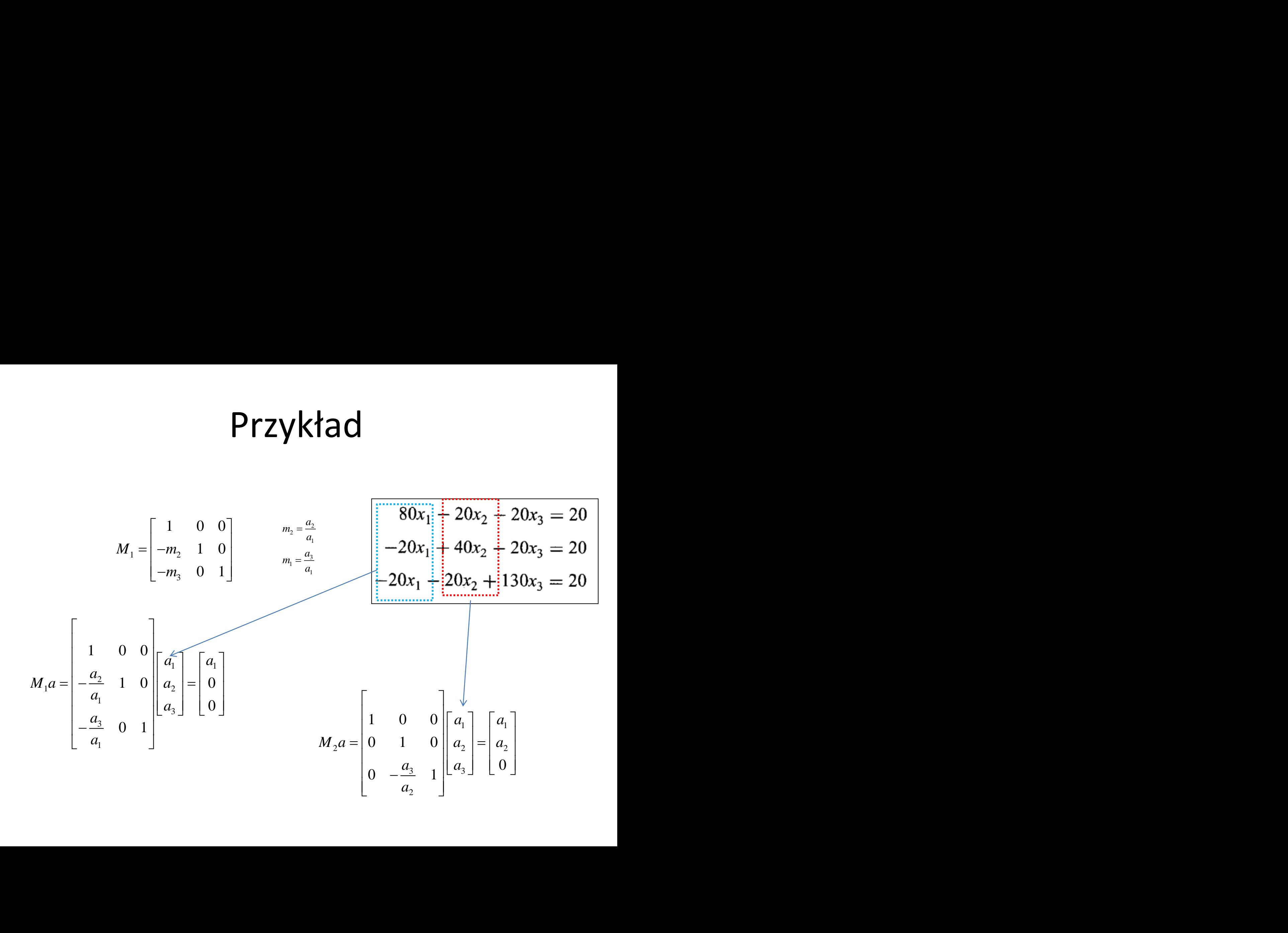

#### Macierz eliminująca (cd)

$$
\bm{M}_k = \bm{\bar{I}} - \bm{m}\bm{e}_k^T
$$

=(0 0 0... 1 $\mathcal{L}$ .0 0 0 ) $^{\intercal}$  - k-ta kolumna macierzy jednostkowej

$$
\boxed{\frac{\boldsymbol{m} = [0,\ldots\big\langle 0, m_{k+1}, \ldots, m_n]^T}{\boldsymbol{M}_k^{-1} = \boldsymbol{I} + \boldsymbol{m}\boldsymbol{e}_k^T = L_k}}
$$

$$
M_k M_j = I - me_k^T - te_j^T + me_k^T te_j^T = I - me_k^T - te_j^T
$$

#### Przykład

$$
M_1 = I - \begin{bmatrix} 0 \\ m_2 \\ m_3 \end{bmatrix} (100) = I - \begin{bmatrix} 0 & 0 & 0 \\ m_2 & 0 & 0 \\ m_3 & 0 & 0 \end{bmatrix} = \begin{bmatrix} 1 & 0 & 0 \\ -m_2 & 1 & 0 \\ -m_3 & 0 & 1 \end{bmatrix}
$$

$$
\begin{aligned}\n &\text{Przykład} \\
 M_1 &= I - \begin{bmatrix} 0 \\ m_2 \\ m_3 \end{bmatrix} (100) = I - \begin{bmatrix} 0 & 0 & 0 \\ m_2 & 0 & 0 \\ m_3 & 0 & 0 \end{bmatrix} = \begin{bmatrix} 1 & 0 & 0 \\ -m_2 & 1 & 0 \\ -m_3 & 0 & 1 \end{bmatrix} \\
 M_1^{-1} &= I + \begin{bmatrix} 0 \\ m_2 \\ m_3 \end{bmatrix} (100) = I + \begin{bmatrix} 0 & 0 & 0 \\ m_2 & 0 & 0 \\ m_3 & 0 & 0 \end{bmatrix} = \begin{bmatrix} 1 & 0 & 0 \\ m_2 & 1 & 0 \\ m_3 & 0 & 1 \end{bmatrix} \\
 \begin{bmatrix} 1 & 0 & 0 \\ -m_2 & 1 & 0 \\ -m_3 & 0 & 1 \end{bmatrix} \begin{bmatrix} 1 & 0 & 0 \\ m_2 & 1 & 0 \\ m_3 & 0 & 1 \end{bmatrix} = \begin{bmatrix} 1 & 0 & 0 \\ 0 & 1 & 0 \\ 0 & 0 & 1 \end{bmatrix}\n \end{aligned}
$$

$$
\begin{aligned}\n &\text{Przykład} \\
 M_1 = I - \begin{bmatrix} 0 \\ m_2 \\ m_3 \end{bmatrix} (100) = I - \begin{bmatrix} 0 & 0 & 0 \\ m_2 & 0 & 0 \\ m_3 & 0 & 0 \end{bmatrix} = \begin{bmatrix} 1 & 0 & 0 \\ -m_2 & 1 & 0 \\ -m_3 & 0 & 1 \end{bmatrix} \\
 M_1^{-1} = I + \begin{bmatrix} 0 \\ m_2 \\ m_3 \end{bmatrix} (100) = I + \begin{bmatrix} 0 & 0 & 0 \\ m_2 & 0 & 0 \\ m_3 & 0 & 0 \end{bmatrix} = \begin{bmatrix} 1 & 0 & 0 \\ m_2 & 1 & 0 \\ m_3 & 0 & 1 \end{bmatrix} \\
 \begin{bmatrix} 1 & 0 & 0 \\ -m_2 & 1 & 0 \\ -m_3 & 0 & 1 \end{bmatrix} \begin{bmatrix} 1 & 0 & 0 \\ m_2 & 1 & 0 \\ m_3 & 0 & 1 \end{bmatrix} = \begin{bmatrix} 1 & 0 & 0 \\ 0 & 1 & 0 \\ 0 & 0 & 1 \end{bmatrix}\n \end{aligned}
$$
$$
P \text{rzykład}
$$
\n
$$
a = \begin{bmatrix} 2 & 4 & -2 \end{bmatrix}^T \qquad m_i = a_i/a_k, i = k+1, ..., n
$$
\n
$$
M_1 a = \begin{bmatrix} 1 & 0 & 0 \\ -2 & 1 & 0 \\ 1 & 0 & 1 \end{bmatrix} \begin{bmatrix} 2 \\ 4 \\ -2 \end{bmatrix} = \begin{bmatrix} 2 \\ 0 \\ 0 \end{bmatrix} M_2 a = \begin{bmatrix} 1 & 0 & 0 \\ 0 & 1 & 0 \\ 0 & 0.5 & 1 \end{bmatrix} \begin{bmatrix} 2 \\ 4 \\ -2 \end{bmatrix} = \begin{bmatrix} 2 \\ 4 \\ 0 \end{bmatrix}
$$
\n
$$
L_1 = M_1^{-1} = \begin{bmatrix} 1 & 0 & 0 \\ 2 & 1 & 0 \\ -1 & 0 & 1 \end{bmatrix}, \quad L_2 = M_2^{-1} = \begin{bmatrix} 1 & 0 & 0 \\ 0 & 1 & 0 \\ 0 & -0.5 & 1 \end{bmatrix}
$$
\n
$$
M_1 M_2 = \begin{bmatrix} 1 & 0 & 0 \\ -2 & 1 & 0 \\ 1 & 0.5 & 1 \end{bmatrix}, \quad L_1 L_2 = \begin{bmatrix} 1 & 0 & 0 \\ 2 & 1 & 0 \\ -1 & -0.5 & 1 \end{bmatrix}
$$

## Eliminacja Gaussa

Niech $A_1 = A$ ,  $b_1 = b$ .

Eliminację Gaussa wykonuje się w  $n-1$  krokach:

$$
\begin{array}{l} \text{1:} \quad \bm{M}_1\bm{A}_1\bm{x} = \bm{M}_1\bm{b}_1, \ \bm{A}_2\bm{x} = \bm{b}_2 \\ \vdots \\ \text{k:} \quad \bm{M}_k\bm{A}_k\bm{x} = \bm{M}_k\bm{b}_k, \ \bm{A}_{k+1}\bm{x} = \bm{b}_{k+1} \\ \vdots \\ \text{n-1:} \ \ \bm{M}_{n-1}\bm{A}_{n-1}\bm{x} = \bm{M}_{n-1}\bm{b}_{n-1}, \ \bm{A}_n\bm{x} = \bm{b}_n \end{array}
$$

Wynikowy układ równań o macierzy trójkątnej górnej rozwiązuje się poprzez podstawianie wstecz

$$
\boldsymbol{A}_n\boldsymbol{x}=\begin{bmatrix}\boldsymbol{U}\boldsymbol{x}=\boldsymbol{b}_n\end{bmatrix}
$$

## Zadanie

Przekształcić układ równań liniowych 2 rzędu w układ równoważny za pomocą algorytmu eliminacji Gaussa i macierzy eliminujących

$$
a_{11}x_1 + a_{12}x_2 = b_1
$$
  

$$
a_{21}x_1 + a_{22}x_2 = b_2
$$

## Rozwiązanie

$$
A_{1} = \begin{bmatrix} a_{11} \\ a_{21} \end{bmatrix} a_{12} \begin{bmatrix} 1 & 0 \\ 0 & a_{22} \end{bmatrix} M_{1} = \begin{bmatrix} 1 & 0 \\ -\frac{a_{21}}{a_{11}} & 1 \end{bmatrix}
$$
  
\n
$$
M_{1}A_{1} = A_{2} \qquad M_{1}B_{1} = B_{2}
$$
  
\n
$$
M_{1}A_{1} = \begin{pmatrix} a_{11} & a_{12} \\ -a_{21} + a_{21} & -\frac{a_{21}}{a_{11}} \cdot a_{12} + a_{22} \end{pmatrix} M_{1}B_{1}
$$

Rozwigzanie  
\n
$$
A_{1} = \begin{bmatrix} a_{11} \\ a_{21} \end{bmatrix} a_{12} \begin{bmatrix} 1 & 0 \\ 0 & a_{21} \end{bmatrix}
$$
\n
$$
M_{1}A_{1} = A_{2} \qquad M_{1}B_{1} = B_{2}
$$
\n
$$
M_{1}A_{1} = \begin{pmatrix} a_{11} & a_{12} \\ -a_{21} + a_{21} & -\frac{a_{21}}{a_{11}} \cdot a_{12} + a_{22} \end{pmatrix} \qquad M_{1}B_{1} = \begin{pmatrix} b_{1} \\ -\frac{a_{21}}{a_{11}}b_{1} + b_{2} \end{pmatrix}
$$

## Rozwiązanie (metoda 2)

$$
\bm{M_k} = \bm{I}-\bm{m}\bm{e_k^T}
$$

Rozwigzanie (metoda 2)  
\n
$$
M_{k} = I - me_{k}^{T}
$$
\n
$$
m = [0, ..., 0, m_{k+1}, ..., m_{n}]^{T}
$$
\n
$$
M_{1} = I - me_{1}^{T}
$$
\n
$$
m = [0, m_{2}]^{T} m_{2} = \frac{a_{21}}{a_{11}}
$$
\n
$$
M_{1} = \begin{pmatrix} 1 & 0 \\ 0 & 1 \end{pmatrix} - \begin{bmatrix} 1 & 0 \\ 0 & \frac{a_{21}}{a_{11}} \end{bmatrix} \begin{bmatrix} 1 \\ 0 \end{bmatrix}
$$
\n
$$
M_{1} = \begin{pmatrix} 1 & 0 \\ 0 & 1 \end{pmatrix} - \begin{bmatrix} 0 & 0 \\ \frac{a_{21}}{a_{11}} & b \end{bmatrix}
$$
\n
$$
M_{1} = \begin{pmatrix} 1 & 0 \\ -\frac{a_{21}}{a_{11}} & 0 \end{pmatrix}
$$
\n
$$
M_{1} = \begin{pmatrix} 1 & 0 \\ -\frac{a_{21}}{a_{11}} & 0 \end{pmatrix}
$$

$$
\boldsymbol{m} = [0, \ldots, 0, m_{k+1}, \ldots, m_n]^T
$$

$$
a_{11}x_1 + a_{12}x_2 = b_1
$$
  

$$
a_{21}x_1 + a_{22}x_2 = b_2
$$

## Wybór elementu głównego

**Pierwszy krok:** Sprowadzić macierz  $(A, b)$  do macierzy  $(A', b')$ :

$$
(\mathbf{A}, \mathbf{b}) = \begin{bmatrix} a_{11} & \dots & a_{1n} & b_1 \\ \vdots & & \vdots & \vdots \\ a_{n1} & \dots & a_{nn} & b_n \end{bmatrix}, \quad (\mathbf{A}', \mathbf{b}') = \begin{bmatrix} a'_{11} & a'_{12} & \dots & a'_{1n} & b'_{1} \\ 0 & a'_{22} & \dots & a'_{2n} & b'_{2} \\ \vdots & & \vdots & & \vdots & \vdots \\ 0 & a'_{n2} & \dots & a'_{nn} & b'_{n} \end{bmatrix}
$$

tak, aby układy  $\mathbf{A}\mathbf{x} = \mathbf{b}$  i  $\mathbf{A}'\mathbf{x} = \mathbf{b}'$  miały te same rozwiązania.

Jeśli  $a_{11} \neq 0$ , to wystarczy wyliczyć

$$
a'_{ij} = a_{ij} - a_{1j} \frac{a_{i1}}{a_{11}}, \quad b'_{i} = b_{i} - b_{1} \frac{a_{i1}}{a_{11}}, \quad i = 2, \ldots, n, \quad j = 1, \ldots, n.
$$

W praktyce tzw. wybór elementu głównego o maksymalnym module:

- $\bullet$  w kolumnie konieczna zamiana odpowiednich wierszy
- · w całej macierzy konieczna zamiana odpowiednich wierszy i kolumn

Rozwiązanie pozostaje niezmienione z dokładnością do permutacji zmiennych.

**Kolejne kroki:** To samo co w pierwszym dla macierzy  $(A', b')$  z poprzedniego kroku, bez pierwszego wiersza i pierwszej kolumny.

## Algorytm Eliminacji Gaussa

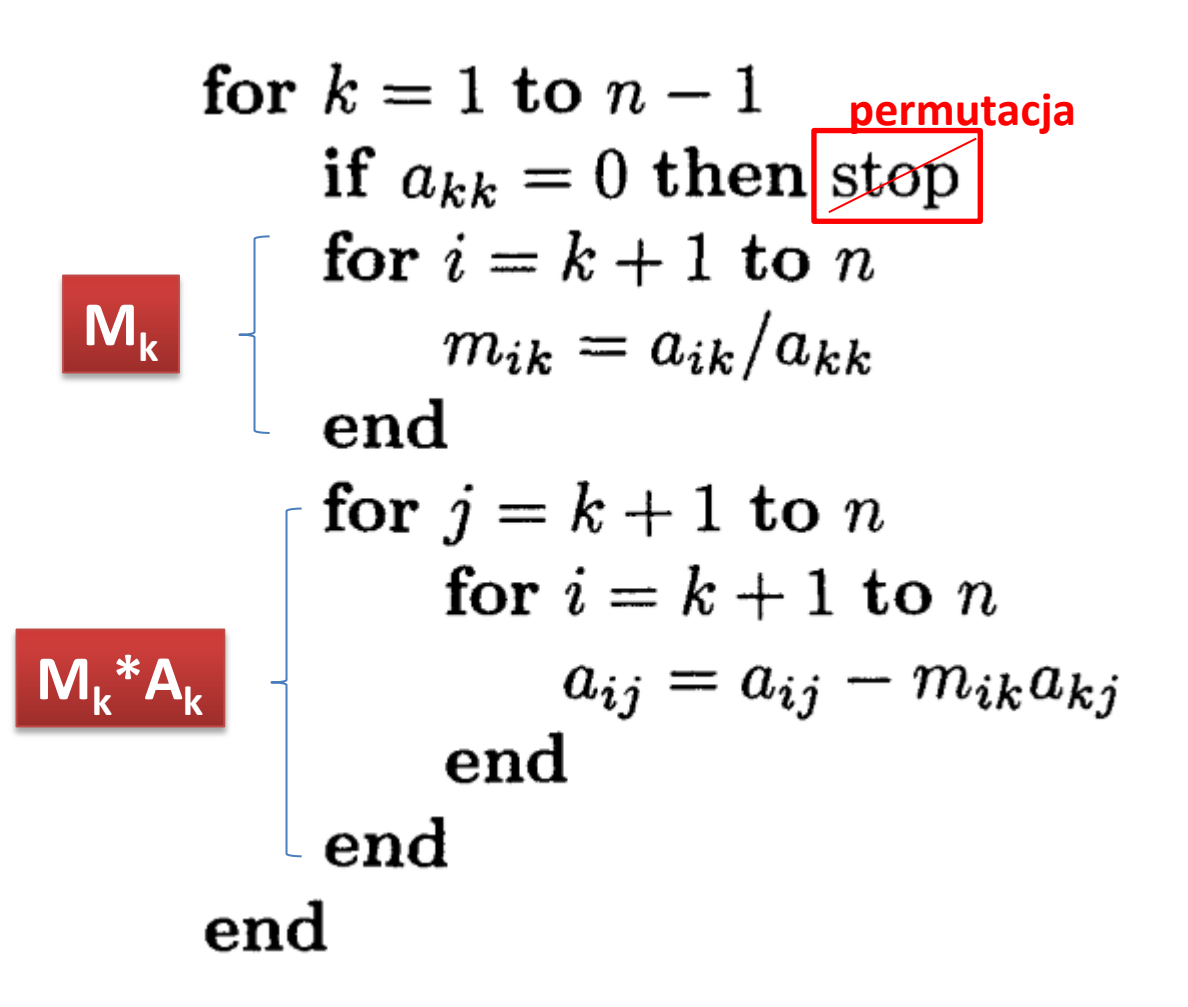

```
function y=Mk(A,k);
%maceirz M do eleminacji Gaussa
[Nw Nk]=size(A);
if Nw \sim = Nk
   error('macierz nie jest kwardatowa'); 
end;
if (k < 1)+(k > Nk) error('numer kolumny poza zakresem'); 
end;
a=A(:,k);M=eye(Nw,Nk);
for i=k+1:Nw
  m = a(i)/a(k);M(i,k)=-mi;
end;
y=M;
```
## Przykład

 $x_1 + 2x_2 + 2x_3 = 3,$  $4x_1 + 4x_2 + 2x_3 = 6$ ,  $4x_1 + 6x_2 + 4x_3 = 10,$ 

$$
A x = \begin{bmatrix} 1 & 2 & 2 \\ 4 & 4 & 2 \\ 4 & 6 & 4 \end{bmatrix} \begin{bmatrix} x_1 \\ x_2 \\ x_3 \end{bmatrix} = \begin{bmatrix} 3 \\ 6 \\ 10 \end{bmatrix} = b.
$$

$$
P \text{rzykład (cd.)}
$$
\n
$$
Ax = \begin{bmatrix} 1 & 2 & 2 \\ 4 & 4 & 2 \\ 4 & 6 & 4 \end{bmatrix} \begin{bmatrix} x_1 \\ x_2 \\ x_3 \end{bmatrix} = \begin{bmatrix} 3 \\ 6 \\ 10 \end{bmatrix} = b.
$$
\n
$$
M_1 A = \begin{bmatrix} 1 & 0 & 0 \\ -4 & 1 & 0 \\ -4 & 0 & 1 \end{bmatrix} \begin{bmatrix} 1 & 2 & 2 \\ 4 & 4 & 2 \\ 4 & 6 & 4 \end{bmatrix} = \begin{bmatrix} 1 & 2 & 2 \\ 0 & -4 & -6 \\ 0 & -2 & -4 \end{bmatrix}
$$
\n
$$
M_1 A^* x = M_1 B
$$
\n
$$
M_1 b = \begin{bmatrix} 1 & 0 & 0 \\ -4 & 1 & 0 \\ -4 & 0 & 1 \end{bmatrix} \begin{bmatrix} 3 \\ 6 \\ 10 \end{bmatrix} = \begin{bmatrix} 3 \\ -6 \\ -2 \end{bmatrix}
$$

$$
M_2M_1A = \begin{bmatrix} 1 & 0 & 0 \\ 0 & 1 & 0 \\ 0 & -0.5 & 1 \end{bmatrix} \begin{bmatrix} 1 & 2 & 2 \\ 0 & -4 & -6 \\ 0 & -2 & -4 \end{bmatrix} = \begin{bmatrix} 1 & 2 & 2 \\ 0 & -4 & -6 \\ 0 & 0 & -1 \end{bmatrix}
$$

$$
M_2M_1b = \begin{bmatrix} 1 & 0 & 0 \\ 0 & 1 & 0 \\ 0 & -0.5 & 1 \end{bmatrix} \begin{bmatrix} 3 \\ -6 \\ -2 \end{bmatrix} = \begin{bmatrix} 3 \\ -6 \\ 1 \end{bmatrix}
$$

Inna metoda

$$
M_k = I - me_k^T
$$
  

$$
M_k M_j = I - me_k^T - te_j^T + me_k^T te_j^T = I - me_k^T - te_j^T
$$

$$
Ux = \begin{bmatrix} 1 & 2 & 2 \\ 0 & -4 & -6 \\ 0 & 0 & -1 \end{bmatrix} \begin{bmatrix} x_1 \\ x_2 \\ x_3 \end{bmatrix} = \begin{bmatrix} 3 \\ -6 \\ 1 \end{bmatrix} = Mb = y
$$

$$
x = \begin{bmatrix} -1 & 3 & -1 \end{bmatrix}^T
$$

## Rozkład macierzy A na czynniki trójkątne

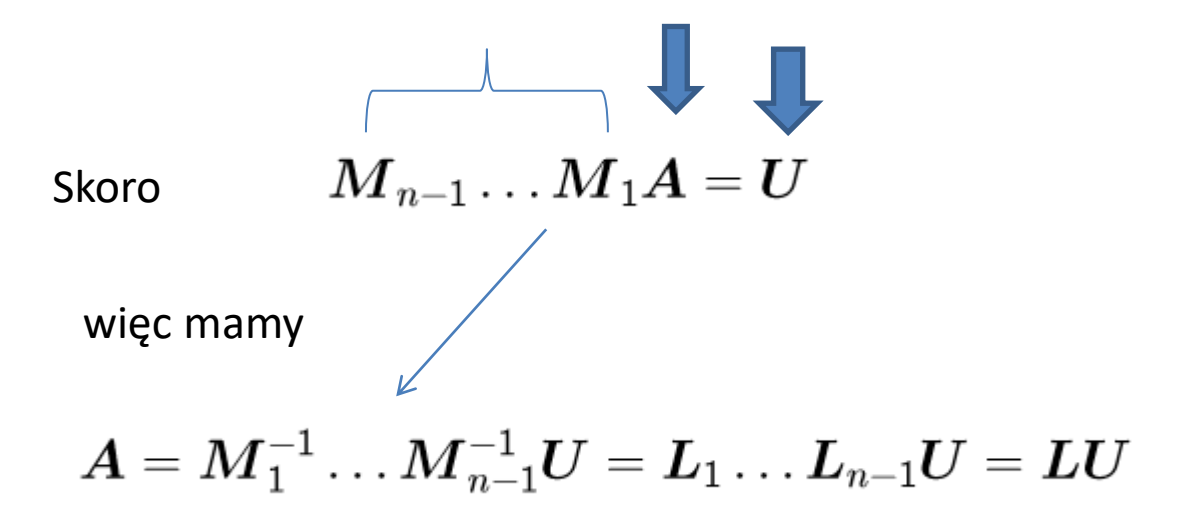

$$
M_{k}^{-1} = L_{k} \qquad \frac{M_{k} = I - me_{k}^{T}}{M_{k}^{-1} = I + me_{k}^{T}}
$$

$$
M_{1} = \begin{bmatrix} 1 & 0 & 0 \\ -4 & 1 & 0 \\ -4 & 0 & 1 \end{bmatrix} \qquad M_{2} = \begin{bmatrix} 1 & 0 & 0 \\ 0 & 1 & 0 \\ 0 & -0.5 & 1 \end{bmatrix}
$$

$$
L_{1}L_{2} = \begin{bmatrix} 1 & 0 & 0 \\ 4 & 1 & 0 \\ 4 & 0 & 1 \end{bmatrix} \begin{bmatrix} 1 & 0 & 0 \\ 0 & 1 & 0 \\ 0 & 0.5 & 1 \end{bmatrix} = \begin{bmatrix} 1 & 0 & 0 \\ 4 & 1 & 0 \\ 4 & 0.5 & 1 \end{bmatrix} = L
$$

$$
A = \begin{bmatrix} 1 & 2 & 2 \\ 4 & 4 & 2 \\ 4 & 6 & 4 \end{bmatrix} = \begin{bmatrix} 1 & 0 & 0 \\ 4 & 1 & 0 \\ 4 & 0.5 & 1 \end{bmatrix} \begin{bmatrix} 1 & 2 & 2 \\ 0 & -4 & -6 \\ 0 & 0 & -1 \end{bmatrix} = LU
$$

# Wybór elementów głównych

W każdym kroku element główny musi być różny od zera

Wybór elementów głównych **nie jest potrzebny**, jeśli

\* macierz A ma **dominującą główną przekątną**

 $*$  macierz A **symetryczna i dodatnio określona**  $\boldsymbol{A}^T = \boldsymbol{A}$  i  $\boldsymbol{x}^T \boldsymbol{A} \boldsymbol{x} > 0$ 

Jeśli współczynniki układu równań różnią się od siebie o wiele rzędów wielkości, to układ taki trzeba przed eliminacją **poddać normalizacji,** tj. **każde równanie j** musi zostać przeskalowane czynnikiem **1/max<sup>j</sup> |aij|**, i = 1,...,n.

# Przykład macierzy symetrycznej i dodatnio określonej  $\mathbf{P} = \begin{bmatrix} 2 & -1 & 0 \ -1 & 2 & -1 \ 0 & -1 & 2 \end{bmatrix} \quad \quad X = \begin{bmatrix} a & b & c \end{bmatrix}^{\mathrm{T}}$

$$
\mathbf{X}^{\mathrm{T}} \mathbf{P} \mathbf{X} = [2a - b - a + 2b - c - b + 2c][a \quad b \quad c]^{\mathrm{T}} = [2a^2 - ab - ab + 2b^2 - bc - bc + 2c^2],
$$

$$
P(\mathbf{x})=2a^2-2ab+2b^2-2bc+2c^2=a^2+(a-b)^2+(b-c)^2+c^2
$$

Dla macierzy symetrycznej i dodatnio określonej

(a) 
$$
a_{i,j}^2 < a_{i,i}a_{j,j}
$$
 dla każdego  $i \neq j, i, j = 1, ..., n$   
(b)  $\max\{|a_{i,j}|\} = \max\{a_{1,1}, \ldots, a_{n,n}\}$ 

Twierdzenie Gerszgorina

#### Permutacja macierzy

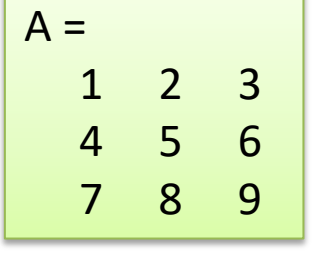

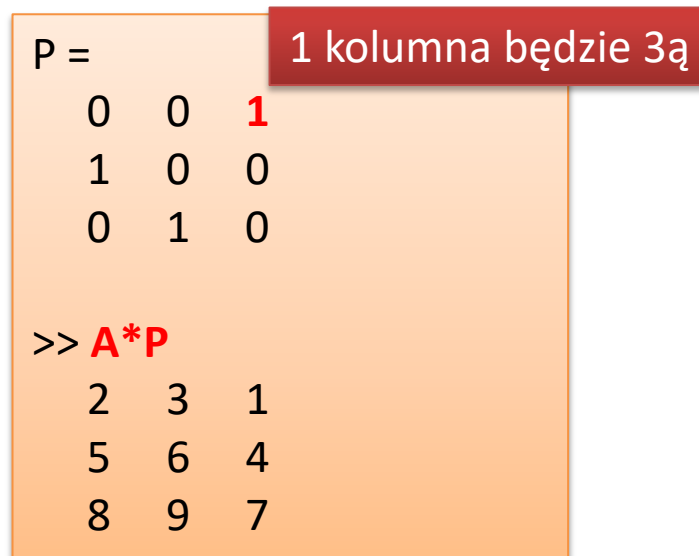

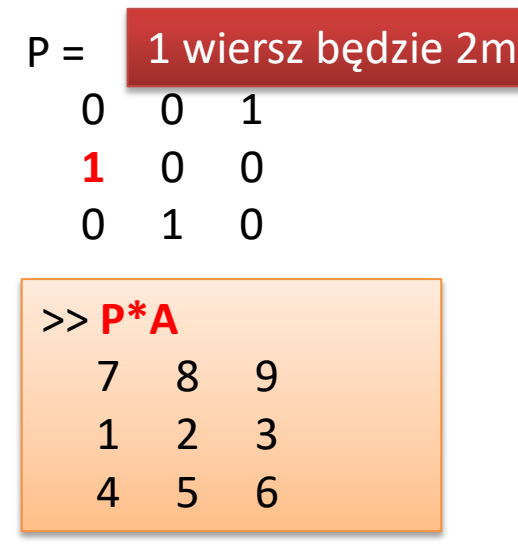

P\*A – zmieniamy wiersze A\*P – zmieniamy kolumny

$$
\begin{array}{|c|} \hline \mathsf{P}^{\Lambda} \mathsf{n} \\ \mathsf{1.} & \mathsf{0.} & \mathsf{0.} \\ \mathsf{0.} & \mathsf{1.} & \mathsf{0.} \\ \mathsf{0.} & \mathsf{0.} & \mathsf{1.} \end{array}
$$

n – wymiar P

## Zadanie

1. Dla macierzy A znaleźć macierz permutacji P

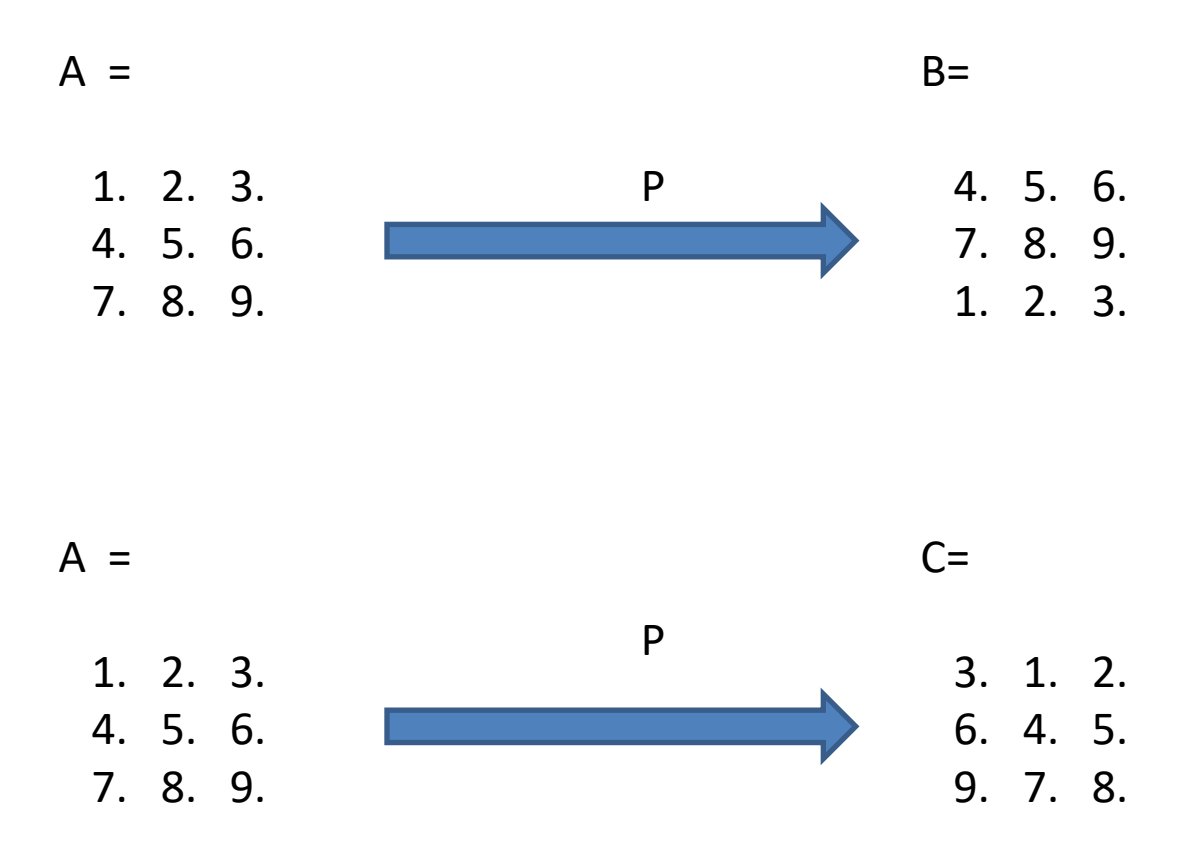

2. Sprawdzić działanie permutacji P, P\*P, P\*P\*P na macierz A

## Odpowiedź

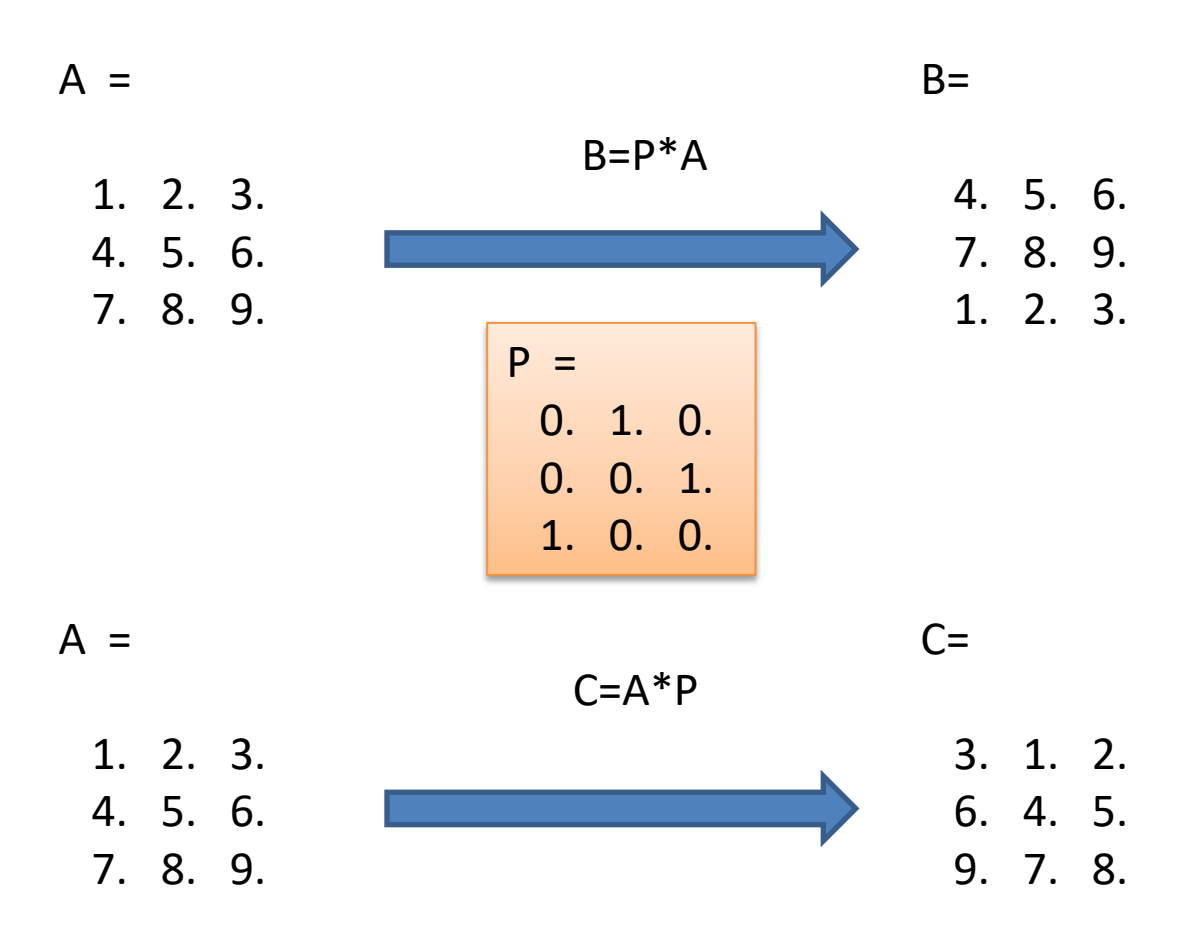

#### Permutacja

$$
MA = U \qquad M = M_{n-1}P_{n-1}\cdots M_1P_1
$$
  

$$
L = M^{-1} \qquad \text{nie jest trójkątna dolna}
$$

Alternatywa

$$
\boldsymbol{P} = \boldsymbol{P_{n-1}} \cdots \boldsymbol{P_1}
$$
  

$$
\boldsymbol{P} \boldsymbol{A} = \boldsymbol{L} \boldsymbol{U}
$$

$$
Ax = b
$$

$$
\bm{L}\bm{y}=\bm{Pb}
$$

$$
\boldsymbol{U}\boldsymbol{x}=\boldsymbol{y}
$$

# Algorytm eliminacji z permutacją

```
for k = 1 to n - 1Find index p such that
               |a_{pk}| \geq |a_{ik}| for k \leq i \leq nif p \neq k then
               interchange rows k and pif a_{kk} = 0 then
               continue with next kfor i = k + 1 to n
               m_{ik} = a_{ik}/a_{kk}end
           for j = k + 1 to n
               for i = k + 1 to n
*Ak
                    a_{ij} = a_{ij} - m_{ik} a_{kj}end
           end
       end
```
**M<sup>k</sup>**

**Pk**

**M<sup>k</sup>**

$$
P \text{rzykład}
$$
\n
$$
Ax = \begin{bmatrix} 1 & 2 & 2 \\ 4 & 4 & 2 \\ 4 & 6 & 4 \end{bmatrix} \begin{bmatrix} x_1 \\ x_2 \\ x_3 \end{bmatrix} = \begin{bmatrix} 3 \\ 6 \\ 10 \end{bmatrix} = b
$$
\n
$$
P_1 = \begin{bmatrix} 0 & 1 & 0 \\ 1 & 0 & 0 \\ 0 & 0 & 1 \end{bmatrix} \qquad P_1 Ax = \begin{bmatrix} 4 & 4 & 2 \\ 1 & 2 & 2 \\ 4 & 6 & 4 \end{bmatrix} \begin{bmatrix} x_1 \\ x_2 \\ x_3 \end{bmatrix} = \begin{bmatrix} 6 \\ 3 \\ 10 \end{bmatrix} = P_1 b
$$
\n
$$
M_1 = \begin{bmatrix} 1 & 0 & 0 \\ -0.25 & 1 & 0 \\ -1 & 0 & 1 \end{bmatrix}
$$
\n
$$
M_1 P_1 Ax = \begin{bmatrix} 4 & 4 & 2 \\ 0 & 1 & 1.5 \\ 0 & 2 & 2 \end{bmatrix} \begin{bmatrix} x_1 \\ x_2 \\ x_3 \end{bmatrix} = \begin{bmatrix} 6 \\ 1.5 \\ 4 \end{bmatrix} = M_1 P_1 b
$$
\nP\*A-zmieniany wiersze  
\nA\*P-zmieniany kolumny

$$
\begin{aligned}\n& \mathbf{P} \mathbf{r} \mathbf{z} \mathbf{y} \mathbf{k} \mathbf{d} \mathbf{d} \mathbf{c} \mathbf{d}.\n\end{aligned}
$$
\n
$$
M_1 P_1 A x = \begin{bmatrix} 4 & 4 & 2 \\ 0 & 1 & 1.5 \\ 0 & 2 & 2 \end{bmatrix} \begin{bmatrix} x_1 \\ x_2 \\ x_3 \end{bmatrix} = \begin{bmatrix} 6 \\ 1.5 \\ 4 \end{bmatrix} = M_1 P_1 b
$$
\n
$$
P_2 = \begin{bmatrix} 1 & 0 & 0 \\ 0 & 0 & 1 \\ 0 & 1 & 0 \end{bmatrix} \quad P_2 M_1 P_1 A x = \begin{bmatrix} 4 & 4 & 2 \\ 0 & 2 & 2 \\ 0 & 1 & 1.5 \end{bmatrix} \begin{bmatrix} x_1 \\ x_2 \\ x_3 \end{bmatrix} = \begin{bmatrix} 6 \\ 4 \\ 1.5 \end{bmatrix} = P_2 M_1 P_1 b
$$
\n
$$
M_2 = \begin{bmatrix} 1 & 0 & 0 \\ 0 & 1 & 0 \\ 0 & -0.5 & 1 \end{bmatrix}
$$
\n
$$
M_2 P_2 M_1 P_1 A x = \begin{bmatrix} 4 & 4 & 2 \\ 0 & 2 & 2 \\ 0 & 0 & 0.5 \end{bmatrix} \begin{bmatrix} x_1 \\ x_2 \\ x_3 \end{bmatrix} = \begin{bmatrix} 6 \\ 4 \\ -0.5 \end{bmatrix} = M_2 P_2 M_1 P_1 b
$$
\n
$$
x = \begin{bmatrix} -1 & 3 & -1 \end{bmatrix}^T
$$

 $\mathbf{L} = \mathbf{M}^{-1} = (\mathbf{M}_2 \mathbf{P}_2 \mathbf{M}_1 \mathbf{P}_1)^{-1} = \mathbf{P}_1^T \mathbf{L}_1 \mathbf{P}_2^T \mathbf{L}_2 =$  $\begin{bmatrix} 0 & 1 & 0 \\ 1 & 0 & 0 \\ 0 & 0 & 1 \end{bmatrix} \begin{bmatrix} 1 & 0 & 0 \\ 0.25 & 1 & 0 \\ 1 & 0 & 1 \end{bmatrix} \begin{bmatrix} 1 & 0 & 0 \\ 0 & 0 & 1 \\ 0 & 1 & 0 \end{bmatrix} \begin{bmatrix} 1 & 0 & 0 \\ 0 & 1 & 0 \\ 0 & 0.5 & 1 \end{bmatrix} = \begin{bmatrix} 0.25 & 0.5 & 1 \\ 1 & 0 & 0 \\ 1 & 1 & 0 \end{bmatrix}$ Nie jest trójkątną dolną

$$
\boldsymbol{A} = \begin{bmatrix} 1 & 2 & 2 \\ 4 & 4 & 2 \\ 4 & 6 & 4 \end{bmatrix} = \begin{bmatrix} 0.25 & 0.5 & 1 \\ 1 & 0 & 0 \\ 1 & 1 & 0 \end{bmatrix} \begin{bmatrix} 4 & 4 & 2 \\ 0 & 2 & 2 \\ 0 & 0 & 0.5 \end{bmatrix} = \boldsymbol{L}\boldsymbol{U}
$$

Alternatywa

$$
P = P_2 P_1 = \begin{bmatrix} 1 & 0 & 0 \\ 0 & 0 & 1 \\ 0 & 1 & 0 \end{bmatrix} \begin{bmatrix} 0 & 1 & 0 \\ 1 & 0 & 0 \\ 0 & 0 & 1 \end{bmatrix} = \begin{bmatrix} 0 & 1 & 0 \\ 0 & 0 & 1 \\ 1 & 0 & 0 \end{bmatrix}
$$

$$
L = \begin{bmatrix} 1 & 0 & 0 \\ 1 & 1 & 0 \\ 0.25 & 0.5 & 1 \end{bmatrix}
$$

$$
PA = \begin{bmatrix} 0 & 1 & 0 \\ 0 & 0 & 1 \\ 1 & 0 & 0 \end{bmatrix} \begin{bmatrix} 1 & 2 & 2 \\ 4 & 4 & 2 \\ 4 & 6 & 4 \end{bmatrix} = \begin{bmatrix} 1 & 0 & 0 \\ 1 & 1 & 0 \\ 0.25 & 0.5 & 1 \end{bmatrix} \begin{bmatrix} 4 & 4 & 2 \\ 0 & 2 & 2 \\ 0 & 0 & 0.5 \end{bmatrix} = LU
$$

## Eliminacja Gausa-Jordana

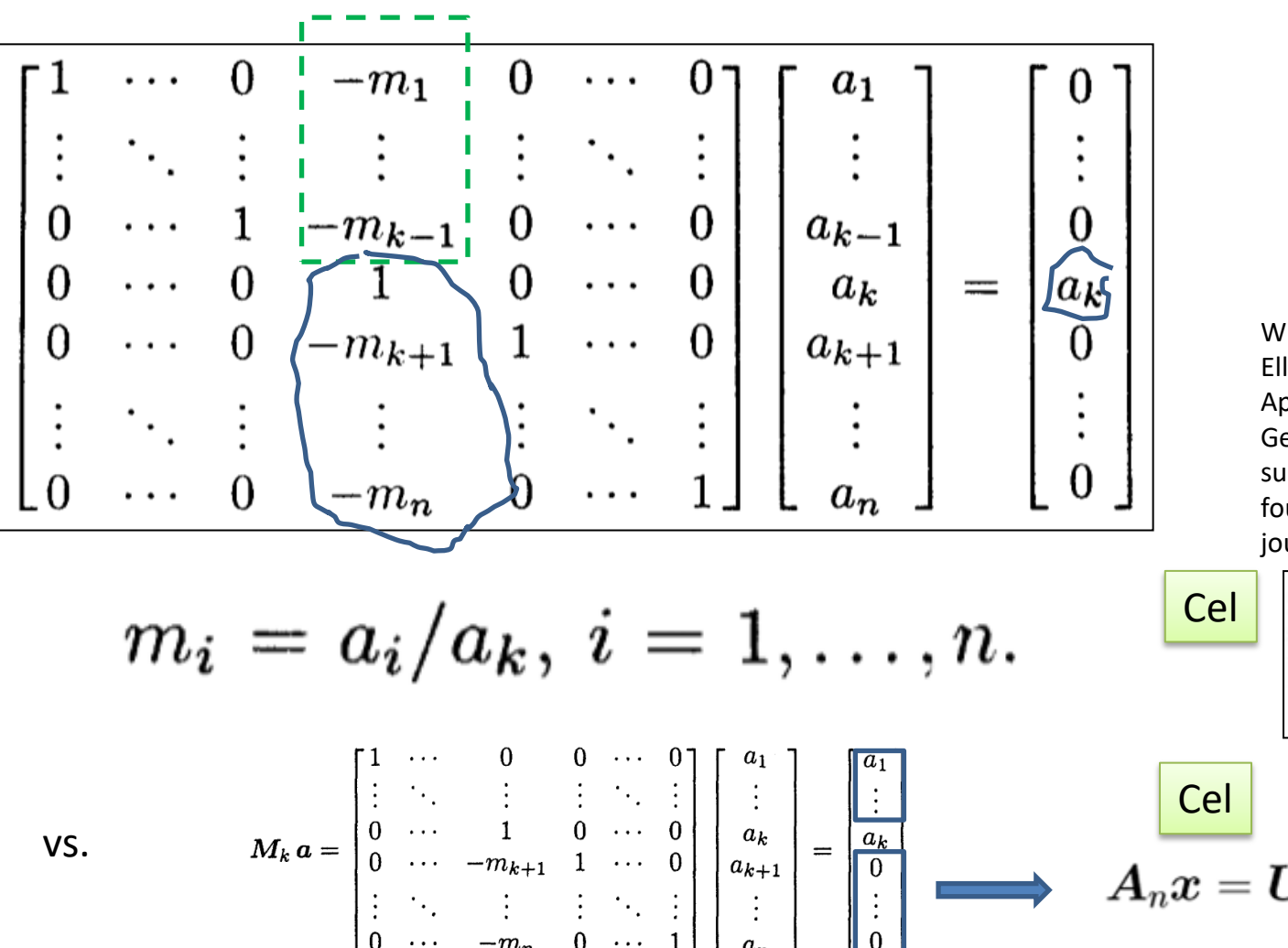

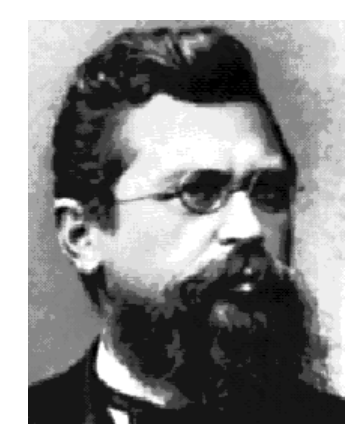

Wilhelm Jordan (1 March 1842, Ellwangen, Württemberg – 17 April 1899, Hanover) was a German geodesist who conducted surveys in Germany and Africa and founded the German geodesy journal.

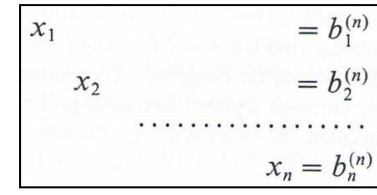

 $A_n x = U x = b_n$ 

## Eliminacja Gausa-Jordana (cd.)

Układ równań postaci  $A^{(1)}x = b^{(1)}$ , tzn.

przekształcamy następująco. Pierwsze równanie dzielimy obustronnie przez  $a_{11}^{(1)}$ , a następnie od *i*-tego wiersza,  $i = 2, 3, ..., n$ , odejmujemy wiersz pierwszy pomnożony przez  $a_{i1}^{(1)}$ , otrzymując układ  $A^{(2)}x = b^{(2)}$ , tzn.

# Eliminacja Gausa-Jordana (cd.) $x_1 + a_{12}^{(2)}x_2 + \ldots + a_{1n}^{(2)}x_n = b_1^{(2)}$  $a_{22}^{(2)}x_2 + ... + a_{2n}^{(2)}x_n = b_2^{(2)}$  $a_{n2}^{(2)}x_2 + ... + a_{nn}^{(2)}x_n = b_n^{(2)}$

Następnie drugie równanie dzielimy obustronnie przez  $a_{22}^{(2)}$ i od *i*-tego wiersza,  $i = (1, 3, 4, ..., n,$  odejmujemy wiersz drugi pomnożony przez  $a_{i2}^{(2)}$ , otrzymując układ  $A^{(3)}x = b^{(3)}$ , tzn.

#### Eliminacja Gausa-Jordana (cd.)

Po  $(n - 1)$  eliminacjach otrzymujemy układ postaci

$$
x_1 = b_1^{(n)} \n x_2 = b_2^{(n)} \n \cdots \cdots \cdots \cdots \n x_n = b_n^{(n)}
$$

Przekształceniami elementarnymi na wierszach macierzy nazywamy następujące działania:

- mnożenie wszystkich elementów dowolnego  $\mathbf{1}$ wiersza przez liczbę  $c \neq 0$ ;
	- zamiana miejscami (przestawienie) dwóch  $\overline{2}$ dowolnych wierszy macierzy;

dodawanie do wszystkich elementów dowolnego

wiersza odpowiednich elementów innego wiersza  $\overline{\mathbf{3}}$ pomnożonych przez dowolną liczbę  $c \neq 0$ .

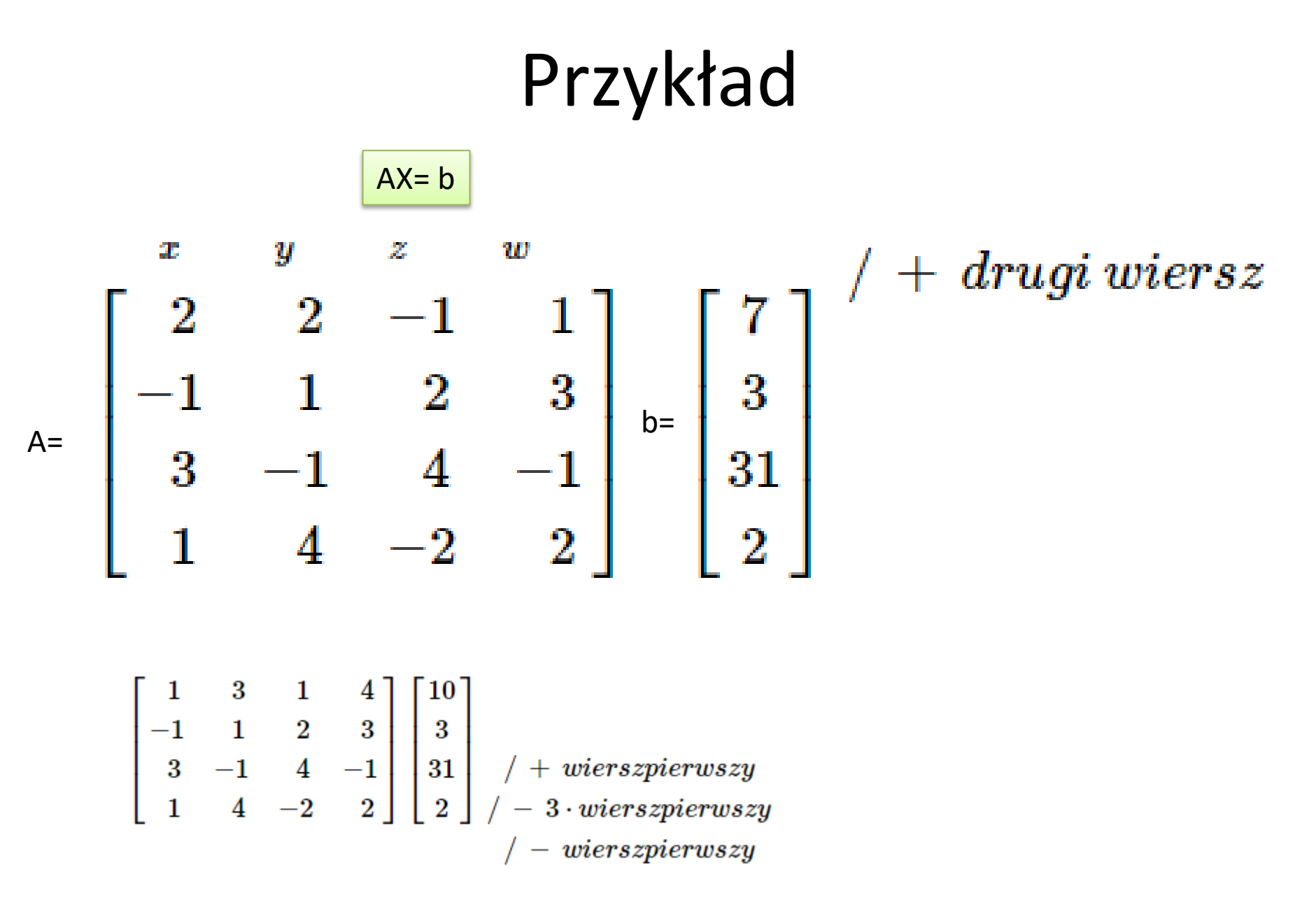

$$
\begin{bmatrix} 1 & 3 & 1 & 4 \ 0 & 4 & 3 & 7 \ 0 & -10 & 1 & -13 \ 0 & 1 & -3 & -2 \ \end{bmatrix} \begin{bmatrix} 10 \ 13 \ -8 \end{bmatrix} / -3 \cdot \text{wiersz czwarty}
$$
  

$$
\begin{bmatrix} 1 & 3 & 1 & 4 \end{bmatrix} \begin{bmatrix} 10 \ 1 \end{bmatrix} / -3 \cdot \text{drugi wiersz}
$$

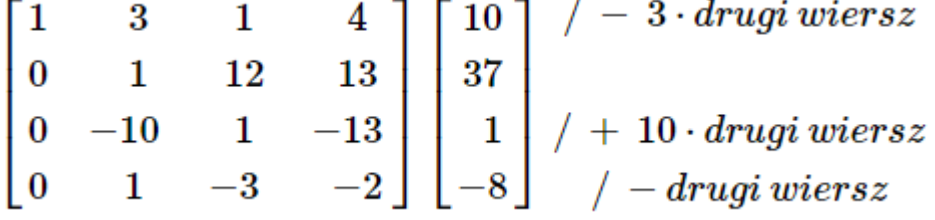

$$
\begin{bmatrix} 1 & 0 & -35 & -35 \ 0 & 1 & 12 & 13 \ 0 & 0 & 121 & -117 \ 0 & 0 & -15 & -15 \end{bmatrix} \begin{bmatrix} -101 \ 37 \ 371 \ -45 \end{bmatrix}
$$
  
+ 8 *czwarty wiersz*  
+ 8 *czwarty wiersz*  
+: (-15)

$$
\begin{bmatrix} 1 & 0 & -35 & -35 \ 0 & 1 & 12 & 13 \ 0 & 0 & 1 & -3 \ 0 & 0 & 1 & 1 \end{bmatrix} \begin{bmatrix} -101 \ 37 \ 11 \ 3 \end{bmatrix} / + \begin{bmatrix} 4.35 \cdot wiersz trzeci \ -12 \cdot wiersz trzeci \ -13 \cdot wiersz trzeci \end{bmatrix}
$$

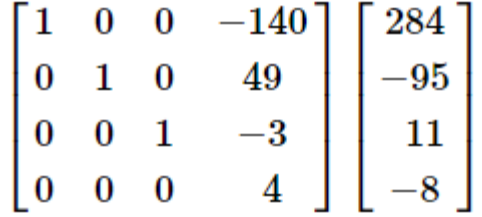

 $/$  : (4)

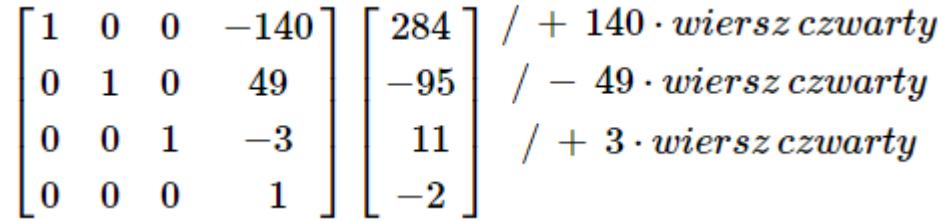

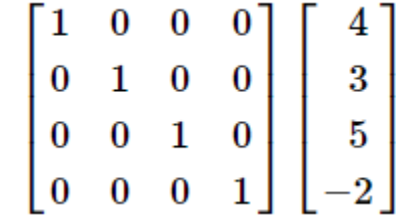

$$
\left\{\begin{array}{c}x=4\\y=3\\z=5\\w=-2\end{array}\right.
$$

## Obliczenie odwrotnej macierzy za pomocą macierzy jednostkowej (Metoda bezwyznacznikowa )

operacje elementarne na wierszach  $[|I_{n}|A^{-1}]$  $[A|I_n]$ > A=[1 2 1 0;3 4 0 1]  $A =$  1 2 1 0 3 4 0 1 >> **rref(A)**  $ans =$  1.0000 0 -2.0000 1.0000 0 1.0000 1.5000 -0.5000
# Przykład

· Obliczyć macierz odwrotną

$$
\fbox{A|I]}\to\fbox{I|A^{-1}]}
$$

$$
\mathbf{A} = \begin{bmatrix} 2 & 1 & 1 & 1 \\ 5 & 2 & 2 & 1 \\ 2 & 1 & 3 & 0 \\ 1 & 1 & 2 & 1 \end{bmatrix}
$$

$$
\begin{bmatrix} 2 & 1 & 1 & 1 & | & 1 & 0 & 0 & 0 \\ 5 & 2 & 2 & 1 & | & 0 & 1 & 0 & 0 \\ 2 & 1 & 3 & 0 & | & 0 & 0 & 1 & 0 \\ 1 & 1 & 2 & 1 & | & 0 & 0 & 0 & 1 \end{bmatrix}
$$

 $\sqrt{ } - czwarty\,wiersz$ 

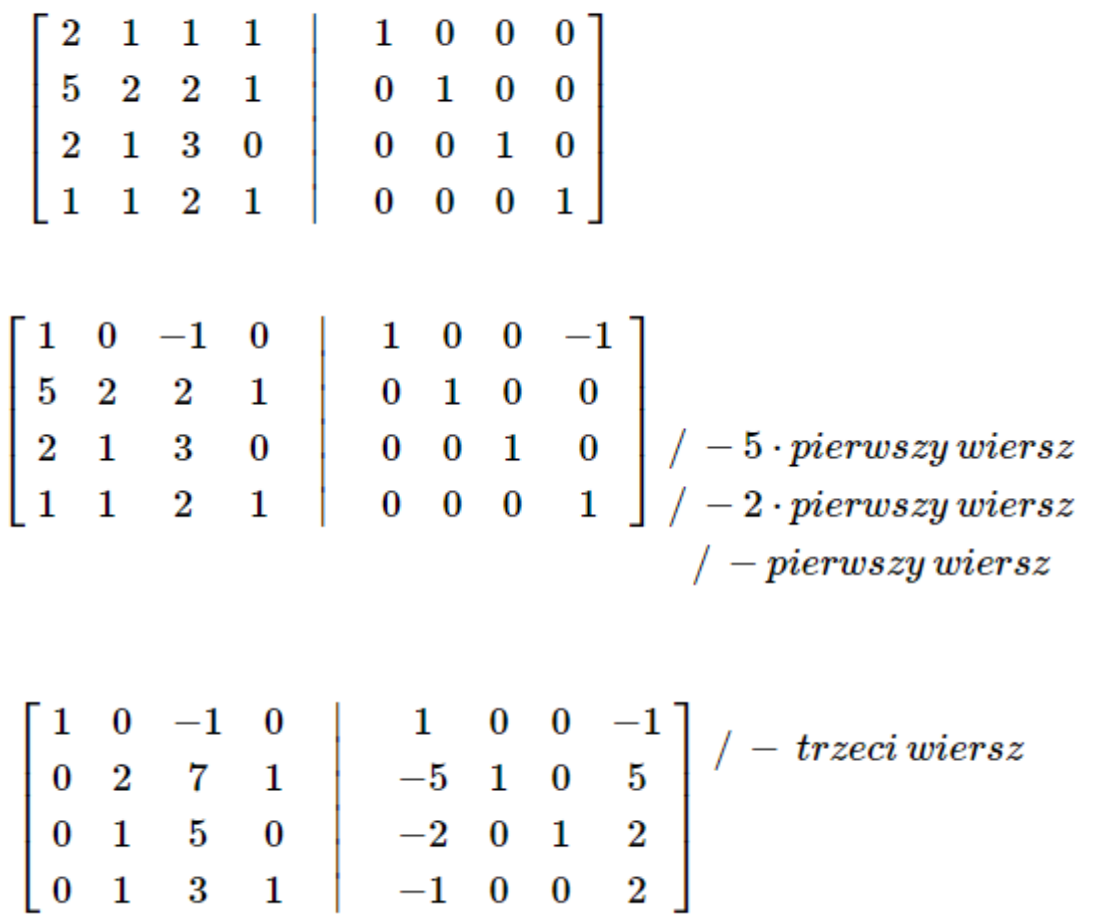

$$
\begin{bmatrix} 1 & 0 & -1 & 0 & 1 & 0 & 0 & -1 \\ 0 & 1 & 2 & 1 & -3 & 1 & -1 & 3 \\ 0 & 1 & 5 & 0 & -2 & 0 & 1 & 2 \\ 0 & 1 & 3 & 1 & -1 & 0 & 0 & 2 \end{bmatrix}_{/ - \frac{drugi\,wiersz}{- \frac{drugi\,wiersz}{- \frac{drugi\,wiersz}{- \frac{drugi\,wiersz}{- \frac{drugi\,wiersz}{- \frac{drugi\,wiersz}{- \frac{dr {mi\,wiersz}{- \frac{dr {mi\
$$

$$
\begin{bmatrix} 1 & 0 & -1 & 0 & 1 & 0 & 0 & -1 \ 0 & 1 & 2 & 1 & -3 & 1 & -1 & 3 \ 0 & 0 & 3 & -1 & 1 & -1 & 2 & -1 \ 0 & 0 & 1 & 0 & 2 & -1 & 1 & -1 \end{bmatrix}_{-2 \text{ -}z,}
$$

$$
\begin{bmatrix} 1 & 0 & -1 & 0 & 1 & 0 & 0 & -1 \\ 0 & 1 & 2 & 1 & -3 & 1 & -1 & 3 \\ 0 & 0 & 1 & -1 & -3 & 1 & 0 & 1 \\ 0 & 0 & 1 & 0 & 2 & -1 & 1 & -1 \end{bmatrix} \begin{array}{c} + \text{ } trzeci\text{ }wiersz \\ - \text{ } 2 \text{ } + \text{ } trzeci\text{ }wiersz \\ - \text{ } 1 \text{ } -1 \text{ } -1 \end{array}
$$

 $\frac{1}{2}$  + czwarty wiersz  $\begin{array}{|c|cccc|}\hline 1&0&0&-1&-2&1&0&0 \\ 0&1&0&3&3&-1&-1&1 \\ 0&0&1&-1&-3&1&0&1 \\ 0&0&0&1&5&-2&1&-2 \\ \hline \end{array} \hspace{0.2cm} \bigg| \begin{array}{c} \text{\it 1} & 0 & 0 &0 \\ \text{\it 2} & 0 & 1 &0 &0 \\ 0 & 0 & 1 &0 &0 \\ 0 & 0 & 0 & 1 &0 &0 \\ \end{array} \bigg| \begin{array}{c} \text{\it 2} & 0 & 0 &0 \\ \text{\it 3} &$  $\begin{bmatrix} 1 & 0 & 0 & 0 \ 0 & 1 & 0 & 0 \ 0 & 0 & 1 & 0 \ 0 & 0 & 0 & 1 \end{bmatrix} \quad \begin{bmatrix} 3 & -1 & 1 & -2 \ -12 & 5 & -4 & 7 \ 2 & -1 & 1 & -1 \ 5 & -2 & 1 & -2 \end{bmatrix}$ 

$$
\boxed{\mathsf{A}} = \begin{bmatrix} 2 & 1 & 1 & 1 \\ 5 & 2 & 2 & 1 \\ 2 & 1 & 3 & 0 \\ 1 & 1 & 2 & 1 \end{bmatrix}
$$

$$
\boxed{\mathsf{A}^\text{-1}} = \left[ \begin{array}{rrrr} 3 & -1 & 1 & -2 \\ -12 & 5 & -4 & 7 \\ 2 & -1 & 1 & -1 \\ 5 & -2 & 1 & -2 \end{array} \right]
$$

### mat inv2.m

function  $b = mat inv2(a)$ 

```
% Find dimensions of input matrix
[r,c] = size(a);% If input matrix is not square, stop function
if r \tilde{ } = c
    disp('Only Square Matrices, please')
    b = []return
end
                                                                                                     \gg A
% Target identity matrix to be transformed into the output
% inverse matrix
b = eye(r);
                                                                                                     A =%The following code actually performs the matrix inversion by working
% on each element of the input
for i = 1 : r\mathbf{1}1
                                                                                                             \mathbf{1}for i = j : r\overline{2}\overline{3}5
        if a(i, j) \tilde{=} 0for k = 1 : r\Omega5
                                                                                                             4
                 s = a(j,k); a(j,k) = a(i,k); a(i,k) = s;s = b(j,k); b(j,k) = b(i,k); b(i,k) = s;
             end
             t = 1/a(j, j);
                                                                                                     \gg mat inv2(A)
             for k = 1 : ra(j,k) = t * a(j,k);b(j,k) = t * b(j,k);a =end
             for L = 1 : rif L \approx i\mathbf{1}\mathbf{0}0
                     t = -a(L, j):
                     for k = 1 : r\mathbf{1}\mathbf{0}\mathbf 0a(L,k) = a(L,k) + t * a(j,k);\mathbf{1}b(L,k) = b(L,k) + t * b(j,k);\circ\mathbf{O}end
                 end
             end
        end
        break
                                                                                                     ans =end
    % Display warning if a row full of zeros is found
    if a(i,j) == 0-0.38461,1538
                                                                                                                                         0.1538
        disp('Warning: Singular Matrix')
                                                                                                           0.7692
                                                                                                                          0.0769
                                                                                                                                        -0.2308b = 'error';return
                                                                                                          -0.92310.3077
                                                                                                                                         0.0769
    end
end
% Show the evolution of the input matrix, so that we can
% confirm that it became an identity matrix.
a
```
### Rozkład LU

#### Eliminacja Gaussa: rozkład LU

<u>Tw.</u> Niech A będzie macierzą  $n \times n$ . Niech  $A_k$  oznacza macierz utworzoną z elementów początkowych  $k$  wierszy i kolumn macierzy  $\bm{A}$ . Jeśli $\boxed{\mathsf{det}(\bm{A}_k) \neq 0}$ , dla  $k = 1, \ldots n$  to istnieje $\boxed{\mathsf{j}$ edyny rozkład  $\bm{A} = \bm{L}\bm{U}$ na czynniki trójkątne takie, że macierz  $\boldsymbol{L} = [m_{ij}]$  jest macierzą trójkątną dolną z  $m_{ii} = 1$ ,  $i = 1, ..., n$ , a macierz  $U$  jest macierzą trójkątną górną.

Równość  $A = LU$  oznacza

$$
a_{ij} = \sum_{p=1}^r m_{ip} u_{pj}, \quad r = \min(i, j), \quad i, j = 1, \dots, n
$$

Jeśli  $m_{ii} = 1$ , to jest to układ  $n^2$  równań na  $n^2$  niewiadomych będących elementami macierzy  $L$  i  $U$ .

### Schematy zwarte

- Głównie dla celu obliczeń ręcznych mniej wyników pośrednich.
- Eliminacja Gaussa w k-tym kroku wyznacza k-tą kolumnę L i k-ty wiersz R.  $\bullet$
- $\mathbf{A} = \mathbf{LR}$  jest równoważne układowi  $n^2$  równań z  $n(n + 1)$  niewiadomymi:

$$
a_{ij} = \sum_{p=1}^{\min(i,j)} l_{ip} r_{pj}.
$$

W  $k$ -tym kroku:

$$
a_{kj} = \sum_{p=1}^{k} l_{kp} r_{pj}, \quad j \ge k, \qquad a_{ik} = \sum_{p=1}^{k} l_{ip} r_{pk}, \quad i > k.
$$

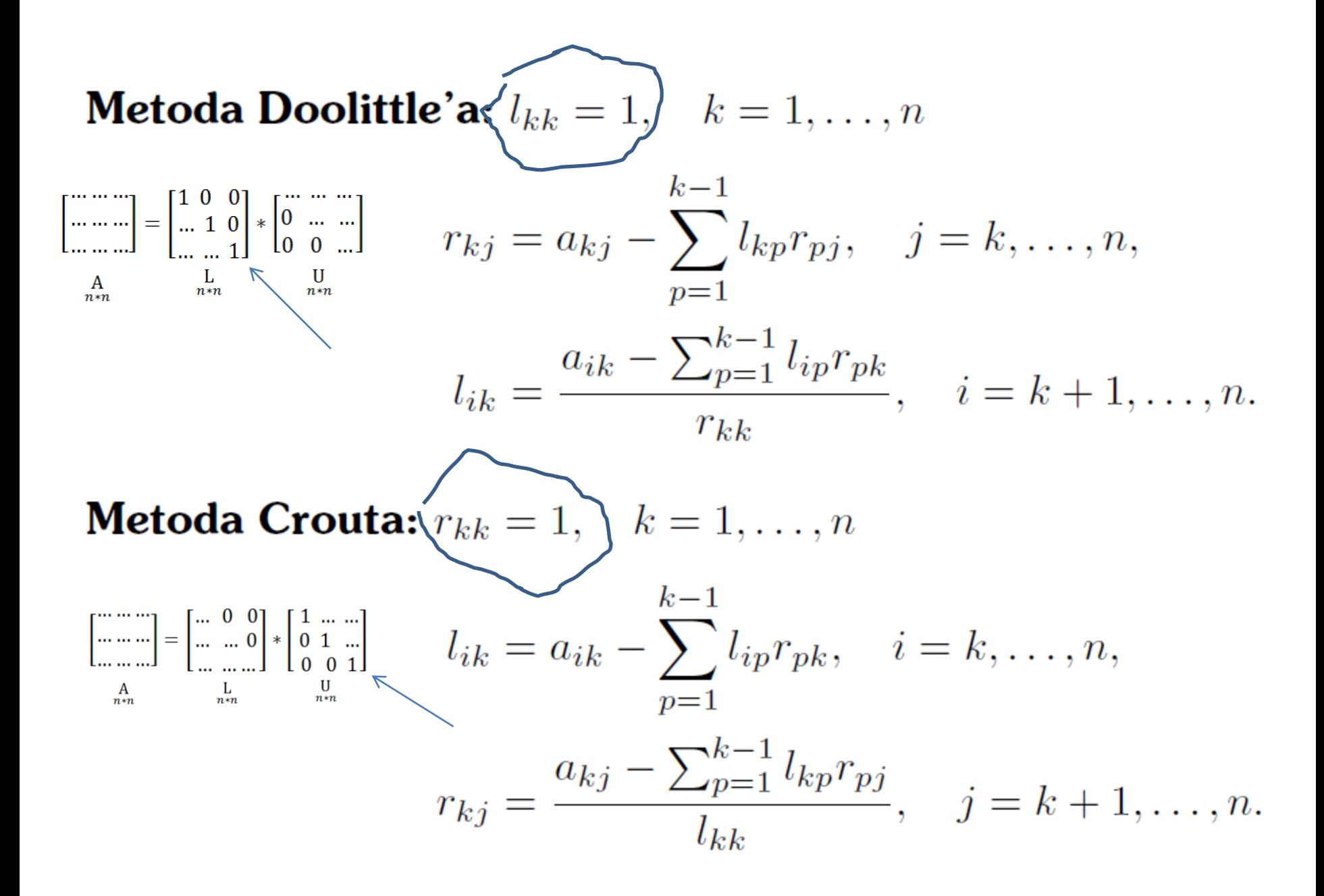

# Układ równań. Metoda Doolittle'a<br> $Ax = b$  $l_{ii} = 1$  $A = LU$  $\mathbf{I} \cup \mathbf{I} = \mathbf{b}$  $\mathbf{L}^{-1}\mathbf{L}\mathbf{U}\mathbf{x} = \mathbf{I}\mathbf{U}\mathbf{x} = \mathbf{U}\mathbf{x} = \mathbf{L}^{-1}\mathbf{b}$  $\mathbf{U}\mathbf{x} = \mathbf{L}^{-1}\mathbf{b}$  $\mathbf{b}' = \mathbf{L}^{-1}\mathbf{b}$ Zdefiniujemy wektor $L\mathbf{b}' = LL^{-1}\mathbf{b} = \mathbf{I}\mathbf{b} = \mathbf{b}$

### Układ równań. Metoda Doolittle'a (cd.)

Krok 1. Niewiadomy jest wektor b'  
\n
$$
b'_{i} = b_{i} - \sum_{k=1}^{i-1} l_{i,k} b'_{k}
$$
\n
$$
(i = 2, 3, ..., n)
$$
\nKrok 2. Niewiadomy jest wektor x  
\n
$$
V_{i} = b'_{i} - \sum_{k=i+1}^{n} u_{i,k} x_{k} / u_{i,i}
$$
\n
$$
(i = n - 1, n - 2, ..., 1)
$$

Złożoność – n<sup>2</sup>

$$
Przyk4ad\n\n80x1 - 20x2 - 20x3 = 20\n\n-20x1 + 40x2 - 20x3 = 20\n\n-20x1 - 20x2 + 130x3 = 20
$$

$$
80x1 - 20x2 - 20x3 = 20
$$
  
\n
$$
0x1 + 35x2 - 25x3 = 25
$$
  
\n
$$
0x1 + 0x2 + 750/7x3 = 300/7
$$

Eliminacja i obliczenie L i U

$$
\begin{bmatrix}\n80 & -20 & -20 & | & 20 \\
-20 & 40 & -20 & | & 20 \\
-20 & -20 & 130 & | & 20\n\end{bmatrix}\n\begin{bmatrix}\nR_2 - (-20/80)R_1 \\
R_3 - (-20/80)R_1\n\end{bmatrix}\n\mathbf{L} =\n\begin{bmatrix}\n1 & 0 & 0 \\
-1/4 & 1 & 0 \\
-1/4 & -5/7 & 1\n\end{bmatrix}
$$

 $\epsilon$ 

$$
\begin{bmatrix} 80 & -20 & -20 & | & 20 \ 0 & 35 & -25 & | & 25 \ 0 & 0 & 750/7 & | & 300/7 \end{bmatrix} \rightarrow \begin{cases} x_1 = [20 - (-20)(1.00) - (-20)(0.40)]/80 \\ = 0.60 \\ x_2 = [25 - (-25)(0.4)]/35 = 1.00 \\ x_3 = 300/750 = 0.40 \end{cases}
$$

$$
\mathbf{U} = \begin{bmatrix} 80 & -20 & -20 \\ 0 & 35 & -25 \\ 0 & 0 & 750/7 \end{bmatrix}
$$

$$
\mathbf{b}_1^T = \begin{bmatrix} 20 & 20 & 20 \end{bmatrix}
$$
  

$$
\begin{bmatrix} 1 & 0 & 0 \ -1/4 & 1 & 0 \ -1/4 & -5/7 & 1 \end{bmatrix} \begin{bmatrix} b'_1 \\ b'_2 \\ b'_3 \end{bmatrix} = \begin{bmatrix} 20 \\ 20 \\ 20 \end{bmatrix}
$$

$$
\boxed{\mathbf{L}\mathbf{b}'=\mathbf{b}}
$$

 $Ux = b'$ 

 $b'_1 = 20$  $b'_2 = 20 - (-1/4)(20) = 25$  $b'_3 = 20 - (-1/4)(20) - (-5/7)(25) = 300/7$ 

 $x_1^T = [0.60 \quad 1.00 \quad 0.40]$ 

| <b>Przyk4ad (cd.)</b>                                                                                                    |
|----------------------------------------------------------------------------------------------------|
| $\mathbf{b}_2^T = [20 \text{ } 10 \text{ } 20]$                                                                                                    |
| $[\mathbf{L}\mathbf{b}' = \mathbf{b}]$                                                                                                    |
| $[-1/4 \text{ } 1 \text{ } 0 \text{ } 0] \begin{bmatrix} b'_1 \\ b'_2 \\ b'_3 \end{bmatrix} = \begin{bmatrix} 20 \\ 10 \\ 20 \end{bmatrix} \begin{bmatrix} b'_1 = 20 \\ b'_2 = 15 \\ b'_3 = 250/7 \end{bmatrix}$ |
| $[-1/4 \text{ } -5/7 \text{ } 1 \text{ } 1] \begin{bmatrix} b'_3 \\ b'_4 \end{bmatrix} = \begin{bmatrix} 20 \\ 20 \text{ } 1 \text{ } 5/3 \\ b'_3 = 250/7 \end{bmatrix}$                                         |

 $\begin{bmatrix} 80 & -20 & -20 \ 0 & 35 & -25 \ 0 & 0 & 750/7 \end{bmatrix} \begin{bmatrix} x_1 \ x_2 \ x_3 \end{bmatrix} = \begin{bmatrix} 20 & x_1 = 1/2 \ 15 & x_2 = 2/3 \ 250/7 & x_3 = 1/3 \end{bmatrix}$ 

$$
Ux = b'
$$

### Wyznaczanie macierzy odwrotnej

$$
\mathbf{A} = \begin{bmatrix} 80 & -20 & -20 \\ -20 & 40 & -20 \\ -20 & -20 & 130 \end{bmatrix}
$$
  

$$
\mathbf{L} = \begin{bmatrix} 1 & 0 & 0 \\ -1/4 & 1 & 0 \\ -1/4 & -5/7 & 1 \end{bmatrix} \quad \mathbf{U} = \begin{bmatrix} 80 & -20 & -20 \\ 0 & 35 & -25 \\ 0 & 0 & 750/7 \end{bmatrix}
$$

 $\mathbf{b}_1^T = \begin{bmatrix} 1 & 0 & 0 \end{bmatrix}$  X-1 kolumna macierzy odwrotnej do A  $$ X – 2 kolumna macierzy odwrotnej do A ${\bf b}_3^T = [0 \ 0]$  $\boxed{1}$ X – 3 kolumna macierzy odwrotnej do A

### Wyznaczanie macierzy odwrotnej (cd.)

$$
\mathbf{L}\mathbf{b}'_1=\mathbf{b}_1
$$

$$
\begin{bmatrix} 1 & 0 & 0 \ -1/4 & 1 & 0 \ -1/4 & -5/7 & 1 \end{bmatrix} \begin{bmatrix} b'_1 \\ b'_2 \\ b'_3 \end{bmatrix} = \begin{bmatrix} 1 \\ 0 \\ 0 \end{bmatrix} \rightarrow \mathbf{b}'_1 = \begin{bmatrix} 1 \\ 1/4 \\ 3/7 \end{bmatrix}
$$

$$
\mathbf{u}\mathbf{x}=\mathbf{v}_1
$$

 $\begin{bmatrix} 80 & -20 & -20 \\ 0 & 35 & -25 \\ 0 & 0 & 750/7 \end{bmatrix} \begin{bmatrix} x_1 \\ x_2 \\ x_3 \end{bmatrix} = \begin{bmatrix} 1 \\ 1/4 \\ 3/7 \end{bmatrix} \rightarrow \mathbf{x}_1 = \begin{bmatrix} 2/125 \\ 1/100 \\ 1/250 \end{bmatrix}$ 

### Wyznaczanie macierzy odwrotnej (cd.)

and the contract of

$$
\mathbf{A}^{-1} = [\mathbf{x}_1 \quad \mathbf{x}_2 \quad \mathbf{x}_3] = \begin{bmatrix} 2/125 & 1/100 & 1/250 \\ 1/100 & 1/30 & 1/150 \\ 1/250 & 1/150 & 7/750 \end{bmatrix}
$$

$$
= \begin{bmatrix} 0.016000 & 0.010000 & 0.004000 \\ 0.01000 & 0.033333 & 0.006667 \\ 0.004000 & 0.006667 & 0.009333 \end{bmatrix}
$$